# **Solucion num ´ erica MeshFree de un ´ problema elastico bidimensional usando ´ MLPG para optimizacion de forma con PSO ´**

**Luis Alejandro Paternina Castro**

Universidad Tecnológica de Bolívar Facultad de Ingeniería Programa de Mecánica, Bolívar Cartagena, Colombia 2017

# **Solucion num ´ erica MeshFree de un ´ problema elastico bidimensional usando ´ MLPG para optimizacion de forma con PSO ´**

**Luis Alejandro Paternina Castro**

Trabajo de grado presentado como requisito parcial para optar al título de: **Ingeniero Mecanico ´**

> Director(a): MSc. Edgardo William Arrieta Ortiz

Línea de Investigación: Modelado computacional de sistemas continuos Grupo de Investigación: Grupo de Investigación en Materiales y Estructuras Continuas GIMAT

> Universidad Tecnológica de Bolívar Facultad de Ingeniería, Bolívar Cartagena, Colombia 2017

Nota de aceptación

Firma del Jurado

Firma del Jurado

Cartagena de Indias D.T.y C., 2017

Yo, LUIS ALEJANDRO PATERNINA CASTRO, manifiesto en este documento la voluntad de ceder a la UNIVERSIDAD TECNOLÓGICA DE BOLÍVAR los derechos patrimoniales, consagrados en el artículo 72 de la Ley 23 de 1982 sobre Derechos de Autor, del trabajo denominado "**Solución numérica MeshFree de un problema elástico bidimensional usando MLPG para optimización de forma con PSO**" producto de mi actividad académica para optar por el título de **Ingeniero Mecánico** de la Universidad Tecnológica de Bolívar.

La Universidad Tecnológica de Bolívar, entidad académica sin lucro, queda por lo tanto facultada para ejercer plenamente los derechos anteriormente cedidos en su actividad ordinaria de investigación, docencia y extensión. La cesión otorgada se ajusta a lo que establece la Ley 23 de 1982. Con todo, en mi condición de autor me reservo los derechos morales de la obra antes citada con arreglo al artículo 30 de la Ley 23 de 1982. En concordancia suscribo este documento que hace parte integral del trabajo antes mencionado y entrego al Sistema de Bibliotecas de la Universidad Tecnológica de Bolívar.

Atentamente,

Luis Alejandro Paternina Castro

Luis Alejandro Paternina Castro C.C 1143399335

Cartagena de Indias D.T. y C. 25 de Enero de 2017

Señores

**UNIVERSIDAD TECNOLÓGICA DE BOLÍVAR**

Facultad de Ingeniería Mecánica Comité Evaluador de Trabajos de Grado

Cordial Saludo

Por medio de la presente, se permite someter a su consideración el trabajo de grado titulado **Solución numérica MeshFree de un problema elástico bidimensional usando MLPG para optimización de forma con PSO**, del estudiante LUIS ALEJANDRO PATERNINA CASTRO para optar por el título de ingeniero mecánico.

Cordialmente,

Luis Alejandro Paternina Castro

Luis Alejandro Paternina Castro C.C 1143399335

Cartagena de Indias D.T. y C. 25 de Enero de 2017

### Señores

## **UNIVERSIDAD TECNOLÓGICA DE BOLÍVAR**

Facultad de Ingeniería Mecánica Comité Evaluador de Trabajos de Grado

Cordial Saludo

Muy cordialmente se presenta el proyecto de grado **Solución numérica MeshFree de un problema elástico bidimensional usando MLPG para optimización de forma con PSO** que ha sido desarrollado satisfactoriamente cumpliendo sus objetivos y generando un documento cuya publicación tiene validez. Por tanto este documento cumple con los requisitos para ser publicado como Trabajo de Grado de la Universidad Tecnológica de Bolívar.

Atentamente,

Eljon Thick Orne

Edgardo W. Arrieta Ortiz. M.Sc, IM. Director del proyecto

# **AGRADECIMIENTOS**

En este documento quiero expresar mi enorme agradecimiento al profesor **Edgardo Arrieta** por su acompañamiento, tutoría, y asesoría, no sólo durante el proyecto de investigación y el trabajo de grado, sino también durante mi carrera universitaria.

Al ingeniero **José Martínez** por su respaldo en la realización del proyecto de investigación y del proyecto de grado.

Al profesor **Jairo Serrano** y al estudiante **Fabián Martínez**, director e integrante respectivamente del Laboratorio de Computación de Alto Rendimiento (HPCLab) por su asesoría en la parte final del proyecto de grado.

Al señor **Carlos Gedeón** por brindarme la oportunidad de acceder a una institución de educación superior como la Universidad Tecnológica de Bolívar y por su acompañamiento y apoyo durante los años de pregrado.

A la señorita **Katy Rivera** de Bienestar Universitario por su supervisión y ayuda continua de mi desempeño durante mi carrera.

A mis padres, **Carlos Paternina** y **Martha Castro** por su dedicación, crianza y educación, los cuales me han permitido llegar al punto en el que estoy actualmente. A mis amigos más cercanos, **Brandon Gómez**, **Jania Uribe**, **Willian Imbret** e **Ivis Discuvich**, y a hermano **Ronald** por ser mi mayor soporte y motivación para enfrentar los retos de las distintas facetas de mi vida.

A mis compañeros y amigos del grupo de estudio, **Edgar**, **Mauricio**, **Carlos**, **Sebastián**, **Laura**, **Cristina**, **Jonhatan**, y **José** por haberme dado la oportunidad de conocer personas maravillosas, interesantes y peculiares y de cursar con ellos esta carrera.

A mis amigos de la maestría en ingeniería, **Tatiana**, **Luis Miguel**, **Hernando**, **David** y **Nelson**, por los buenos momentos que pude compartir durante la realización de mi coterminalidad.

A todas las personas que directa o indirectamente me han apoyado para la realización y ejecución de este proyecto de grado.

# $<sup>i</sup>ndice$ </sup>

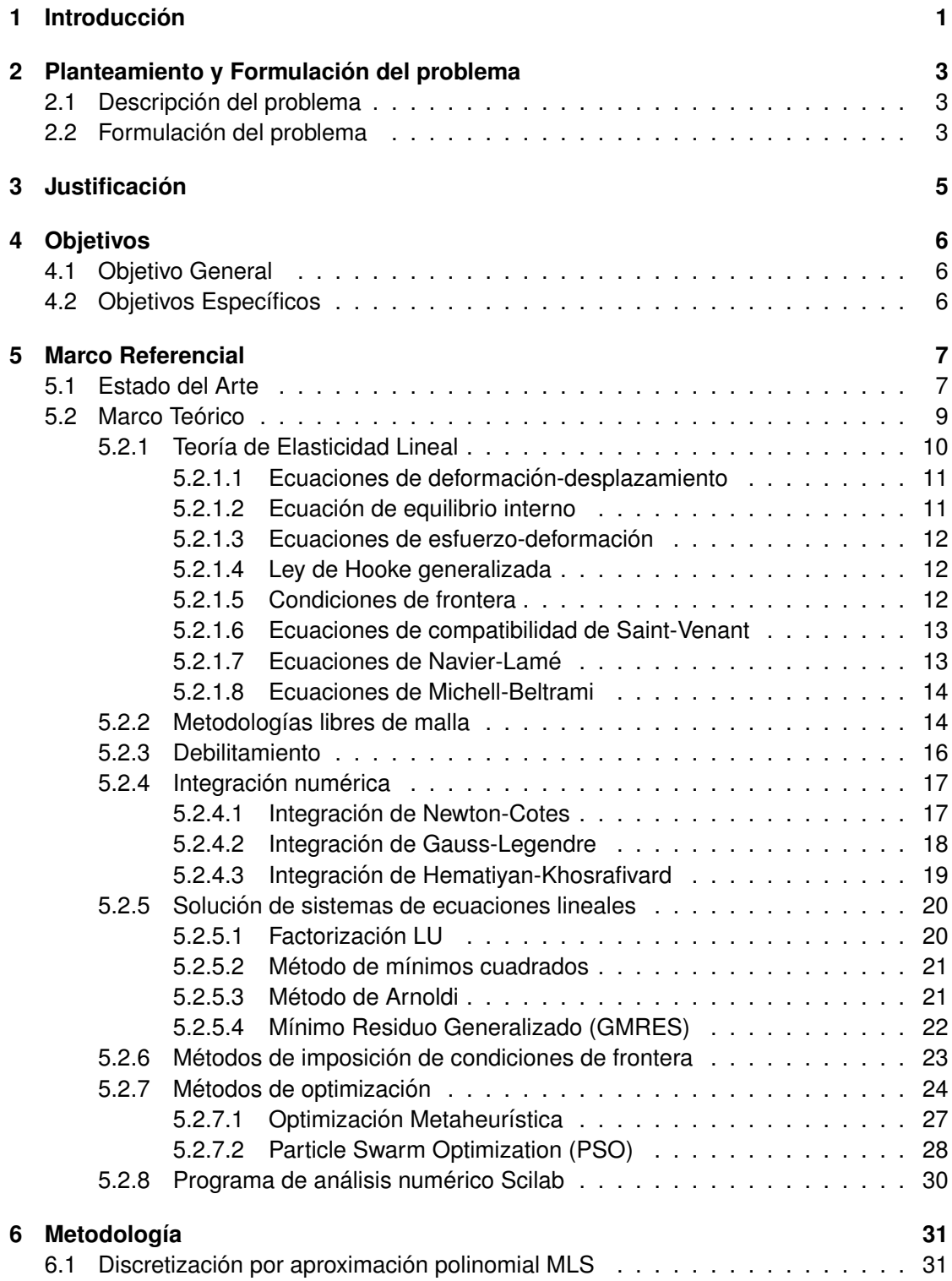

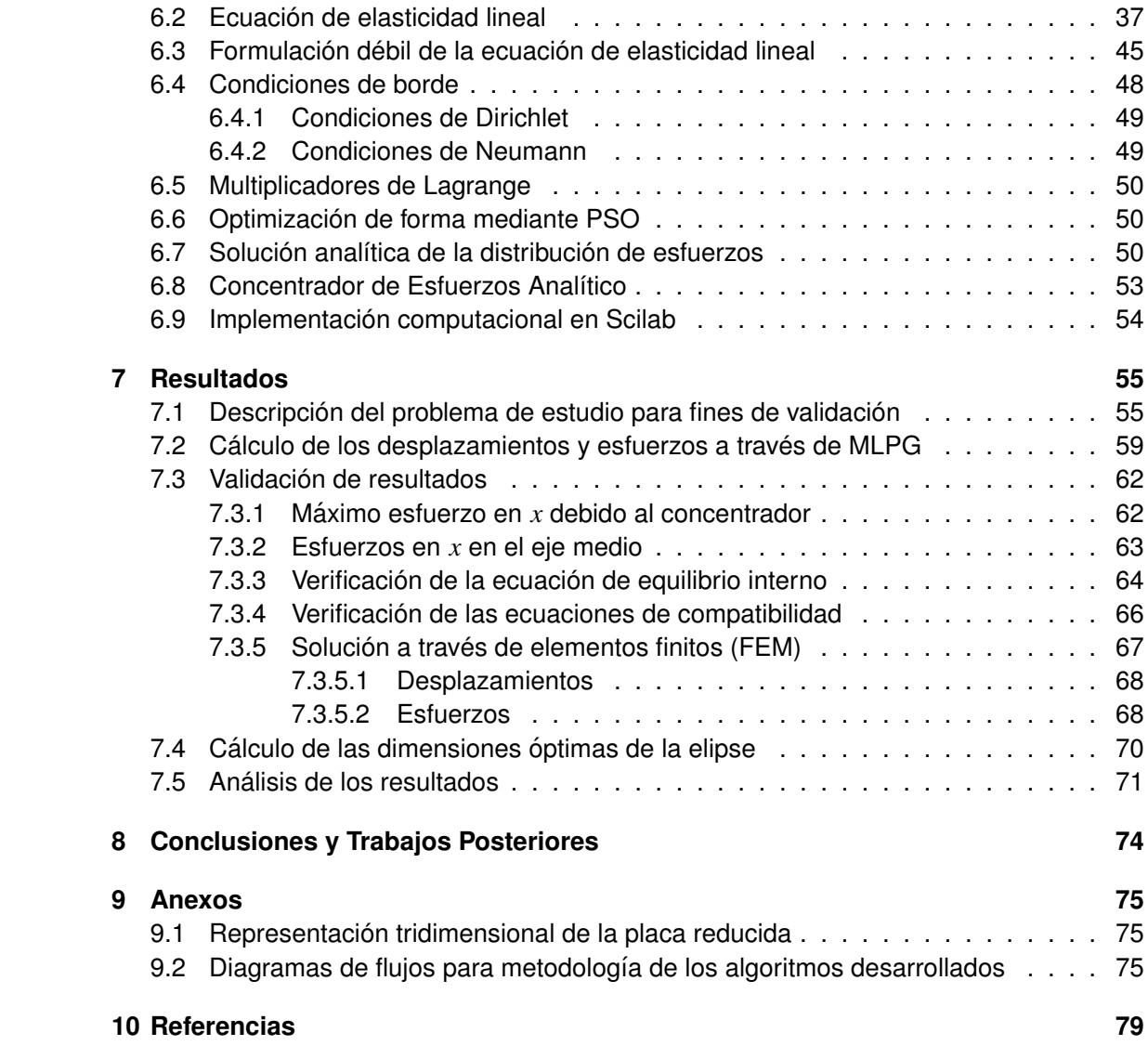

# **´Indice de figuras**

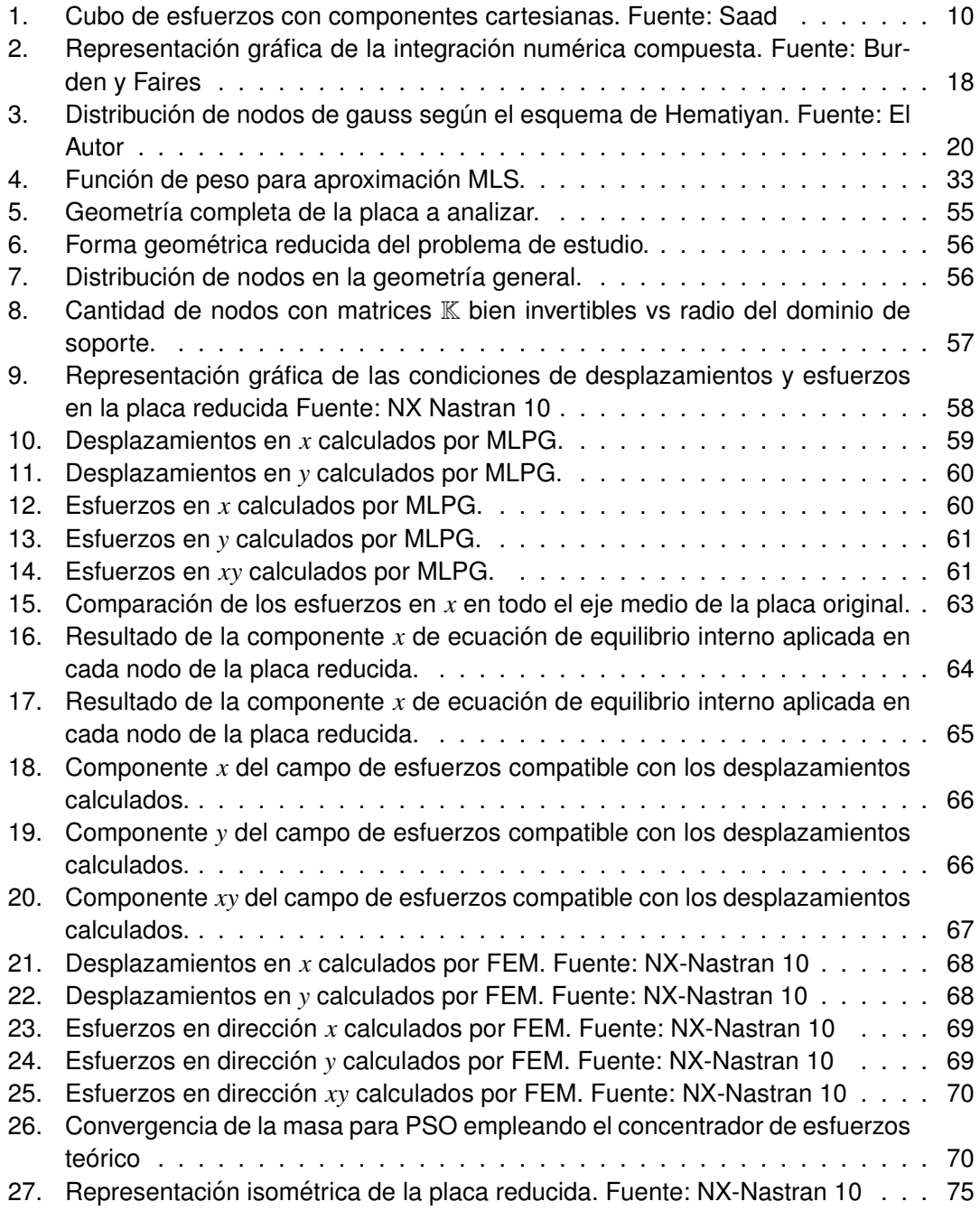

# **´Indice de cuadros**

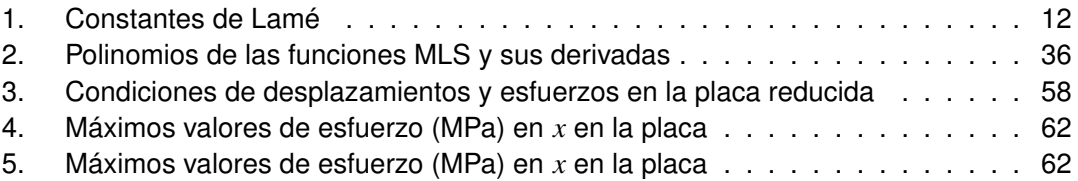

## <span id="page-11-0"></span>1. Introducción

En la ingeniería hay muchos problemas que pueden ser modelados con ecuaciones diferenciales pero la misma complejidad de las ecuaciones o la de la geometría en la que ocurre el fenómeno hacen que una solución analítica satisfactoria sea complicada o imposible de plantear. Con el avance en la computación, y los métodos numéricos, la metodología de elementos finitos (FEM) permitió la solución de numerosos problemas en ingeniería y dio paso a una revolución en el diseño de equipos y componentes, sin embargo con el transcurso de los años se encontraron limitaciones que podían comprometer la precisión y exactitud de las soluciones debido a problemas intrínsecos a la metodología, por ejemplo, uno de los principales inconvenientes de FEM es su dificultad para la simulacion de procesos de fractura ´ y/o rotura y en grandes deformaciones los resultados mostrados son inexactos, ademas si ´ hay cambio de forma en el tiempo hay que hacer un remallado continuo lo cual es muy costoso computacionalmente teniendo en cuenta que en un cálculo de FEM el mallado toma la mayor parte del tiempo total de cálculo.

En los últimos años se ha pensado en las metodologías libres de malla como una alternativa eficaz a las limitaciones del método de los elementos finitos, éstas difieren del FEM en la no necesidad de una malla para describir la geometría del objeto, sino que se utilizan nodo distribuidos en todo el interior y en la superficie exterior del objeto. Al no existir una malla se debe utilizar polinomios de interpolación entre nodo y nodo, no obstante la existencia de unas condiciones de frontera bien definidas es vital para que haya compatibilidad entre los valores de los nodos de la frontera y los valores de los nodos dentro del objeto. Aunque hay diversos métodos de interpolación y aproximación para los métodos sin malla, en este trabajo se empleará el Meshless Local Petrov-Galerkin con el esquema de aproximación MLS (Moving Least Square) el cual toma los conceptos de mínimos cuadrados y genera un conjunto de funciones de aproximación que generan el mínimo error posible entre los valores exactos y los aproximados y se caracterizan por ser continuas y suaves en todo el dominio de soporte y por la variación gradual de los valores nodales asegurando así las condiciones de compatibilidad en las variables de estudio en el problema.

En este trabajo se analizará el caso de una placa rectangular sometida a tracción con un agujero en su centro que hará las veces de concentrador de esfuerzos. Se calculará la distribución de desplazamientos y esfuerzos en el objeto y luego se determinará para esas condiciones de carga las dimensiones optimas del agujero para asegurar resistencia ´ mecánica y peso mínimo en la viga.

Para la optimización, se han escogido metodologías metaheurísticas. Éstas han surgido como estrategias alternativas a las usuales búsquedas por gradiente. En varios casos reflejan el comportamiento natural de sistemas biológicos siendo más adecuados para problemas con múltiples mínimos o máximos locales y discontinuidades. Se implementó la busqueda mediante enjambre de partículas (PSO).

Para resolver el problema elástico en un cuerpo mediante Meshless Local Petrov-Galerkin (MLPG) hay que comenzar con los splines para la conformacion de la forma del objeto ´ bidimensional. Con la geometría ya definida, se utiliza la formulación débil de la ecuación de equilibrio interno aplicada en cada nodo (la aproximacion polinomial se hace con Mo- ´ ving Least Squares (MLS)), luego la interacción de los dominios de soporte con la frontera determinará cómo resolver las integrales de Hematiyan-Khosravifard al analizar las posibles configuraciones geométricas presentadas. Posteriormente la inclusión de condiciones de borde a través del método de los Multiplicadores de Lagrange dará paso a la solución de un sistema de ecuaciones lineales usando Mínimos Cuadrados y Generalized Minimal Residual Method (GMRES).

En este documento se presenta la formulación algebraica que da soporte a los métodos mencionados anteriormente y que es fundamental para la elaboración del código computacional -realizado en el programa de licencia libre Scilab, versión 5.5.2-. Se implementó la solución para elasticidad bidimensional con MLPG y el enjambre de partículas (PSO) para la optimización de forma. Se incluyen los diagramas de flujo de los algoritmos que componen el programa de tal manera que el lector tenga claridad del funcionamiento del mismo.

Para investigaciones posteriores se propone mejorar la estabilidad numérica de las soluciones calculadas con MLPG y el uso de un lenguaje de programación que permita algoritmos compilados y eficientes para arquitectura paralela manteniendo el lenguaje de alto nivel en el uso de vectores y matrices.

El proyecto desarrollado hace parte de una línea de investigación en la que se puede extender el trabajo hasta la solución de problemas elásticos tridimensionales con formas más irregulares determinadas con splines, en el grupo de trabajo sobre Metodologías Libres de Malla en la UTB.

## <span id="page-13-0"></span>**2. Planteamiento y Formulacion del problema ´**

## <span id="page-13-1"></span>**2.1. Descripcion del problema ´**

El método de elementos finitos apareció como el mayor referente de mecánica computacional en ingeniería en los principios de la segunda mitad del siglo XX, sin embargo una preocupación creciente residía en las limitaciones de este método a la hora de determinar el mallado de objetos con fronteras moviles o variables (como las interfaces de fluidos y las ´ grietas, respectivamente) pues en esos casos era necesario un remallado sucesivo de la geometría y como cada mallado es computacionalmente costoso, el remallado se volvía una opción mucho menos deseada; además también existía la posibilidad que la malla quedara mal conformada por las variaciones constantes de la geometría.

Otra de las limitaciones de los elementos finitos estaba en la discontinuidad de los esfuerzos entre elemento y elemento, obligando a hacer un recálculo de los mismos a partir de los desplazamientos obtenidos lo que implica un costo de computación mayor y la posibilidad de no tener buena precisión en dicho recálculo.

En el transcurso de los últimos años se han propuesto métodos alternos que buscan evitar los problemas inherentes al mallado a través del no uso de la malla y por ese motivo esos métodos son conocidos como 'metodologías libres de malla'. Ejemplos de ellos son XFEM (elementos finitos extendidos) el cual es usado en analisis de fracturas y discontinuidades, ´ SPH en mecánica de fluidos, MLS y sus versiones EFG y MLPG para elasticidad y transferencia de calor, entre otros métodos. Aunque los esquemas sin malla sean más complejos de implementar se ha encontrado que responden bastante bien ante diversos fenómenos físicos y proveen mejores soluciones que elementos finitos.

## <span id="page-13-2"></span>**2.2. Formulacion del problema ´**

Con lo mencionado anteriormente, el problema de esta investigacion reside en generar un ´ esquema de solución a un problema de elasticidad bidimensional sin malla para mejorar la forma de un objeto sujeto a cargas.

Si se tiene una barra rectangular con sección transversal también rectangular de acero con unas medidas dadas y un agujero elíptico en su centro, la cual se encuentra a tensión uniaxial de 100 MPa, ¿cuáles deben ser las dimensiones del agujero elíptico para que la viga no sólo pueda resistir la carga aplicada y así no falle por fluencia sino que además cuente con la mínima masa posible?

En este caso se combina un problema de optimización con un elástico lineal: para solucionar el problema de optimización se empleará un método metaheurístico popular conocido como PSO, el cual se caracteriza por realizar búsquedas aleatorias iterativas de una solución teniendo una cantidad determinada de soluciones candidatas y en el que el cada solución candidata tiene un registro personal y global de cuál es el valor óptimo que se desea encontrar.

Debido al carácter iterativo del algoritmo de optimización y al objetivo de la investigación, la geometría del objeto cambiará constantemente así que para cada iteración habrá que realizar el mallado de la viga en caso de emplear elementos finitos, sin embargo si en la búsqueda del PSO se van a trabajar con 20 soluciones candidatas iniciales y la solución se logra en N iteraciones, se tiene entonces que en total será necesario hacer 20\*N mallados y en cada uno de ellos resolver las ecuaciones de elasticidad y generar el sistema algebraico; con la dificultad ya mencionada de emplear optimización de forma con elementos finitos, resolver el problema elástico con una metodología sin malla (MLS-MLPG) se vuelve una alternativa factible.

## <span id="page-15-0"></span>**3. Justificacion´**

Aunque los métodos sin malla no se plantean como un sustituto del método de elementos finitos, sí se han obtenido resultados bastante satisfactorios en modelos que pueden ser resueltos de ambas formas y se ha encontrado una alta precisión con resultados experimentales.

Los progresos recientes en el área de la computación han permitido el desarrollo de ordenadores más potentes lo que se ha traducido en equipos capaces de hacer más cálculos en menor tiempo quitando la aparente dificultad algorítmica de implementar métodos sin mallas a escala computacional.

El acceso a la informacion concerniente al tema se ha incrementado enormemente en los ´ últimos 15 años debido a la masificación de Internet pues ya es más fácil buscar y descargar artículos y revistas científicas, libros, etc. La consecuencia directa reside en la mayor facilidad que tienen personas e instituciones para emprender investigaciones en estas metodologías alternativas y en una mayor socialización de los resultados y avances obtenidos.

Sin embargo como los métodos sin mallas, la aparición de computadores más potentes y la expansión de Internet son fenómenos recientes, aún no se ha desarrollado por completo la investigación en ellos generando como consecuencia que no se hayan incorporado del todo en el mercado de la elaboración y distribución de software comercial. Aunque suene perjudicial esto provee como ventaja la capacidad de desarrollar programas de forma local o regional -y casi autónoma e independiente- en diversas regiones del mundo, generando un avance conjunto y un mejor entendimiento y aceptación de los mismos en el mundo industrial y de diseño.

Por otro lado, el uso conjunto de las metodologías libres de malla con la optimización de forma es un campo de investigación actual y de origen relativamente reciente en el análisis estructural y en la mecánica computacional de sólidos.

## <span id="page-16-0"></span>**4. Objetivos**

## <span id="page-16-1"></span>**4.1. Objetivo General**

Desarrollar un esquema de solución libre de malla para una placa rectangular con agujero elíptico sujeta a cargas bidimensionales usando MLPG que permita la optimización de forma de la misma.

## <span id="page-16-2"></span>**4.2. Objetivos Específicos**

- Calcular la distribución de desplazamientos y esfuerzos en una barra a tracción con un agujero en su centro por medio del método sin malla MLPG.
- Usar la formulación de Hematiyan para las integrales
- **Implementar el método de enjambre de partículas para buscar el mínimo de un fun**cional de la geometría del agujero elíptico en la barra, proporcional a la masa de la barra más el inverso del factor de seguridad.
- Evaluar y Validar los criterios de convergencia de las soluciones numericas obtenidas. ´
- Definir el esquema de aplicación de las condiciones de borde más adecuados a los parámetros de condicionamiento de la matriz obtenida.
- Aplicar la definición mediante splines para los bordes del objeto optimizado.

## <span id="page-17-0"></span>**5. Marco Referencial**

### <span id="page-17-1"></span>**5.1. Estado del Arte**

El estudio de la optimización de forma de componentes mecánicos es un área bastante reciente teniendo en cuenta que su desarrollo se vió impulsado por el desarrollo computacional del método de los elementos finitos (FEM) en la industria y en el sector de diseño, sin embargo uno de sus mayores obstáculos surge debido a la debilidad de FEM para la descripción de geometrías variables con el tiempo (una forma condesada de representar los procesos de optimización de forma).

La aproximación por mínimos cuadrados movibles fue propuesta por primera vez en 1981 por Lancaster y Salkaukas como un método de aproximación, interpolación y suavización de datos [\[4\]](#page-89-1). Es usada frecuentemente en los métodos que se constituyen como formas débiles de las ecuaciones diferenciales por la aproximación que hacen del campo de funciones en el dominio completo. El primer método sin malla que empleó el esquema MLS fue propuesto por Nayroles en 1992 en el método de elementos difusos (DEM).

Para 1994, Belytschko y otros autores proponen el Element-Free Galerkin, siendo más popular que el anterior metodo por modificaciones que mejoraron los inconvenientes presen- ´ tados en DEM [\[6\]](#page-89-2). En EFG no se presentaba bloqueo volumetrico con el uso de funciones ´ de base lineales, la convergencia del metodo aumentaba considerablemente respecto a la ´ alcanzada por FEM, no se veía afectado por grandes gradientes y el método era eficiente en la solución de problemas de fractura elástico-lineal [\[6\]](#page-89-2). EFG cuenta con una malla de fondo sobre todo el dominio pero utilizado para la integración, se incluyeron unas derivadas omitidas en la formulación de DEM y se empleó multiplicadores de Lagrange para imponer las condiciones de borde. Se encontró que la eficacia del método se ve influida por la elección de la función de peso empleada en la aproximación MLS. Se encontró que EFG puede resolver satisfactoriamente problemas de elasticidad, fractura y transferencia de calor [\[6\]](#page-89-2).

En 1998, Atluri y Zhu proponen el Meshless Local Petrov-Galerkin [\[1\]](#page-89-3). Una de sus principales fortalezas es el hecho que fuese el primer método verdaderamente sin mallas implementado puesto que no requería de la malla de integración de EFG, lo que también significaba que la integración de los volúmenes y las fronteras era más fácil de implementar [\[1\]](#page-89-3). Se encontró que MLPG puede resolver satisfactoriamente problemas de elasticidad lineal y no lineal, y de mecánica de fluidos [\[1\]](#page-89-3).

En 2010, Hematiyan y Khosrafivard proponen una forma modificada de la cuadratura de Gauss [\[3\]](#page-89-4), esta vez aplicada a más dimensiones y con la característica de incluir los puntos de la cuadratura dentro del dominio de integración y en el caso que se trabajen métodos sin malla locales, dichos puntos van localizados dentro del dominio local. El metodo de integra- ´ ción reporta ventajas en el tiempo de cómputo y mayor numérica pero es más complicado de implementar por la cantidad de restricciones que son necesarias para definir los límites de la región de integración [\[3\]](#page-89-4).

La no simetría de la matriz de integrales de la forma algebraica de MPLG y el mal condicionamiento de la matriz completa (ecuaciones de Galerkin más condiciones de borde) pueden generar sistemas mal condicionadas que no son fáciles de resolver con los métodos normales del algebra matricial. Se ha sugerido la idea de usar metodos iterativos para ´ grandes sistemas de ecuaciones lineales por su eficacia y precision para resolver proble- ´ mas complejos que involucren ecuaciones diferenciales parciales.

Uno de los primeros métodos iterativos para la solución de sistemas matriciales es el método de Jacobi el cual determina la componente i-esima del vector de soluciones tal que sea ´ capaz de anular la componente i-ésima del vector residuo [\[11\]](#page-89-5) (si el vector residuo es cero, se cumple que  $Ax = b$ ). El método de Gauss-Siedel es similar al de Jacobi en la medida que va calculando la solucion necesaria de tal modo que se puede anular el vector residuo ´ pero se diferencia en que la solución aproximada es calculada luego de obtener el nuevo componente del vector de soluciones. Ambos métodos tienen una diferencia pequeña en la cantidad de iteraciones necesarias para alcanzar una convergencia específica, Gauss-Siedel utiliza menor almacenamiento puesto que va reescribiendo el vector solución y por tanto converge más rápido que Jacobi[\[11\]](#page-89-5)

Otra forma de obtener soluciones es a través de los métodos de proyección, lo cuales buscan que el vector de soluciones se pueda extraer de un subespacio determinado. En esta categoría entran los métodos del descenso rápido, la iteración de mínimo residuo, el descenso rápido por mínimo residuo, entre otros [\[11\]](#page-89-5). Cuando se emplean subespacios de Krylov para generar las soluciones, se obtienen los metodos de gradiente conjugado, ´ método del residuo conjugado, mínimo residuo generalizado (GMRES), residuo congujado generalizado (GCR) entre otros[\[11\]](#page-89-5).

En 1986, Y. Saad y M. Schultz publicaron un artículo mostrando una nueva metodología para resolver sistemas lineales grandes llamado GMRES el cual minimiza la norma del re-siduo en un subespacio de Krylov [\[11,](#page-89-5) [12\]](#page-89-6). El método se sustenta en el algoritmo de Arnoldi en donde se construyen bases ortogonales a los espacios de Krylov respectivos. Una de las desventajas del metodo reside en el alto costo computacional con matrices muy grandes ´ ya que el número de iteraciones aumenta proporcionalmente y la cantidad de operaciones y de almacenamiento de memoria aumenta abruptamente [\[11,](#page-89-5) [12\]](#page-89-6), sin embargo una de las bondades del método reside en que puede proveer la solución exacta al problema con una serie de condiciones especiales.

Un proceso de optimización de forma también puede ser visto como un cálculo iterativo, de ahí que inicialmente se emplearan varios de los métodos mencionados anteriormente para llegar a un valor óptimo. En la década de los 90 empezaron a sugerirse algoritmos que solucionaban de forma alterna y un tanto intuitiva los problemas de maximización o minimización de una función. Dependiendo del algoritmo, la solución podía estar basada en una conducta encontrada en la naturaleza, un conjunto de acciones probabililísticas o una combinación de ambos. Estos métodos fueron conocidos en el tiempo como 'métodos metaheurísticos' y se conocen varios como los algoritmos genéticos, los algoritmos evolutivos, colonia de hormigas, enjambre de partículas, entre otros.

En 1995, Eberhart y Kenney propusieron una técnica metaheurística para la solución de problemas de optimización denominado PSO o enjambre de partículas [\[14\]](#page-89-7). La metodología se basa en la evaluación iterativa y aleatoria de diversas soluciones candidatas con el fin de encontrar el valor óptimo de una función objetivo [\[14\]](#page-89-7). Este tipo de optimización se basó en el comportamiento natural de algunas manadas de animales y en diversas teorías poblaciones que fueron empleadas en el área de computación.

La optimización de forma acompañado con el uso de FEM ha sido desarrollado incialmente por Zienkiewicz y Campbell [\[17\]](#page-90-0). Tvergaard [\[18\]](#page-90-1) resolvió la minimización del máximo esfuerzo presente en un filete (zona redondeada en una esquina) para una carga dada en esa zona. Dems [\[19\]](#page-90-2) minimizó el área transversal de una barra a trosión con la restricción del máximo esfuerzo torsor. Queau y Trompette [\[20\]](#page-90-3) emplearon líneas rectas y círculos para representar la frontera del objeto en vez de utilizar polinomios para formas más arbitrarias. Na [\[21\]](#page-90-4) utilizó la idea de remodelado estructutral propuesto por Olhoff y Taylor [\[22\]](#page-90-5) para la opti-mización de forma de una barra a tensión. Kikuchi et al. [\[17\]](#page-90-0) emplearon mallado adaptativo para resolver optimización de forma para diversas estructuras. Mahdavi et al. [\[23\]](#page-90-6) optimizaron un problema bidimensional para mínima flexibilidad usando computación paralela. Liu y Tovar [\[24\]](#page-90-7) emplearon Matlab para un problema tridimensional.

En 2011, el ingeniero Guillermo Giraldo de la Universidad Tecnológica de Bolívar presentó en su tesis de pregrado un esquema de optimización de forma combinado con elementos finitos para el diseño de un panel naval reforzado [\[16\]](#page-90-8).

En cuanto a la optimización con métodos sin malla, se cuentan con los trabajos de Kim et al [\[25\]](#page-90-9), Kim y Chen [\[26\]](#page-90-10) que usaron RKPM (Reproducing Kernel Point Method) para reali-zar una optimización 2D, Grindeanu et al. [\[27\]](#page-90-11) realizaron la optimización bidimensional del montaje de un motor usando RKPM, Lian et al. [\[28\]](#page-90-12) usaron IBEM (Isogeometric Boundary Element Method) para resolver varios problemas de optimizacion bidimensional de forma, ´ Wang y Liu [\[29\]](#page-91-0) emplearon RPIM y Li y Atluri [\[30\]](#page-91-1) [\[31\]](#page-91-2) desarrollaron analizaron estructuras con materiales isotrópicos y anisotrópicos usando MPLG combinado con un método de colocación.

Los estudiantes de la Maestría en Ingeniería con énfasis en Mecánica de la Universidad Tecnologíca de Bolívar José Martinez y Kevin Patrón están trabajando actualmente en la optimización de forma aplicado a problemas tridimensionales con MLPG y bidimensionales con EFG respectivamente.

#### <span id="page-19-0"></span>**5.2. Marco Teorico ´**

El uso de métodos sin malla ahorra el tiempo de mallado, pero la complejidad del método aumenta y en ocasiones parte del tiempo ganado en la no generación de la malla se usa en el cálculo de las ecuaciones lineales empleadas en la discretización del problema. Aunque los métodos sin mallas están en fase de investigación y desarrollo tienen el potencial para ser herramientas poderosas y eficientes de cálculo numérico para la solución de problemas complejos de ingeniería [\[4\]](#page-89-1).

#### <span id="page-20-0"></span>**5.2.1. Teoría de Elasticidad Lineal**

Para los problemas de ingeniería la elasticidad lineal (versión simplificada de la teoría de elasticidad) maneja una buena precisión en la descripción del comportamiento de los materiales bajo determinadas condiciones de carga, es decir bajo fuerzas aplicadas.

La teoría de elasticidad lineal trabaja con 3 hipótesis:

- 1. Desplazamientos y deformaciones unitarias pequeñas
- 2. Existencia del estado neutro (configuración inicial del cuerpo donde los esfuerzos y las deformaciones son ceros)
- 3. Proceso isotérmico y adiabático (no se consideran las variaciones de temperatura ni la transferencia de calor en el cuerpo)

Para la descripción del estado de esfuerzos de un cuerpo en un punto determinado se necesita una construcción geométrica denominada cubo de esfuerzos y del tensor de esfuerzos o tensor de Cauchy. Éste último se denota como

$$
[\sigma] = \begin{bmatrix} \sigma_{11} & \sigma_{12} & \sigma_{13} \\ \sigma_{21} & \sigma_{22} & \sigma_{23} \\ \sigma_{31} & \sigma_{32} & \sigma_{33} \end{bmatrix}
$$
 (1)

En caso que las componentes 1, 2 y 3 coincidan con los ejes *x*, *y* y *z* respectivamente, el tensor se escribe

$$
[\sigma] = \begin{bmatrix} \sigma_{xx} & \sigma_{xy} & \sigma_{xz} \\ \sigma_{yx} & \sigma_{yy} & \sigma_{yz} \\ \sigma_{zx} & \sigma_{zy} & \sigma_{zz} \end{bmatrix}
$$
 (2)

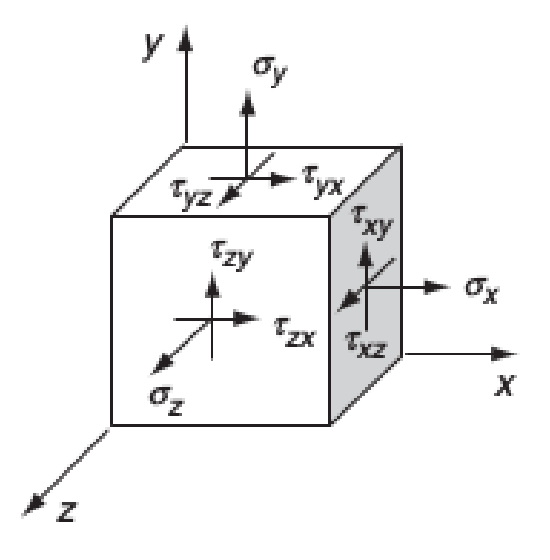

<span id="page-20-1"></span>Figura 1: Cubo de esfuerzos con componentes cartesianas. Fuente: Saad

#### <span id="page-21-0"></span>**5.2.1.1. Ecuaciones de deformacion-desplazamiento ´**

Las ecuaciones de deformación-desplazamiento se pueden escribir como

■ En forma vectorial [\[37\]](#page-91-3)

<span id="page-21-2"></span>
$$
\varepsilon = \frac{1}{2} \left[ \nabla u + (\nabla u)^T \right] \tag{3}
$$

■ En coordenadas cartesianas [\[37\]](#page-91-3)

$$
\varepsilon_{xx} = \frac{\partial u_x}{\partial x} \qquad \varepsilon_{xy} = \frac{1}{2} \left( \frac{\partial u_x}{\partial y} + \frac{\partial u_y}{\partial x} \right)
$$
\n
$$
\varepsilon_{yy} = \frac{\partial u_y}{\partial y} \qquad \varepsilon_{xz} = \frac{1}{2} \left( \frac{\partial u_x}{\partial z} + \frac{\partial u_z}{\partial x} \right)
$$
\n
$$
\varepsilon_{zz} = \frac{\partial u_z}{\partial z} \qquad \varepsilon_{yz} = \frac{1}{2} \left( \frac{\partial u_y}{\partial z} + \frac{\partial u_z}{\partial y} \right)
$$
\n(4)

■ En coordenadas cilíndricas [\[37\]](#page-91-3)

$$
\varepsilon_{rr} = \frac{\partial u_r}{\partial r} \qquad \varepsilon_{r\theta} = \frac{1}{2} \left( \frac{1}{r} \frac{\partial u_r}{\partial \theta} + \frac{\partial u_\theta}{\partial r} - \frac{u_\theta}{r} \right)
$$
\n
$$
\varepsilon_{\theta\theta} = \frac{u_r}{r} + \frac{1}{r} \frac{\partial u_\theta}{\partial \theta} \qquad \varepsilon_{rz} = \frac{1}{2} \left( \frac{\partial u_r}{\partial z} + \frac{\partial u_z}{\partial r} \right)
$$
\n
$$
\varepsilon_{zz} = \frac{\partial u_z}{\partial z} \qquad \varepsilon_{z\theta} = \frac{1}{2} \left( \frac{\partial u_\theta}{\partial z} + \frac{1}{r} \frac{\partial u_z}{\partial \theta} \right)
$$
\n(5)

#### <span id="page-21-1"></span>**5.2.1.2. Ecuacion de equilibrio interno ´**

Al aplicar la segunda ley de Newton en el cubo de esfuerzos se obtiene la ecuación de equilibrio interno

Forma Vectorial [\[37\]](#page-91-3)

<span id="page-21-3"></span>
$$
\nabla \left[ \sigma \right] + \rho_o \vec{f} = \rho_o \frac{\partial^2 \vec{u}}{\partial t^2}
$$
 (6)

Coordenadas cartesianas [\[37\]](#page-91-3)

$$
\frac{\partial \sigma_{xx}}{\partial x} + \frac{\partial \sigma_{xy}}{\partial y} + \frac{\partial \sigma_{xz}}{\partial z} + \rho_o f_x = \rho_o \frac{\partial^2 u_x}{\partial t^2}
$$
\n
$$
\frac{\partial \sigma_{yx}}{\partial x} + \frac{\partial \sigma_{yy}}{\partial y} + \frac{\partial \sigma_{yz}}{\partial z} + \rho_o f_x = \rho_o \frac{\partial^2 u_y}{\partial t^2}
$$
\n
$$
\frac{\partial \sigma_{zx}}{\partial x} + \frac{\partial \sigma_{zy}}{\partial y} + \frac{\partial \sigma_{zz}}{\partial z} + \rho_o f_x = \rho_o \frac{\partial^2 u_z}{\partial t^2}
$$
\n(7)

#### <span id="page-22-0"></span>**5.2.1.3. Ecuaciones de esfuerzo-deformacion´**

Las ecuaciones constitutivas son conocidas como las ecuaciones de esfuerzo-deformacion. ´ Para un cuerpo isotrópico la ecuación toma la forma de

Forma Vectorial [\[37\]](#page-91-3)

<span id="page-22-4"></span>
$$
\vec{\sigma} = 2\mu\varepsilon + \lambda tr(\varepsilon)\mathbb{I}
$$
 (8)

Donde  $\lambda$  y  $\mu$  son conocidas como las constantes de Lamé

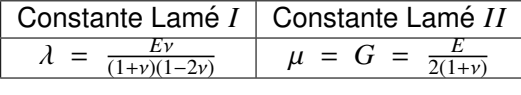

<span id="page-22-3"></span>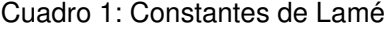

Forma de componentes [\[37\]](#page-91-3)

$$
\begin{bmatrix}\n\sigma_{11} \\
\sigma_{22} \\
\sigma_{33} \\
\sigma_{12} \\
\sigma_{23} \\
\sigma_{31}\n\end{bmatrix} = \frac{E}{(1+\nu)(1-2\nu)} \begin{bmatrix}\n1-\nu & \nu & \nu & 0 & 0 & 0 \\
\nu & 1-\nu & \nu & 0 & 0 & 0 \\
\nu & \nu & 1-\nu & 0 & 0 & 0 \\
0 & 0 & 0 & \frac{1-2\nu}{\nu} & 0 & 0 \\
0 & 0 & 0 & 0 & \frac{1-2\nu}{\nu} & 0 \\
0 & 0 & 0 & 0 & 0 & \frac{1-2\nu}{\nu}\n\end{bmatrix} \begin{bmatrix}\n\varepsilon_{11} \\
\varepsilon_{22} \\
\varepsilon_{33} \\
\varepsilon_{12} \\
\varepsilon_{23} \\
\varepsilon_{31}\n\end{bmatrix}
$$
\n(9)

#### <span id="page-22-1"></span>**5.2.1.4. Ley de Hooke generalizada**

En la formulación anterior hay que tener en cuenta la ley de Hooke generalizada para materiales lineales isotrópicos cuya fórmula es

$$
\varepsilon_1 = \frac{1}{E} \left[ \sigma_1 - \nu (\sigma_2 + \sigma_3) \right] \tag{10}
$$

$$
\varepsilon_2 = \frac{1}{E} \left[ \sigma_2 - \nu (\sigma_1 + \sigma_3) \right] \tag{11}
$$

$$
\varepsilon_3 = \frac{1}{E} \left[ \sigma_3 - \nu (\sigma_2 + \sigma_1) \right] \tag{12}
$$

#### <span id="page-22-2"></span>**5.2.1.5. Condiciones de frontera**

Como la ecuación de equilibrio interno es una ecuación diferencial, necesita de condiciones iniciales para poder ser resuelta. En el caso de las EDP, estas condiciones son comúnmente denominadas **condiciones de frontera**. En elasticidad se trabajan dos tipos de condiciones de borde

#### **Condiciones de Dirichlet**

Se conoce el desplazamiento en dicho punto de la frontera. Se representa como  $\vec{u} = \hat{u}$ en la frontera Γ*<sup>u</sup>* [\[37\]](#page-91-3).

#### **Condiciones de Neumann**

Se conoce el esfuerzo en la frontera. Analíticamente se representa como  $\widehat{n} \cdot [\sigma] = \widehat{t}$ en la frontera Γ*<sup>t</sup>* [\[37\]](#page-91-3).

#### <span id="page-23-0"></span>**5.2.1.6. Ecuaciones de compatibilidad de Saint-Venant**

Es posible calcular un campo de desplazamientos a partir de un campo de esfuerzos o deformaciones conocidos sin embargo existe la posibilidad que aun cuando los últimos sean continuos, el campo de desplazamientos no lo sea. Para garantizar dicha continuidad es necesario que el campo de deformaciones pueda satisfacer las ecuaciones de compatibilidad. Por otro lado, si se tiene un campo de desplazamientos válido, el campo de deformaciones y esfuerzos va a cumplir de forma automática con las ecuaciones de compatibilidad [\[37\]](#page-91-3). Dichas ecuaciones en forma cartesiana se escriben como [\[36\]](#page-91-4)

$$
\frac{\partial^2 \varepsilon_{xx}}{\partial y^2} + \frac{\partial^2 \varepsilon_{yy}}{\partial x^2} = \frac{\partial^2 \varepsilon_{xy}}{\partial x \partial y}
$$
(13)

$$
\frac{\partial^2 \varepsilon_{yy}}{\partial z^2} + \frac{\partial^2 \varepsilon_{zz}}{\partial y^2} = \frac{\partial^2 \varepsilon_{yz}}{\partial y \partial z}
$$
(14)

$$
\frac{\partial^2 \varepsilon_{zz}}{\partial x^2} + \frac{\partial^2 \varepsilon_{xx}}{\partial z^2} = \frac{\partial^2 \varepsilon_{zx}}{\partial z \partial x}
$$
(15)

$$
\frac{\partial}{\partial z} \left( \frac{\partial \varepsilon_{yz}}{\partial x} + \frac{\partial \varepsilon_{zx}}{\partial y} - \frac{\partial \varepsilon_{xy}}{\partial z} \right) = 2 \frac{\partial^2 \varepsilon_{zz}}{\partial x \partial y}
$$
(16)

$$
\frac{\partial}{\partial x} \left( \frac{\partial \varepsilon_{zx}}{\partial y} + \frac{\partial \varepsilon_{xy}}{\partial z} - \frac{\partial \varepsilon_{yz}}{\partial x} \right) = 2 \frac{\partial^2 \varepsilon_{xx}}{\partial y \partial z}
$$
(17)

$$
\frac{\partial}{\partial y} \left( \frac{\partial \varepsilon_{xy}}{\partial z} + \frac{\partial \varepsilon_{yz}}{\partial x} - \frac{\partial \varepsilon_{zx}}{\partial y} \right) = 2 \frac{\partial^2 \varepsilon_{yy}}{\partial z \partial x}
$$
(18)

De las ecuaciones [\(3\)](#page-21-2), [\(6\)](#page-21-3) y [\(8\)](#page-22-4) se tienen 15 ecuaciones y 15 incógnitas en total, sin embargo es un número bastante alto de variables en la mayoría de problemas de frontera de elasticidad así que es necesario reducir el número de ecuaciones e incógnitas combinando las ecuaciones mencionadas anteriormente y decidiendo respecto a qué variable física dependerá el sistema de ecuaciones resultante.

### <span id="page-23-1"></span>**5.2.1.7. Ecuaciones de Navier-Lame´**

Las ecuaciones de Navier-Lamé representan la ecuación de equilibrio interno en términos de los desplazamientos [\[37\]](#page-91-3)

$$
\mu \nabla^2 \vec{u} + (\mu + \lambda) \nabla (\nabla \cdot \vec{u}) + \rho_o \vec{f} = \rho_o \frac{\partial^2 \vec{u}}{\partial t^2}
$$
(19)

#### <span id="page-24-0"></span>**5.2.1.8. Ecuaciones de Michell-Beltrami**

Las ecuaciones de Michell representan la ecuación de equilibrio interno en términos de los esfuerzos, los cuales son compatibles con el campo de desplazamientos en el cuerpo [\[37\]](#page-91-3).

<span id="page-24-2"></span>
$$
\nabla^2 \left[ \sigma \right] + \frac{1}{1+\nu} \nabla \left[ \nabla \left( tr \left[ \sigma \right] \right) \right] = -\frac{\nu \rho_o}{1-\nu} \left( \nabla \cdot \vec{f} \right) \mathbb{I} - \rho_o \left[ \nabla \vec{f} + \left( \nabla \vec{f} \right)^T \right] \tag{20}
$$

Cuando la fuerza volumétrica  $f$  es uniforme, la ecuación [\(20\)](#page-24-2) se transforma en la ecuación<br>de Paltisari fo<sup>71</sup> de Beltrami [\[37\]](#page-91-3)

$$
\nabla^2 \left[ \sigma \right] + \frac{1}{1+\nu} \nabla \left[ \nabla \left( tr \left[ \sigma \right] \right) \right] = 0 \tag{21}
$$

#### <span id="page-24-1"></span>**5.2.2.** Metodologías libres de malla

Dependiendo de la formulación empleada, los métodos libres de malla pueden agruparse en tres categorías

#### $\blacksquare$  Métodos libres de malla basados en formas débiles

Las ecuaciones diferenciales parciales con sus condiciones de borde son transformadas en una serie de ecuaciones integrales de forma débil. El primero de los métodos fue propuesto por Nayroles en 1992 cuando utilizó la aproximación MLS con la forma débil de Galerkin para crear el método de elementos difusos (DEM)[\[4\]](#page-89-1). Basado en el DEM, en 1994 se propuso el Element-Free Galerkin por Belytschko [\[6\]](#page-89-2).

Los métodos de formas débiles se dividen en globales, que se basan en la forma global debil de Galerkin como el EFG (Element-Free Galerkin), el RPIM (Radial Point ´ Interpolation Method), el RKPM (Reproducing Kernel Particle Method) propuesto por Liu y otros en 1995[\[4\]](#page-89-1), y locales como el MLPG (Meshless Local Petrov-Galerkin) [\[1\]](#page-89-3) y el LRPIM (Local Radial Point Interpolation Method) [\[4\]](#page-89-1).

#### **E** Métodos libres de malla basados en técnicas de colocación

Son conocidos como métodos de formas fuertes y en ellos las formas fuertes de las ecuaciones diferenciales y las condiciones de borde son discretizadas en nodos de campo usando técnicas de colocación. Los algoritmos empleados son simples, eficientes computacionalmente, pero aún son inestables, no robustos e imprecisos, especialmente con condiciones de borde que impliquen derivadas [\[4\]](#page-89-1).

### **M** Métodos libres de malla basados en combinaciones de formas débiles y técni**cas de colocacion´**

Estos métodos son llamados *fuertes-débiles* y fueron propuestos por Liu y Gu entre 2002 y 2003. La forma local débil se emplea para todos los nodos que están en la frontera donde hay condiciones de borde con derivadas o cerca de ella, mientras que la forma fuerte se emplea para el resto de los nodos. Este método emplea es el casi ideal para la solución estable y precisa de problemas mecánicos [\[4\]](#page-89-1).

Según los esquemas de aproximación de las funciones los métodos se dividen en

### $\blacksquare$  Métodos libres de malla basados en la aproximación de mínimos cuadrados **movibles (MLS)**

La aproximación por mínimos cuadrados fue propuesta por los matemáticos Lancaster y Salkauskas en 1981 y es comúnmente usada en los métodos de forma débil porque los MLS proveen una aproximacion continua por el campo de funciones en el ´ dominio completo. Fue usado por primera vez en 1992 para el metodo de elementos ´ difusos (DEM), luego en 1994 para el Element-Free Galerkin (EFG) y en 1998 para el Meshless Local Petrov-Galerkin (MLPG) [\[4\]](#page-89-1).

#### **E** Métodos libres de malla basados en el método de representación integral

De los métodos más conocidos se tiene el SPH (Smoothed Particle Hydrodynamics) y el RKPM (Reproducing Kernel Particle Method) que tiene aplicaciones en astrofísica, dinamica de fluidos, transferencia de calor, impacto a alta velocidad, explosiones ´ y penetraciones. Como la discretización se hace según la forma fuerte de la EDP se tienen problemas con la falta de consistencia en la aproximación de las variables del campo y la dificultad en la imposición de las condiciones de borde. Otro método conocido es el RKPM el cual aumenta la aproximacion del SPH usando funciones de ´ corrección y de ese modo se resuelven los problemas de consistencia. Ha sido utilizado en problemas no lineales y de grandes deformaciones, estructuras inelasticas, ´ acústica estructural, dinámica de fluidos, entre otros [\[4\]](#page-89-1).

#### **M** Métodos libres de malla basados en el método de interpolación de puntos (PIM)

El PIM (Point Interpolation Method) es una técnica de interpolación usada por Liu y otros para construir funciones de forma de base polinomial o radial que poseen la propiedad de la delta de Kronecker usando los nodos distribuidos localmente [\[4\]](#page-89-1). ¨

Según el dominio de representación los métodos son

#### **Metodos libres de malla de tipo dominio ´**

El dominio del problema y sus fronteras están representadas con nodos de campo. La discretización es obtenida usando las formas débiles o fuertes, o ambas para todo el dominio [\[4\]](#page-89-1).

#### **Metodos libres de malla de tipo frontera ´**

En estos métodos sólo las fronteras del dominio del problema son descritas como una serie de nodos es decir, no se emplean nodo en el interior del dominio. La ecuacion integral de frontera (Boundary Integral Equation, BIE) es establecida utilizando ´ funciones de Green. En 1997, Mukherjee y otros propusieron el método de nodos de frontera (BNM), donde la frontera del dominio del problema es representada por nodos y se utiliza la aproximación MLS para la discretización haciendo complicado la imposición de condiciones de borde. El BNM ha sido empleado en problemas tridi-mensionales de elastoestática [\[4\]](#page-89-1).

#### <span id="page-26-0"></span>**5.2.3. Debilitamiento**

La formulación débil buscar solucionar una ecuación diferencial reescribiendo las derivadas involucradas y parte del el teorema de la divergencia (desarrollado por Gauss), el cual dice que la integral de volumen de la divergencia de una función es igual a la integral de superficie de la misma función, o escrito en otra forma:

$$
\int_{\Omega} \nabla \cdot \vec{\phi} \, dx = \int_{\partial \Omega} \vec{\phi} \cdot \widehat{n} \, ds \tag{22}
$$

La divergencia de un campo escalar está definida como [\[48\]](#page-92-0):

$$
\nabla \cdot (\varphi \vec{f}) = \frac{\partial}{\partial x} (\varphi f_1) + \frac{\partial}{\partial y} (\varphi f_2) + \frac{\partial}{\partial z} (\varphi f_3)
$$
 (23)

Aplicando derivada del producto

$$
\nabla \cdot \left(\varphi \vec{f}\right) = \frac{\partial \varphi}{\partial x} f_1 + \frac{\partial f_1}{\partial x} \varphi + \frac{\partial \varphi}{\partial y} f_2 + \frac{\partial f_2}{\partial y} \varphi + \frac{\partial \varphi}{\partial z} f_3 + \frac{\partial f_3}{\partial z} \varphi \tag{24}
$$

Reorganizando términos

$$
\nabla \cdot (\varphi \vec{f}) = \frac{\partial \varphi}{\partial x} f_1 + \frac{\partial \varphi}{\partial y} f_2 + \frac{\partial \varphi}{\partial z} f_3 + \frac{\partial f_1}{\partial x} \varphi + \frac{\partial f_2}{\partial y} \varphi + \frac{\partial f_3}{\partial z} \varphi \tag{25}
$$

La divergencia queda

$$
\nabla \cdot (\varphi \vec{f}) = \overrightarrow{\nabla \varphi} \cdot \vec{f} + \varphi \nabla \cdot \vec{f}
$$
 (26)

El teorema de la divergencia queda de la forma

$$
\int_{\Omega} \nabla \cdot (\varphi \vec{f}) = \int_{\Omega} \overrightarrow{\nabla \varphi} \cdot \vec{f} + \int_{\Omega} \varphi \nabla \cdot \vec{f}
$$
\n(27)

Y la formulación débil se escribe como

$$
\int_{\Omega} \varphi \nabla \cdot (\vec{f}) = \int_{\partial \Omega} \varphi \vec{f} \cdot \widehat{n} \, ds - \int_{\Omega} \overrightarrow{\nabla \varphi} \cdot \vec{f} \, dx \tag{28}
$$

Teniendo en cuenta las condiciones de frontera se encuentra que

Condiciones de frontera en cero.

$$
\left. \varphi(\vec{x}) \right|_{\partial \Omega} = 0 \tag{29}
$$

Como los valores de la función  $\varphi$  en la frontera son cero, entonces la integral de superficie se hace cero y por tanto se tiene que

$$
\int_{\Omega} \varphi \nabla \cdot (\vec{f}) = - \int_{\Omega} \overrightarrow{\nabla \varphi} \cdot \vec{f} dx \tag{30}
$$

■ Funciones conocidas en una parte de la frontera

$$
\partial\Omega = \partial\Omega_1 \cup \partial\Omega_2 \tag{31}
$$

$$
\vec{f} \cdot \widehat{n} = \vec{g} \Longrightarrow \partial \Omega_2 \tag{32}
$$

Como  $\vec{g}$  es una función conocida entonces se tiene que la integral de superficie es conocida.

Se conocen los valores en la frontera

$$
u(\vec{x})\Big|_{\Omega_1} \to \Omega_1 \tag{33}
$$

Este caso corresponde a una condición tipo Dirichlet y el procedimiento para su resolución es similar para los ejemplos tilizados en la sección anterior.

#### <span id="page-27-0"></span>**5.2.4.** Integración numérica

#### <span id="page-27-1"></span>**5.2.4.1. Integracion de Newton-Cotes ´**

Es el esquema de integración más común que se conoce. El objetivo es aproximar una función  $f(x)$  no conocida a un polinomio a través de polinomios de Lagrange [\[34\]](#page-91-5). Generalmente, cuanto mayor sea el grado del polinomio, más precisión se alcanza en el cálculo sin embargo, grados muy altos pueden afectar el valor de la integral debido a la poca estabilidad que presenta la interpolación de Lagrange [\[33\]](#page-91-6).

De modo general, la cuadratura de Newton-Cotes tiene la forma [\[33\]](#page-91-6)

$$
\int_{a}^{b} f(x) dx \cong \sum_{i=0}^{n} a_{i} f(x_{i})
$$
\n(34)

Cuando se emplea los polinomios de Lagrange de primer y segundo orden con nodos equiespaciados en *x*, las cuadraturas resultantes son conocidas como el método del trapecio y el método de Simpson respectivamente  $[34]$ . Para mayores grados, la constante  $a_i$ se calcula como [\[33\]](#page-91-6)

$$
a_i = \int_{x_0}^{x_n} \prod_{\substack{j=0 \ j \neq 1}}^n \frac{x - x_j}{x_i - x_j} dx
$$
 (35)

Sin embargo, el esquema de Simpson es bastante preciso, facil de implementar y es sufi- ´ ciente para la mayoría de aplicaciones numéricas en ingeniería, lo que lo ha vuelto uno de los métodos de integración preferidos en el área de métodos numéricos [\[34\]](#page-91-5).

El metodo de Newton-Cotes no responde suficientemente bien con intervalos muy grandes ´ porque se requieren interpolaciones de altos grados, los cuales tienen naturaleza oscilatoria y sus coeficientes se pueden volver complicados de calcular [\[33\]](#page-91-6). Una alternativa a este problema es la partición del intervalo original en unos más pequeños, ahorrando tiempo de cómputo y manteniendo la precisión numérica; a este método se conoce como Integración numérica compuesta. La distribución equiespaciada de nodos resulta poco efectiva en funciones en los que en un intervalo dado se presenten regiones de baja y alta variación [\[33\]](#page-91-6).

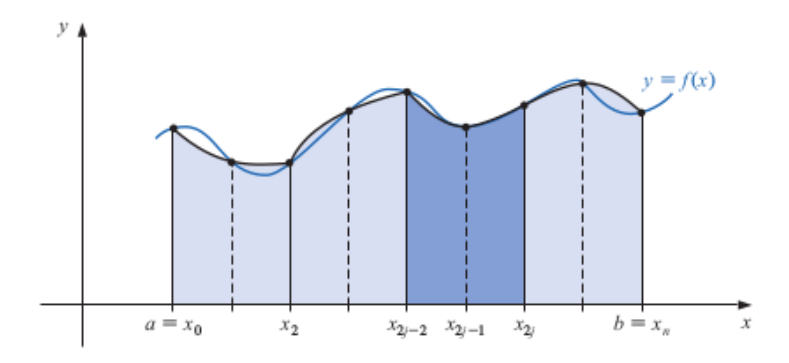

<span id="page-28-1"></span>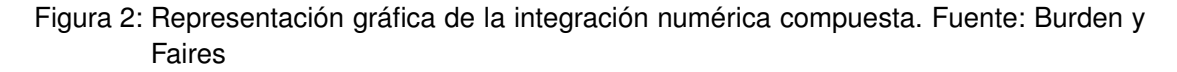

#### <span id="page-28-0"></span>**5.2.4.2. Integracion de Gauss-Legendre ´**

A diferencia del metodo de Newton-Cotes en el que los nodos se encuentran ubicados ´ equiespaciadamente, la distribución de los mismos en la cuadratura gaussiana es desigual sin embargo dichos puntos son los óptimos pues buscan minimizar el error en la aproxima-ción polinomial de la función analizada [\[33\]](#page-91-6).

Sin embargo, la aproximación es efectuada a través de los polinomios de Legendre y las raíces de dichos polinomios indican la ubicación de los puntos óptimos para el esquema de integración [\[33\]](#page-91-6). En general, la integral gaussiana es de la forma

$$
\int_{-1}^{1} P(x) dx = \sum_{i=1}^{n} c_i P(x_i)
$$
 (36)

Donde la constante *c<sup>i</sup>* es calculada como [\[33\]](#page-91-6)

<span id="page-29-1"></span>
$$
c_i = \int_{-1}^{1} \prod_{\substack{j=1 \ j \neq i}}^{n} \frac{x - x_j}{x_i - x_j} dx
$$
 (37)

Sin embargo, los valores de los puntos y sus respectivas constantes *c* o pesos ya se encuentran tabulados en muchos libros de métodos numéricos y artículos científicos y por tanto no es tan necesario calcularlos con la ecuación [\(37\)](#page-29-1) Una fuente recomendada para la búsqueda de estos puntos se puede encontrar en la página [https://pomax.github.io/](https://pomax.github.io/bezierinfo/legendre-gauss.html) [bezierinfo/legendre-gauss.html](https://pomax.github.io/bezierinfo/legendre-gauss.html) [\[8\]](#page-89-8).

Para resolver la integral en un intervalo cualquiera [*a*, *<sup>b</sup>*] es necesario introducir un factor de escala. La integral gaussiana aplicada en cualquier dominio se escribe en la forma

$$
\int_{a}^{b} f(x)dx = \left(\frac{b-a}{2}\right) \sum_{i=1}^{n} w_{i} f\left(a + \frac{(\zeta_{i} + 1)}{2}(b - a)\right)
$$
(38)

Donde *<sup>w</sup><sup>i</sup>* es el peso del respectivo punto de gauss <sup>ζ</sup>*<sup>i</sup>* .

#### <span id="page-29-0"></span>**5.2.4.3. Integracion de Hematiyan-Khosrafivard ´**

Las integrales de Hematiyan son la versión multidimensional de la cuadratura gaussiana en el que todos los puntos de gauss se ubican dentro del dominio de integración (en EFG se utiliza una malla de fondo global para el cálculo de las integrales petinentes) generando menor costo de cómputo y mayor precisión pero a la vez el algoritmo es más complejo pues debe distinguir las fronteras del dominio de integración [\[3\]](#page-89-4). Es empleado en MLPG por la no presencia de una malla de fondo para la integración lo que permite trabajar con una distribución local y móvil de puntos de gauss.

$$
\int_{a}^{b} \int_{c}^{d} f(x, y) dy dx = \left(\frac{b-a}{2}\right) \left(\frac{d-c}{2}\right) \sum_{i=1}^{n} w_{i} \sum_{j=1}^{m} w_{j} f(\widetilde{\zeta}_{i}, \widetilde{\zeta}_{j})
$$
(39)

Donde ζ*i* y ζ<sub>*i*</sub> son los puntos de gauss orientados en las dos componentes espaciales de la integral doble

$$
\widetilde{\zeta}_i = a + \frac{(\zeta_i + 1)}{2} (b - a) \tag{40}
$$

$$
\widetilde{\zeta}_j = c + \frac{(\zeta_j + 1)}{2} (d - c) \tag{41}
$$

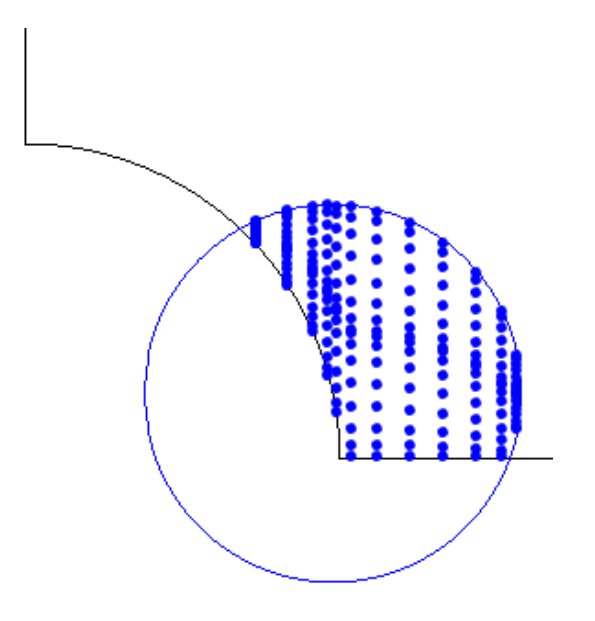

<span id="page-30-2"></span>Figura 3: Distribución de nodos de gauss según el esquema de Hematiyan. Fuente: El Autor

#### <span id="page-30-0"></span>**5.2.5. Solucion de sistemas de ecuaciones lineales ´**

La discretización empleada para resolver los problemas en los que intervienen ecuaciones diferenciales parciales termina generando un sistema de ecuaciones algebraico el cual puede ser resuelto por métodos propuestos por el álgebra lineal, ya sean directos o iterativos.

#### <span id="page-30-1"></span>**5.2.5.1. Factorizacion LU ´**

Partiendo de un sistema algebraico *Ax* = *b* donde *A* es una matriz cuadrada de coeficientes,  *un vector de términos independientes y*  $*x*$  *el vector solución del problema, es posible* reescribir la matriz *A* como el producto de dos matrices invertibles *L* y *U* de tal modo que se obtiene [\[38\]](#page-91-7)

$$
LU = A \tag{42}
$$

De modo que el sistema algebraico se puede escribir como

$$
LUx = b \tag{43}
$$

Si se dice que  $Ux = y$ , la ecuación anterior se transforma en

$$
Ly = b \tag{44}
$$

De ese modo el procedimiento para calcular una solución a través del método de factorización LU es

$$
y = L^{-1}b
$$
  

$$
x = U^{-1}y
$$
 (45)

Las matrices *L* y *U* se obtienen a partir de la eliminación gaussiana donde *U* es la forma escalonada por renglones de la matriz A, y *L* es el conjunto de matrices elementales obtenidas en dicha reducción [\[38\]](#page-91-7).

#### <span id="page-31-0"></span>**5.2.5.2. Metodo de m ´ ´ınimos cuadrados**

Otra manera de solucionar un sistemas de ecuaciones se logra a través de la minimización del valor del residuo *r* = *b*− *Ax* usando como criterio la norma de *r*[\[39\]](#page-91-8). Dicha norma puede ser escrita como

$$
||r_o|| = ||b - Ax|| \tag{46}
$$

Calcular el valor de *x*, dados *a* y *b* con tal de minimizar la norma de *r* es un problema de optimzación que fue analizado por Gauss y Legendre de forma independiente a finales del siglo XVIII.

Al derivar la norma del residuo e igualar a cero para los puntos críticos, se obtiene

$$
A^T (b - Ax) = 0 \tag{47}
$$

Despejando *x*[\[39\]](#page-91-8),

$$
x = \left(A^T A\right)^{-1} A^T b \tag{48}
$$

Los métodos iterativos son utilizados frecuentemente en problemas de valor de frontera y en la solución de ecuaciones diferenciales parciales puesto que proveen mayor precisión que los métodos directos. Emplear estos métodos en sistemas algebraicos pequeños puede tomar más tiempo que usar métodos indirectos, por tal motivo se prefieren los esquemas iterativos en sistemas matriciales bastante grandes (la mayoría de problemas que involucran EDP generan matrices grandes).

#### <span id="page-31-1"></span>**5.2.5.3. Metodo de Arnoldi ´**

Este metodo genera una base ortogonal a partir de un subespacio de Krylov empleando la ´ ortogonalización de Gram-Schmidt[\[39\]](#page-91-8)

$$
K_k(A, r_o) = span \{r_o, Ar_o, A^2r_o, \cdots, A^{k-1}r_o\}
$$
 (49)

Para cada paso *j*-ésimo, el vector  $A^jr_o$  es ortonormalizado para generar una proyección  $q_o$ , obteniéndose la relación

$$
r_{i,j+1} = q^T A^j r_o \tag{50}
$$

Para  $i = 1, \dots, j$ 

EL paso de la ortogonalización puede escribirse como

$$
r_{j+1,j+1}q_{j+1} = A^{j}r_{o} - \sum_{i=1}^{j} r_{i,j+1}q_{i}
$$
\n(51)

Sustituyendo  $A^jr_o$  por  $Aq_j$ , la ecuación queda de la forma

$$
h_{j+1,j+1}q_{j+1} = Aq_j - \sum_{i=1}^{j} h_{i,j}q_i
$$
 (52)

Reescribiendo la ecuación anterior es posible afirmar que

$$
Aq_j = \sum_{i=1}^{j+1} h_{i,j}q_i
$$
 (53)

Cuya forma matricial es

$$
AQ_k = Q_{k+1}\overline{H}_k \tag{54}
$$

A partir de la ecuacion anterior se puede definir la matriz de Hessenberg como la matriz ´ conformada por las primeras *k* filas de la matriz *Hk*[\[39\]](#page-91-8).

#### <span id="page-32-0"></span>**5.2.5.4. M´ınimo Residuo Generalizado (GMRES)**

Propuesto en 1986 por Saad y Schulz, este método busca generar una solución para  $Ax = b$ donde *x* pertenezca al subespacio de Krylov  $K_k$  con la condición que la norma del residuo sea minimizada[\[39\]](#page-91-8).

Tomando el valor inicial de la iteración como un vector de ceros se tiene que  $r<sub>o</sub> = b$  y se aplica la sustitución  $x_k = Q_k y$ [\[39\]](#page-91-8). De esta forma el residuo se escribe como

$$
r_k = Q_{k+1} \left( ||r_o|| \, e_1 - \overline{H}_k y \right) \tag{55}
$$

Si *y* es la solución de mínimos cuadrados de  $\overline{H}_{k}y = ||r_o||e_1$ , el residuo  $r_k$  es minimizado. El algoritmo de GMRES se detallará a continuación [\[11,](#page-89-5) [47\]](#page-92-1)

β

- 1. Se define un vector *x<sup>o</sup>* inicial para la iteracion. Normalmente es un vector de ceros ´
- 2. Se calcula  $r_o = Ax_o, \beta = ||r_o||$  y  $v_1 = \frac{r_o}{\beta}$ <br>3. Para *i* = 1 ... *m*

3. Para 
$$
j = 1, \dots, m
$$

4. Calcular  $w_j = Av_j$ 

5. Para  $i = 1, \dots, j$ 

6. 
$$
h_{ij} = (w_j, v_i)
$$

$$
v_i = w_i - h_i
$$

7. 
$$
w_j = w_j - h_{ij}v_i
$$

8. Fin Para

9. *h*<sub>*j*+1,*j* =  $||w_j||$ </sub>

10. Fin Para

- 11. Definir la matriz de Hessenberg
- 12. Calcular el vector que minimiza <sup>β</sup>*e*<sup>1</sup> <sup>−</sup> *<sup>H</sup>m<sup>y</sup>*
- 13. Calcular el vector solución del sistema  $x_m = x_o + V_m y_m$

Para mejorar la convergencia de los cálculos efectuados se recomienda el uso de precondicionadores o emplear el GMRES con reinicio, el cual se diferencia de la versión estándar en que en ésta sólo es posible determinar el valor del vector solución al final de la operación mientras que en la versión con reinicio se efectuan *m* iteraciones, se calcula el vector solución y si no se cumple la convergencia dada, este vector pasa a ser el vector inicial de las *m* iteraciones. El algoritmo esta definido de forma básica como [\[11,](#page-89-5) [47\]](#page-92-1)

- 1. Se define un vector *x<sup>o</sup>* inicial para la iteracion. Normalmente es un vector de ceros ´
- 2. Se calcula  $r_o = Ax_o$ ,  $\beta = ||r_o||$  y  $v_1 = \frac{r_o}{\beta}$ <br>3. Para *i* = 1 ... *m* β

3. Para 
$$
j = 1, \dots, m
$$

- 4. Calcular  $w_i = Av_i$
- 5. Para  $i = 1, \dots, j$
- 6.  $h_{ij} = (w_j, v_i)$ <br>
7  $w_i = w_i h_i$
- 7.  $w_j = w_j h_{ij}v_i$
- 8. Fin Para
- 9. *h*<sub>*j*+1,*j* =  $||w_j||$ </sub>
- 10. Fin Para
- 11. Definir la matriz de Hessenberg
- 12. Calcular el vector que minimiza <sup>β</sup>*e*<sup>1</sup> <sup>−</sup> *<sup>H</sup>m<sup>y</sup>*
- 13. Calcular el vector solución del sistema  $x_m = x_o + V_m y_m$
- 14. Determinar el criterio de convergencia para *xm*. En caso de cumplirse se termina el cálculo, de lo contrario se regresa al paso b teniendo en cuenta que  $x_o = x_m$

### <span id="page-33-0"></span>**5.2.6. Metodos de imposici ´ on de condiciones de frontera ´**

Cualquier problema elástico requiere del conocimiento de los valores de esfuerzo y desplazamiento en la frontera para su solución. Las funciones MLS carecen de la propiedad de la delta de Krönecker [\[48\]](#page-92-0) así que no son interpolantes y por tanto las condiciones de borde no pueden ser impuestas del mismo modo que en FEM. En las metodologías de malla aplicadas a problemas de elasticidad, los métodos más utilizados para la imposición de condiciones de borde son el de penalización y el de multiplicadores de Lagrange; el primero consiste en multiplicar las ecuaciones de determinado punto de la frontera por un número extremadamente grande haciendo que los valores que se quieran introducir tengan mayor influencia en el sistema algebraico pero es muy sensible frente al factor de penalización, en el segundo se obliga a un grupo de funciones objetivo (la forma algebraica de la ecuacion´ de elasticidad) a ser limitados por unas funciones de restricción (ecuaciones de condiciones de borde). Con este método se garantiza el cumplimiento de las condiciones de borde sin embargo se presenta mayor costo computacional por la inserción de mayor cantidad de incógnitas.

#### <span id="page-34-0"></span>**5.2.7. Metodos de optimizaci ´ on´**

En matemáticas, optimizar significa maximizar o minimizar una determinada función en función de sus variables y unas restricciones dadas. En la notación matemática, se escribe

$$
\min_{x \in \mathbb{R}^n} f(x) \quad \text{sujeto a} \begin{cases} c_i(x) = 0, \\ c_i(x) \ge 0 \end{cases}
$$
\n(56)

Donde *f* es la función objetivo (la cual se va a optimizar), x es un vector de incógnitas o parámetros, y c es el conjunto de restricciones a las que se encuentra el problema. Aunque hay muchas características que influyen en los problemas de optimización, es posible dividirlos de la siguiente forma[\[39\]](#page-91-8)

- 1. Sin Restricciones. Que a su vez se dividen en cuadráticos y no lineales
- 2. Restricciones lineales. Las funciones de restricción son de carácter lineal. Se subdividen en
	- Problemas solo con restricciones de igualdad
	- Problemas con restricciones de desigualdad lineales, en donde la funcion obje- ´ tivo puede ser lineal, cuadrática o no lineal
	- Problemas no lineales con restricciones de igualdad
- 3. Problemas de control óptimo, donde x está representado por varios parámetros
- 4. Problemas de optimizacion combinatoria, donde el dominio que describe el problema ´ es discreto y finito

Para la solución de problemas sin restricciones normalmente se emplean algoritmos que entran en las siguientes categorías

 $\blacksquare$  Métodos de Búsqueda Lineal

Las iteraciones realizadas son de la forma

$$
x_{k+1} = x_k + \alpha_k p_k \tag{57}
$$

Donde  $\alpha_k$  es un parámetro conocido como longitud del paso,  $p_k$  es la dirección de búsqueda. Cuando  $\nabla p_k$  es negativo, se tiene una dirección descendiente. Cuando se quiere calcular el valor de  $\alpha_k$  que minimice la función *f* en la dirección de búsqueda  $p_k$  se está empleando el método del *búsqueda lineal exacta* sin embargo es bastante costoso de implementar. El principal inconveniente del metodo radica en que un paso ´ muy grande o muy pequeño no garantiza la convergencia de las iteraciones [\[39\]](#page-91-8).

Cuando se toma  $p_k$  como  $-\nabla f_k$  se habla de método de *descenso rápido* dando origen a un algoritmo convergente[\[39\]](#page-91-8).

El método de Newton toma la dirección de búsqueda como  $p_x = -H (x_k)^{-1} \nabla f_k$  transforman el problema de optimización en uno donde la función objetivo es cuadrático. La ventaja de este método es que se escogen mejores vectores de búsqueda, mejorando la convergencia del algoritmo sin embargo calcular la matriz Hessiana *H* (*xk*) es costoso computacionalmente[\[39\]](#page-91-8).

Los métodos cuasi-newtonianos utilizan el mismo  $p_k$  pero la matriz Hessiana es cal-culada por aproximación de diferencias finitas o por aproximación de secante[\[39\]](#page-91-8).

■ Métodos de Regiones de Confianza

En este método se genera un modelo local  $m(s)$  de la función  $f(x_k + s)$ . Para cada iteración el paso se calcula como  $x_k = x_k + s_k$  buscando disminuir el valor de  $f(x_k + s)$ comparado con el predicho por el modelo *m* (*s*)[\[39\]](#page-91-8).

Para alcanzar la suficiente precisión, los valores de  $s_k$  no pueden ser muy grandes, además que deben ser menores o iguales a la constante de región de confianza  $R_k$ [\[39\]](#page-91-8). Con esto, la formulación del método puede escribirse como

$$
\min_{\|s_k\| \le R_k} m(s) \tag{58}
$$

■ Métodos Directos

Este método no emplea derivadas sino que va evaluando directamente la función en varios puntos y va escogiendo el que esté más cerca del valor óptimo. Varios ejemplos de esos métodos son el de bisección, búsqueda dorada, Nelder-Mead, entre otros[\[39\]](#page-91-8).

Para la optimización con restricciones se pueden encontrar estas categorías

**Programación Lineal** 

Normalmente los problemas lineales son descritos como

$$
\min c^T x \quad \text{sujeto a} \, Ax = b, x \ge 0 \tag{59}
$$

Teniendo un problema de optimización del tipo
$$
\min c^T x \quad \text{sujeto a} \, Ax \ge b \tag{60}
$$

Se agregan una variables *z* para transformar las desigualdades en igualdades, de modo que se obtiene

<span id="page-36-1"></span>
$$
\min c^T x \quad \text{sujeto a} \quad Ax - z = b, z \ge 0 \tag{61}
$$

Sin embargo es posible que hallan valores negativos, por tanto se separara la variable ´ *x* en sus valores positivos y negativos de la siguiente manera

<span id="page-36-0"></span>
$$
x = x^+ - x^- \tag{62}
$$

Sustituyendo [\(62\)](#page-36-0) en [\(61\)](#page-36-1) y reescribiendo la ecuación<sup>[\[32\]](#page-91-0)</sup>, se tiene que

$$
\min\begin{bmatrix} c \\ -c \\ 0 \end{bmatrix}^T \begin{bmatrix} x^+ \\ x^- \\ z \end{bmatrix} \quad \text{sujeto a } \begin{bmatrix} A & -A & -I \end{bmatrix} \begin{bmatrix} x^+ \\ x^- \\ z \end{bmatrix} = b, \begin{bmatrix} x^+ \\ x^- \\ z \end{bmatrix} \ge 0 \tag{63}
$$

Este método de solución normalmente es conocido como método simplex [\[32\]](#page-91-0).

■ Funciones de Penalización

En estos casos las funciones de penalización sustituyen las restricciones por una función que se añade a la objetivo transformando así el problema de optimización a uno sin restricciones. Cuando la nueva función empieza a presentar convergencia, los valores tomados convergen a las soluciones que normalmente presentaría el mismo problema con las restricciones explícitas[\[39\]](#page-91-1).

Cuando se resuelven problemas con desigualdades como restricciones se emplean funciones de barrera en vez de penalización[\[39\]](#page-91-1).

■ Métodos de Puntos Interior

De forma general un método de punto interior utiliza funciones de barrera para transformar un problema de optimización con restricciones a una serie de problemas de optimización sin restricciones que al ser resueltas proveen mejor aproximación del problema original[\[39\]](#page-91-1).

Las complicaciones que presenta el metodo se encuentran en que la matriz hessiana ´ empleada para el cálculo del problema sin restricciones se va mal condicionando más con cada iteración y que se necesita un buen punto inicial para la iteración porque es posible, dada la naturaleza de la función a optimizar, que la escogencia de un punto erróneo conduzca a la no convergencia del algoritmo<sup>[\[39\]](#page-91-1)</sup>.

Programación Cuadrática Secuencial

Este metodo se encuentra basado en los multiplicadores de Lagrange[\[39\]](#page-91-1). Si se tiene ´ una función objetivo  $f(x)$  y unas restricciones  $c(x)$  (pueden ser igualdades o desigualdades) es posible escribir la forma cuadrática de dicho problema de optimización como

$$
\begin{pmatrix} B^k & \nabla c \left( x^k \right)^T \\ \nabla c \left( x^k \right)^T & 0 \end{pmatrix} \begin{pmatrix} \Delta x \\ -\lambda \end{pmatrix} = - \begin{pmatrix} \nabla f \left( x^k \right) \\ c \left( x^k \right) \end{pmatrix}
$$
(64)

Donde  $B^k$  es una aproximación de la matriz Hessiana de la función  $L(x^k, \lambda) = f(x) - \lambda x^T$  $c(x^k)$ <sup>T</sup>  $\lambda$ [\[39\]](#page-91-1).

Sin embargo hay cierto tipo de problemas cuya resolución por los métodos clásicos es compleja de implementar, las funciones objetivo presentan bastante complicaciones, no se pueden generar fácilmente las restricciones o su solución es costosa computacionalmente. Por eso se han dado paso a otro tipo de optimización empleando esquemas alternativos de solución; dicha optimización normalmente es conocida como Optimización Metaheurísti**ca**.

#### **5.2.7.1. Optimizacion Metaheur ´ ´ıstica**

Los métodos de optimización metaheurística usualmente se aplican en problema donde no se tiene un esquema exacto de solución a un problema o cuando su tiempo de cómputo a través de dichos procedimientos es bastante extenso. Normalmente empiezan con una o con un conjunto de soluciones y en cada iteración se obtienen nuevas soluciones y se utiliza un criterio de selección que pueda contribuir a la búsqueda de la solución óptima aunque no se garantiza que se pueda encontrar[\[44\]](#page-91-2).

En general los métodos metaheurísticos cuenta con una serie de características en común:

- Es necesario indicar cuando hay que parar la iteración puesto que los métodos no garantizan un mínimo global lo que tambien implica que sus soluciones van a ser aproximadas[\[44\]](#page-91-2).
- Son sencillos de implementar pues emplean estrategias que usualmente se conciben en la solución de problemas de sentido común[\[44\]](#page-91-2).
- Se pueden aplicar a un conjunto amplio de problemas, sin embargo la eficiencia del algoritmo dependerá de la forma como se incorpore con el problema[\[44\]](#page-91-2).
- El criterio de selección varía con cada iteración[\[44\]](#page-91-2).

Se encuentran diversas categorías que engloban el conjunto de algoritmos metaheurísticos estudiados en la actualidad:

**Metaheurísticas de construcción** 

Parten de una solución vacía y van añadiendo componentes que dan forma a la solución. Se pueden ubicar en esta categoría el método GRASP y la optimización basada en colonias de hormigas[\[45\]](#page-91-3).

**Metaheurísticas basadas en trayectorias** 

A partir de una solución inicial y en cada iteración el resultado se va reemplazando por uno que cumpla mejor con el criterio de selección para la solución del problema. En esta categoría están la búsqueda local, el enfriamiento simulado, la búsqueda tabú, entre otros[\[45\]](#page-91-3).

■ Metaheurísticas basadas en poblaciones

Se tiene un conjunto inicial de soluciones que van evolucionando con cada iteración, convergiendo hacia la solución óptima. Destacan los algoritmos genéticos, el enjam-bre de partículas, la búsqueda scatter, entre otros[\[45\]](#page-91-3).

■ Metaheurísticas basadas en comportamientos naturales

Inspirados en comportamientos naturales, toman algunas reglas de dichos comportamientos para emplearlos como criterios de selección en las iteraciones de los algoritmos. Se tienen como ejemplos al enjambre de partículas, la colonia de hormigas, la nubé de partículas, los algoritmos evolutivos, entre otros[\[45\]](#page-91-3).

## **5.2.7.2. Particle Swarm Optimization (PSO)**

PSO es un método metaheurístico propuesto en 1995 por Kennedy y Eberhart[\[14\]](#page-89-0), basa-do en la búsqueda aleatoria de una solución óptima para un problema en específico [\[15\]](#page-90-0), tomando como referencia el comportamiento social en un enjambre de abejas a la hora de buscar alimento y intercambio de información en los integrantes de la misma. Para dicha búsqueda se cuentan con *m* soluciones candidatas de varias dimensiones mejor conocidas como partículas (una partícula puede ser un escalar, vector o matriz). Cada una cuenta con un registro de su mejor posición personal y la mejor posición global; con esas variables y unos coeficientes determinados se calculan los nuevos valores 'análogos' de posición y velocidad en los que se tienen que desplazar cada partícula con tal de alcanzar la convergencia de la busqueda[\[47\]](#page-92-0). El algoritmo queda propuesto del siguiente modo ´

- Distribución uniformemente aleatoria de  $m$  partículas en el dominio de la variable solución del problema y sus respectivas velocidades iniciales.
- Inicialización aleatoria de posiciones y velocidades para cada partícula
- Cálculo de los costos de la función objetivo para cada partícula
- Determinación del mejor valor global para la solución del problema y del mejor costo para cada partícula
- Cálculo de los nuevos vectores de velocidades
- Cálculo y actualización de los nuevos valores de posición
- Si se logra la convergencia deseada, terminar iteración, de lo contrario regresar al paso 3

Las ecuaciones empleadas son de la forma[\[46,](#page-91-4) [47\]](#page-92-0)

$$
x_{i+1}^k = x_i^k + v_{i+1}^k \delta t \tag{65}
$$

$$
v_{i+1}^k = \omega v_i^k + c_1 r_1 \frac{p_i^k - x_i^k}{\delta t} + c_2 r_2 \frac{p_i^s - x_i^k}{\delta t}
$$
 (66)

Donde  $x_i^k$  es la posición de la partícula  $k$  en la iteración  $i$ ,  $v_{i+1}^k$  es la velocidad de la partícula k en la iteración  $i$  + 1,  $\omega$  es el coeficiente de inercia de la partícula,  $r_1$  y  $r_2$  son números<br>aleatorios entre 0 y 1,  $p^k$  es la mejor posición de cada partícula en la iteración  $i$  y  $p^g_i$  es la  $i^{\mathcal{B}}$  es la mejor posición global en la iteración *i*[\[46,](#page-91-4) [47\]](#page-92-0).

Las constantes  $c_1$  y  $c_2$  son conocidos respectivamente como coeficiente personal o cognitivo y coeficiente global o social. El primero hace referencia a la tendencia de cada partícula a seguir su mejor valor personal mientras que el segundo refiere a la tendencia de cada partícula a seguir el mejor valor global. Algunos estudios han propuesto que los valores sugeridos de *c*<sup>1</sup> y *c*<sup>2</sup> sean de 2 cada uno pero no es aplicable para todos los casos[\[15,](#page-90-0) [47\]](#page-92-0).

Uno de los variables calculadas de mayor atención en PSO es el límite de la velocidad debido a su influencia en la exploración de los valores óptimos del campo de la variable analizada: valores muy altos de dicho límite inestabilizan las trayectorias, impidiendo su convergencia. Por otro lado, dicho valor depende de cada problema que se vaya a analizar[\[15,](#page-90-0) [47\]](#page-92-0).

El coeficiente de inercia fue empleado como refuerzo al control del límite de la velocidad. Investigaciones sugieren que al principio de las iteraciones el valor de  $\omega$  sea cercano a 0,9 y vaya disminuyendo gradualmente hasta aproximadamente <sup>0</sup>,<sup>4</sup> donde se da predominancia a la búsqueda local de las soluciones (sin embargo el valor mínimo no es un éstandar sino que lo importante es la reducción de dicho coeficiente). Se afirma que valores del coeficiente de inercia mayores a 1 inestabilizan la trayectoria de las partículas[\[15,](#page-90-0) [47\]](#page-92-0).

En la literatura se han propuesto valores recomendados para los coeficientes de  $c_1 = c_2$ 1,49618 y  $\omega = 0.7298$ [\[15,](#page-90-0) [47\]](#page-92-0).

#### **5.2.8. Programa de analisis num ´ erico Scilab ´**

Scilab es un programa open source gratuito desarrollado por Scilab Enterprises, creado por la INRIA (Institut National de Recherche en Informatique et en Automatique, o Instituto Nacional de Investigación en Informática y Automática) y el ENPC (École Nationale des Ponts et Chaussées, Escuela Nacional de Puentes y Calzadas). Tiene aplicaciones numéricas para diversos problemas en ciencias e ingeniería. Funciona bajo la licencia CECILL y está disponible para Linux, Mac OS X y Windows. Scilab cuenta con paquetes de simulación y análisis de datos, optimización, estadística, álgebra lineal, cálculo diferencial, integral, multivariable y ecuaciones diferenciales, representación gráfica de datos en 2D y 3D, análisis de sistemas de control, procesamiento de señales entre otros [\[49\]](#page-92-1).

## **6.** Metodología

#### <span id="page-41-0"></span>**6.1. Discretizacion por aproximaci ´ on polinomial MLS ´**

Las funciones que representan las soluciones de ecuaciones diferenciales parciales normalmente son denotadas como  $u<sub>x</sub>$ . Cuando se va a emplear un esquema numérico de solución se genera un error debido a la aproximación empleada de tal modo que uno de los objetivo principales en estos esquemas es la máxima reducción del error.

La variable aproximada  $\widetilde{u}(x)$  está escrita como

$$
\widetilde{u}(x) = u_0 c_0(x) + \dots + u_n c_n(x) \tag{67}
$$

Y en forma matricial

$$
\widetilde{u}(x) = \mathbb{A}(x) \begin{bmatrix} u_o \\ \vdots \\ u_n \end{bmatrix}
$$
 (68)

Donde A es un vector fila con las constantes  $C_i(x)$  en cada posición y donde  $u_1, ..., u_n$  son los parámetros nodales del problema

El uso de polinomios locales de aproximacion surge como necesidad ante las fallas pre- ´ sentadas al intentar aproximar una función en toda una geometría determinada. Una de las diversas ventajas de los polinomios locales es la variación gradual y suave de los valores de la variable principal la zona local se va desplazando por la extensión de la geometría general; la zona local mencionada anteriormente es mejor conocida como el dominio de soporte. Para este proyecto, los dominios de soporte serán de forma circular porque se adaptan mejor a geometrías generales regulares e irregulares y son más fáciles de crear pues solo se necesita de un centro y un radio para estimar la zona local. Sin embargo a la ´ hora de calcular las intersecciones con la frontera de la geometría general, los procedimientos generalmente son más complejos que con otro tipo de configuraciones de los dominios de soporte.

Un poliniomio de interpolación de grado *m* se escribe como

$$
pol(\vec{x}) = a_o + a_1x + a_2y + \dots + a_{n-1}x^m + a_ny^m
$$
 (69)

o en su forma matricial

$$
pol\left(\vec{x}\right) = p^{T}(\vec{x})\vec{a} = [1, x, y, \dots, x^{m}, y^{m}] \begin{bmatrix} a_{o} \\ \vdots \\ a_{n} \end{bmatrix}
$$
 (70)

En donde

$$
p^T = [1, x, y, \dots, x^m, y^m]
$$
 (71)

Evaluando *p* en cada nodo que pertenece a un dominio de soporte dado con radio *R* se tiene que

$$
p^T(\vec{x})a\Big|_{\vec{x}_{i_k}} = \widetilde{u}_{i_k} \tag{72}
$$

Las ecuaciones para cada nodo dentro del dominio de soporte se escribirán a continuación

Eq 1: 
$$
p^T(\vec{x}_{i_1})\vec{d} = u_{i_1}
$$

\n
$$
\vdots
$$

\nEq k:  $p^T(\vec{x}_{i_k})\vec{d} = u_{i_k}$ 

\n
$$
\vdots
$$

\nEq m:  $p^T(\vec{x}_{i_m})\vec{d} = u_{i_m}$ 

\nEquations (73)

Con esas *m* ecuaciones surge entonces una matriz que reúne las evaluaciones de  $p(\vec{x})$  en cada nodo perteneciente al dominio de soporte. Dicha matriz será escrita como  $\mathbf{P}^T(\vec{x_I})$  pero<br>por facilidad de escritura se depotará como  $\mathbf{P}^T$ por facilidad de escritura se denotará como  $\mathbf{P}^{T}$ 

$$
\mathbf{P} = [p(\vec{x}_{i_1}), \cdots, p(\vec{x}_{i_k}), \cdots, p(\vec{x}_{i_m})]
$$
(74)

De esa manera entonces la ecuación del polinomio de interpolación en todo el dominio de soporte es

$$
\mathbf{P}^T \vec{a} = \widetilde{u}_I \tag{75}
$$

Como los  $\vec{x}_I$  y los  $\vec{u}_I$  son conocidos la matriz de incógnitas es  $\vec{a}$  y para resolver la ecuación matricial es necesario de multiplicar por la transpuesta de la matriz de polinomios y luego hallar su inversa, es decir

$$
\mathbf{P}\mathbf{P}^T \vec{a} = \mathbf{P}^T \widetilde{u}_I \tag{76}
$$

Donde

$$
\mathbb{K}_1 = \mathbf{P} \mathbf{P}^T \tag{77}
$$

Por tanto,

$$
\mathbb{K}_1 \vec{a} = \mathbf{P} \widetilde{u}_I \tag{78}
$$

$$
\vec{a} = \mathbb{K}_1^{-1} \mathbf{P} \widetilde{u}_I \tag{79}
$$

Para garantizar la suavidad y continuidad de los valores de la variable principal es necesario emplear funciones de peso que se encargan de ponderar los valores de una función dentro del dominio de soporte de tal modo que en el centro equivalga a 1 y vaya disminuyendo gradualmente hasta cero en la frontera y a partir de ahí, fuera del dominio de soporte, sería cero. De ese modo es necesario recalcular la matriz  $\vec{a}$ .

Volviendo a las ecuaciones para cada nodo

Eq 1: 
$$
w_{\vec{x}}(\vec{x}_{i_1})p^T(\vec{x}_{i_1})\vec{a} = u_{i_1}
$$

\nEq 2: 
$$
w_{\vec{x}}(\vec{x}_{i_k})p^T(\vec{x}_{i_k})\vec{a} = u_{i_k}
$$

\nEq 2: 
$$
w_{\vec{x}}(\vec{x}_{i_k})p^T(\vec{x}_{i_k})\vec{a} = u_{i_k}
$$

\nEq 3: 
$$
w_{\vec{x}}(\vec{x}_{i_m})p^T(\vec{x}_{i_m})\vec{a} = u_{i_m}
$$

\nEquation (80)

La función de peso designada para este estudio está dada por:

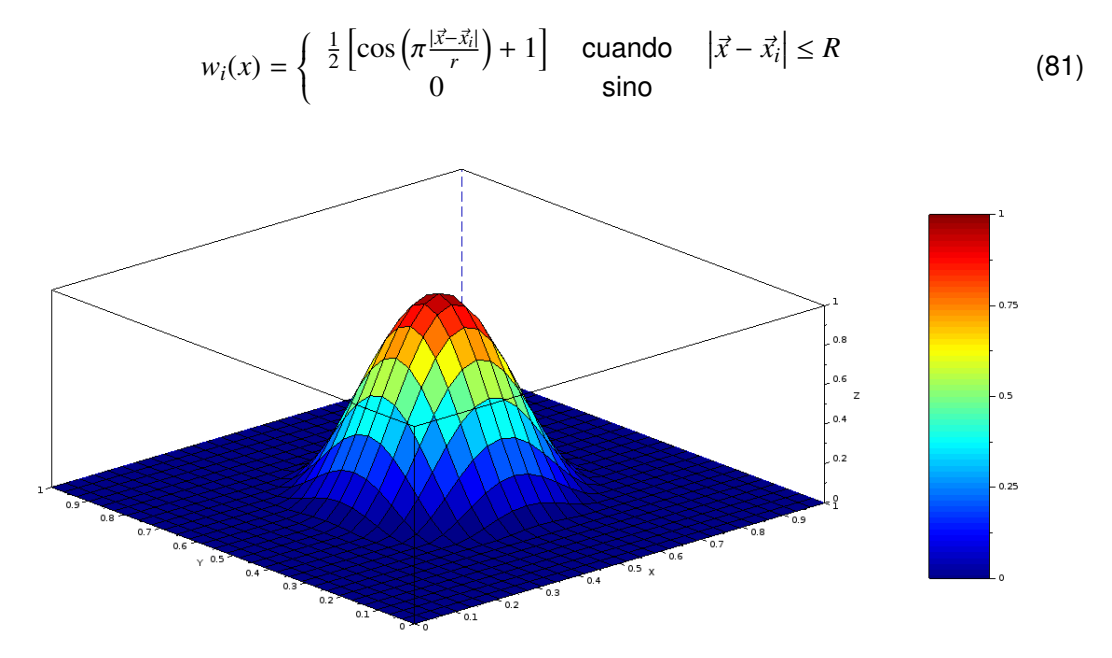

Figura 4: Función de peso para aproximación MLS.

La matriz de pesos *W<sup>x</sup>* es la matriz diagonal cuyos elementos son los pesos de cada nodo perteneciente al dominio de soporte respecto al centro del mismo, y se genera como

$$
W_x = \begin{bmatrix} w_{\vec{x}}(\vec{x}_{i_k}) & 0 & & \\ & \ddots & & \\ & w_{\vec{x}}(\vec{x}_{i_k}) & & \\ & \ddots & & \\ 0 & & w_{\vec{x}}(\vec{x}_{i_m}) \end{bmatrix} \tag{82}
$$

De esa manera se tiene entonces que

$$
W_x \mathbf{P}^T \vec{a} = u_I \tag{83}
$$

Multiplicándolo por la transpuesta del producto de la matriz de pesos y la de polinomios

$$
(W_x \mathbf{P})^T W_x \mathbf{P} \vec{a} = (W_x \mathbf{P})^T u_I
$$
 (84)

Reorganizando términos

$$
\mathbf{P}W_x^T W_x \mathbf{P}^T \vec{a} = \mathbf{P}W_x u_I
$$
 (85)

Donde

$$
\mathbb{K} = \mathbf{P} W_x^T W_x \mathbf{P}^T \tag{86}
$$

Pero el producto de  $W_x^T W_x$  mantiene la misma forma de  $W_x$  por lo tanto es posible afirmar [\[48\]](#page-92-2) que si  $W_x$  es la raíz cuadrada de los valores originales, el producto  $W^T_xW_x$  daría los mismos números originales puesto que  $W_x$  es una matriz diagonal y es igual a su transpuesta, de este modo la matriz **K** queda definida como

$$
\mathbb{K} = \mathbf{P} W_x \mathbf{P}^T \tag{87}
$$

$$
\mathbb{B} = \mathbf{P} W_x \tag{88}
$$

Por tanto

$$
\mathbb{K}\vec{a} = \mathbb{B}u_I \tag{89}
$$

$$
\vec{a} = \mathbb{K}^{-1} \mathbb{B} u_I \tag{90}
$$

Como

$$
\widetilde{u}(x) = p^T(x)\vec{a}
$$
\n(91)

Entonces

$$
\widetilde{u}(x) = p(x)\mathbb{K}^{-1} \mathbb{B} u_I
$$
\n(92)

Tomando

$$
\mathbb{A}(x) = p(x)\mathbb{K}^{-1}\mathbb{B}
$$
\n(93)

Los desplazamientos aproximados puedes escribirse de la forma [\[48\]](#page-92-2)

<span id="page-44-0"></span>
$$
\widetilde{u}(x) = \mathbb{A}(x)u_I \tag{94}
$$

En resumen, las matrices fundamentales en la aproximación de un polinomio con el esquema MLS son A, la cual se obtiene como

$$
\mathbb{A}(x) = p^T(x)\mathbb{K}^{-1}\mathbb{B}
$$
\n(95)

Donde

$$
\mathbb{K} = \mathbf{P} W_x \mathbf{P}^T \tag{96}
$$

$$
\mathbb{B} = \mathbf{P} W_x \tag{97}
$$

Para determinar el radio del dominio de soporte se evalúa la cantidad de matrices  $K$  bien invertibles respecto a la cantidad total de nodos. A medida que el radio de soporte se va incrementando, la cantidad de matrices  $\mathbb K$  bien invertibles aumenta hasta que sea igual al número total de nodos en la geometría general. De ese modo se puede tomar un radio mayor al mínimo radio donde todas las matrices  $K$  son bien invertibles, sin embargo radios muy grandes pierden el carácter local de los dominios de soporte afectando la precisión numérica de la aproximación polinomial.

Las derivadas de la matriz A son necesarias en la inclusión de la solución aproximada en la ecuación diferencial parical, pero antes de su cálculo se empleará una variable auxiliar para evitar el cálculo de la derivada de la inversa de una matriz.

Para facilitar el cálculo de la derivada se emplea el siguiente cambio de variable

$$
\Gamma = \mathbb{K}^{-1} \mathbb{B} \tag{98}
$$

De ese modo A se escribe como

$$
\partial \mathbb{A} = \partial \left[ p^T \Gamma \right] \tag{99}
$$

$$
\partial \mathbb{A} = \partial p^T \Gamma + p^T \partial \Gamma \tag{100}
$$

$$
\Gamma = \mathbb{K}^{-1} \mathbb{B} \tag{101}
$$

$$
\mathbb{K}\Gamma = \mathbb{B} \tag{102}
$$

$$
\partial (\mathbb{K}\Gamma) = \partial \mathbb{B}
$$
 (103)

$$
\partial \mathbb{K}\Gamma + \mathbb{K}\partial \Gamma = \partial \mathbb{B}
$$
 (104)

$$
\mathbb{K}\partial\Gamma = \partial\mathbb{B} - \partial\mathbb{K}\Gamma
$$
 (105)

$$
\mathbb{K}\partial\Gamma = \partial\left(\mathbf{P}W_x\right) - \partial\mathbb{K}\Gamma\tag{106}
$$

$$
\mathbb{K}\partial\Gamma=\mathbf{P}\partial W_x-\partial\mathbb{K}\Gamma\tag{107}
$$

Como

$$
\partial \mathbb{K} = \mathbf{P} \partial W_x - \mathbf{P}^T \tag{108}
$$

$$
\mathbb{K}\partial\Gamma = \mathbf{P}\partial W_x - \mathbf{P}\partial W_x \mathbf{P}^T \Gamma
$$
 (109)

$$
\partial \mathbb{A} = \partial p^T \Gamma + p^T \mathbb{K}^{-1} \left[ \mathbf{P} \partial W_x - \mathbf{P} \partial W_x \mathbf{P}^T \Gamma \right]
$$
(110)

Se tiene que

<span id="page-46-0"></span>
$$
\partial_{\alpha} \mathbb{A} = \partial_{\alpha} p^T \Gamma + p^T \mathbb{K}^{-1} \left[ \mathbf{P} \partial_{\alpha} W_x - \mathbf{P} \partial_{\alpha} W_x \mathbf{P}^T \Gamma \right]
$$
(111)

Las derivadas de los polinomios MLS se muestran en la tabla [6.1](#page-46-0)

| Polinomio MLS                                              | $\partial_{x} p^{i}$                     | $\partial_{\nu} p^{\mu}$                            |
|------------------------------------------------------------|------------------------------------------|-----------------------------------------------------|
| [1, x, y]                                                  | [0, 1, 0]                                | [0, 0, 1]                                           |
| $\left[1, x, y, x^2, y^2, xy\right]$                       | [0, 1, 0, 2x, 0, y]                      | [0, 0, 1, 0, 2y, x]                                 |
| $\left[1, x, y, x^2, y^2, xy, x^2y, y^2x, x^3, y^3\right]$ | $[0, 1, 0, 2x, 0, y, 2xy, y^2, 3x^2, 0]$ | $\left[0, 0, 1, 0, 2y, y, x^2, 2yx, 0, 3y^3\right]$ |

Cuadro 2: Polinomios de las funciones MLS y sus derivadas

Donde <sup>∂</sup>α*W<sup>x</sup>* es

$$
\partial_{\alpha} W_{x} = \begin{bmatrix}\n\partial_{\alpha} w_{\vec{x}}(\vec{x}_{i_1}) & 0 \\
\vdots & \vdots \\
\partial_{\alpha} w_{\vec{x}}(\vec{x}_{i_k}) & \\
\vdots & \vdots \\
0 & \partial_{\alpha} w_{\vec{x}}(\vec{x}_{i_m})\n\end{bmatrix}
$$
\n(112)

Las derivadas de las funciones de peso respecto a *x* y a *y* son respectivamente

$$
\frac{\partial w_i}{\partial x} = \frac{\pi(x - x_i)}{2R\sqrt{(x - x_i)^2 + (y - y_i)^2}} \sin\left(\pi \frac{\sqrt{(x - x_i)^2 + (y - y_i)^2}}{R}\right)
$$
(113)

$$
\frac{\partial w_i}{\partial y} = \frac{\pi (y - y_i)}{2R\sqrt{(x - x_i)^2 + (y - y_i)^2}} \sin \left( \pi \frac{\sqrt{(x - x_i)^2 + (y - y_i)^2}}{R} \right)
$$
(114)

Además

$$
\mathbb{K} = \mathbf{P} W_x \mathbf{P}^T \tag{115}
$$

$$
\partial \mathbb{K} = \partial \left[ \mathbf{P} W_x \mathbf{P}^T \right] \tag{116}
$$

$$
\partial \mathbb{K} = \mathbf{P} \partial W_x \mathbf{P}^T \tag{117}
$$

## **6.2. Ecuacion de elasticidad lineal ´**

Para trabajar mejor con los tensores de esfuerzo y deformación es necesario emplear invariantes, las cuales serán $\Theta$  y  $\theta$ 

$$
\Theta = \sigma_{11} + \sigma_{22} + \sigma_{33} = \sigma_1 + \sigma_2 + \sigma_3 = 3p \tag{118}
$$

Donde *p* es la presión ejercida en el cuerpo

$$
\theta = \varepsilon_{11} + \varepsilon_{22} + \varepsilon_{33} = \varepsilon_1 + \varepsilon_2 + \varepsilon_3 = 3ev \tag{119}
$$

Donde ev es la expansión volumétrica del objeto.

Reescribiendo la ecuación [\(10\)](#page-22-0) teniendo que en cuenta que los ssubíndices 1, 2 y 3 son hacen referencia respectivamente a *x*, *y* y *z*

$$
\varepsilon_x = \frac{1}{E} \left[ \sigma_x - \nu \left( \sigma_y + \sigma_z \right) \right] \tag{120}
$$

$$
\varepsilon_x = \frac{1}{E} \left[ \sigma_x + \nu \sigma_x - \nu \sigma_x - \nu \left( \sigma_y + \sigma_z \right) \right]
$$
 (121)

$$
\varepsilon_x = \frac{1}{E} \left[ (1 + v) \sigma_x - v \left( \sigma_x + \sigma_y + \sigma_z \right) \right]
$$
 (122)

<span id="page-47-1"></span>
$$
\varepsilon_x = \frac{1}{E} \left[ (1 + v) \sigma_x - v \Theta \right] \tag{123}
$$

Para las otras componentes cartesianas,

$$
\varepsilon_{y} = \frac{1}{E} \left[ (1 + v) \sigma_{y} - v \Theta \right] \tag{124}
$$

$$
\varepsilon_z = \frac{1}{E} \left[ (1 + v) \sigma_z - v \Theta \right] \tag{125}
$$

Si

$$
\sum \varepsilon_i = \varepsilon_1 + \varepsilon_2 + \varepsilon_3 = \theta = \frac{1}{E} \left[ (1 + v) \left( \sigma_x + \sigma_y + \sigma_z \right) - (v \Theta + v \Theta + v \Theta) \right] \tag{126}
$$

$$
\theta = \frac{1}{E} [(1 + v)\Theta - 3v\Theta] = \frac{1}{E} [(1 + v) - 3v] \Theta
$$
\n(127)

<span id="page-47-0"></span>
$$
\theta = \frac{1}{E} \left[ 1 - 2\nu \right] \Theta \tag{128}
$$

Reemplazando la ecuación [\(128\)](#page-47-0) en la [\(123\)](#page-47-1)

$$
\theta = \frac{1 - 2\nu}{E} \Theta \implies \Theta = \frac{E\theta}{1 - 2\nu} \tag{129}
$$

$$
\varepsilon_x = \frac{1}{E} \left[ (1 + v) \sigma_x - v \frac{E\theta}{1 - 2v} \right]
$$
 (130)

$$
\varepsilon_x = \frac{1}{E} \left[ (1 + v) \sigma_x - \frac{E \theta v}{1 - 2v} \right]
$$
 (131)

Despejando <sup>σ</sup>*<sup>x</sup>*

$$
E\varepsilon_x = (1 + v)\sigma_x - \frac{E\theta v}{1 - 2v} \tag{132}
$$

$$
(1 + v)\sigma_x = E\varepsilon_x + \frac{E\theta v}{1 - 2v} \tag{133}
$$

$$
\sigma_x = \frac{E}{(1+\nu)} \varepsilon_x + \frac{E\nu}{(1-2\nu)(1+\nu)} \theta \tag{134}
$$

Sustituyendo por las constantes de Lamé que se consiguen en la tabla [1](#page-22-1)

<span id="page-48-0"></span>
$$
\sigma_x = 2\mu\varepsilon_x + \lambda\theta \tag{135}
$$

La ecuación [\(135\)](#page-48-0) tiene la forma de

$$
y = mx + b \tag{136}
$$

Donde  $\mu$  es una constante de Lamé,  $\lambda\theta$  es el producto de una constante de Lamé por una invariante (otra constante) así que  $\sigma_x$  depende linealmente de  $\varepsilon_x$ . De esta manera se puede comprobar la linealidad de la ley de Hooke generalizada, dando soporte a la teoría general de elasticidad lineal.

Para las otras componentes, las ecuaciones de esfuerzo en dependencia de las deformaciones toman la forma

$$
\sigma_x = 2\mu\varepsilon_x + \lambda\theta \tag{137}
$$

$$
\sigma_y = 2\mu\varepsilon_y + \lambda\theta \tag{138}
$$

$$
\sigma_z = 2\mu\varepsilon_z + \lambda\theta \tag{139}
$$

Recordando que  $\theta = \varepsilon_{11} + \varepsilon_{22} + \varepsilon_{33}$ 

$$
\sigma_{11} = 2\mu \varepsilon_{11} + \lambda (\varepsilon_{11} + \varepsilon_{22} + \varepsilon_{33})
$$
 (140)

Escrito de forma matricial

$$
\sigma_{11} = \begin{bmatrix} 2\mu + \lambda & \lambda & \lambda \end{bmatrix} \begin{bmatrix} \varepsilon_{11} \\ \varepsilon_{22} \\ \varepsilon_{33} \end{bmatrix}
$$
 (141)

Para todas las componentes cartesianas se tiene que

$$
\begin{bmatrix} \sigma_{11} \\ \sigma_{22} \\ \sigma_{33} \end{bmatrix} = \begin{bmatrix} 2\mu + \lambda & \lambda & \lambda \\ \lambda & 2\mu + \lambda & \lambda \\ \lambda & \lambda & 2\mu + \lambda \end{bmatrix} \begin{bmatrix} \varepsilon_{11} \\ \varepsilon_{22} \\ \varepsilon_{33} \end{bmatrix}
$$
 (142)

Por otro lado, en cuanto a las deformaciones angulares  $\varepsilon_{ij}$ 

$$
2\varepsilon_{xy} = \frac{1}{G}\tau_{xy} \tag{143}
$$

<sup>τ</sup>*xy* es un esfuerzo que en ingenier´ıa se conoce como esfuerzo cortante. Si se escribe el <sup>τ</sup>*xy* como <sup>σ</sup>*xy* se tiene que

$$
\sigma_{xy} = 2G\varepsilon_{xy} \tag{144}
$$

$$
\sigma_{xy} = 2\mu\epsilon_{xy} \tag{145}
$$

Porque  $G = \mu$ . Para los otros planos se tiene que

$$
\sigma_{yz} = 2\mu\varepsilon_{yz} \tag{146}
$$

$$
\sigma_{xz} = 2\mu\varepsilon_{xz} \tag{147}
$$

Matricialmente los esfuerzos  $σ<sub>ij</sub>$  se representan como

$$
\begin{bmatrix} \sigma_{xy} \\ \sigma_{yz} \\ \sigma_{xz} \end{bmatrix} = \begin{bmatrix} \sigma_{12} \\ \sigma_{23} \\ \sigma_{31} \end{bmatrix} = \begin{bmatrix} \mu & 0 & 0 \\ 0 & \mu & 0 \\ 0 & 0 & \mu \end{bmatrix} \begin{bmatrix} 2\varepsilon_{12} \\ 2\varepsilon_{23} \\ 2\varepsilon_{31} \end{bmatrix}
$$
(148)

Como  $\gamma_{ij} = \varepsilon_{ij}$ 

$$
\begin{bmatrix} \sigma_{12} \\ \sigma_{23} \\ \sigma_{31} \end{bmatrix} = \begin{bmatrix} \mu & 0 & 0 \\ 0 & \mu & 0 \\ 0 & 0 & \mu \end{bmatrix} \begin{bmatrix} \gamma_{12} \\ \gamma_{23} \\ \gamma_{31} \end{bmatrix}
$$
 (149)

Armando un vector que una los  $\sigma_{ii}$  con los  $\sigma_{ij}$ , el esfuerzo puede escribirse como

$$
\begin{bmatrix}\n\sigma_{11} \\
\sigma_{22} \\
\sigma_{33} \\
\sigma_{12} \\
\sigma_{23} \\
\sigma_{31}\n\end{bmatrix} =\n\begin{bmatrix}\n2\mu + \lambda & \lambda & \lambda & 0 & 0 & 0 \\
\lambda & 2\mu + \lambda & \lambda & 0 & 0 & 0 \\
\lambda & \lambda & 2\mu + \lambda & 0 & 0 & 0 \\
0 & 0 & 0 & \mu & 0 & 0 \\
0 & 0 & 0 & 0 & \mu & 0 \\
0 & 0 & 0 & 0 & 0 & \mu\n\end{bmatrix}\n\begin{bmatrix}\n\varepsilon_{11} \\
\varepsilon_{22} \\
\varepsilon_{33} \\
\gamma_{12} \\
\gamma_{23} \\
\gamma_{31}\n\end{bmatrix}
$$
\n(150)

Así que el vector  $\overrightarrow{\sigma}$  puede ser escrito como

<span id="page-50-0"></span>
$$
\vec{\sigma} = \mathbf{D}\vec{\varepsilon} \tag{151}
$$

La ecuación [\(151\)](#page-50-0) es la ley generalizada de Hooke y es la base de la elasticidad lineal. La estructura de la matriz D depende del comportamiento de las propiedades en el mismo material. Un material es isotrópico cuando las propiedades del mismo son iguales en cualquier dirección en un punto determinado; es anisotrópico cuando las propiedades varían en cualquier dirección y los ortotrópicos se caracterizan por presentar simetría en planos y ejes perpendiculares. En este caso la matriz  $D$  corresponde al de un material isotrópico y puede ser definida con la siguiente notación.

$$
D_{ij} = \begin{cases} 2\mu + \lambda & i = j = 1, 2, 3 \\ \mu & i = j = 4, 5, 6 \\ \lambda & i \neq j; i \leq 3 \text{ y } j \leq 3 \\ 0 & i \neq j; i \geq 3 \text{ y } j \geq 3 \end{cases}
$$
(152)

Ahora, recordando la ecuación de equilibrio interno

$$
\nabla \cdot [\sigma] + \overrightarrow{b} = 0 \tag{153}
$$

Se tiene que  $[\sigma]$  es una matriz de esfuerzos, así que descomponiendo la matriz se llega a

$$
\frac{\partial \sigma_{11}}{\partial x} + \frac{\partial \sigma_{12}}{\partial y} + \frac{\partial \sigma_{13}}{\partial z} + b_1 = 0 \tag{154}
$$

$$
\frac{\partial \sigma_{21}}{\partial x} + \frac{\partial \sigma_{22}}{\partial y} + \frac{\partial \sigma_{23}}{\partial z} + b_2 = 0 \tag{155}
$$

$$
\frac{\partial \sigma_{31}}{\partial x} + \frac{\partial \sigma_{32}}{\partial y} + \frac{\partial \sigma_{33}}{\partial z} + b_3 = 0 \tag{156}
$$

Relacionar la ley de Hooke  $(\vec{\sigma} = \mathbb{D}\vec{\epsilon})$  con la ecuación de equilibrio interno  $\nabla \cdot [\sigma] + \vec{b} = 0$ ε no se puede realizar directamente porque en Hooke el esfuerzo es un vector mientras que la ecuación de equilibrio interno es una matriz. Partiendo desde la divergencia del primer componente

$$
\frac{\partial \sigma_{11}}{\partial x} + \frac{\partial \sigma_{12}}{\partial y} + \frac{\partial \sigma_{13}}{\partial z} \tag{157}
$$

Es posible escribirlo como

$$
\frac{\partial}{\partial x}(\sigma_{11}) + \frac{\partial}{\partial y}(\sigma_{12}) + \frac{\partial}{\partial z}(\sigma_{13})
$$
\n(158)

Rellenando para obtener

$$
\vec{\sigma}^T = [\sigma_{11}, \sigma_{22}, \sigma_{33}, \sigma_{12}, \sigma_{23}, \sigma_{31}] \tag{159}
$$

$$
\frac{\partial}{\partial x}(\sigma_{11}) + ()(\sigma_{22}) + ()(\sigma_{33}) + \frac{\partial}{\partial y}(\sigma_{12}) + ()(\sigma_{23}) + \frac{\partial}{\partial z}(\sigma_{13})
$$
\n(160)

Para que esos nuevos términos no aparezcan, deben ir ceros en los paréntesis que están vacíos.

$$
\frac{\partial}{\partial x}(\sigma_{11}) + (0)(\sigma_{22}) + (0)(\sigma_{33}) + \frac{\partial}{\partial y}(\sigma_{12}) + (0)(\sigma_{23}) + \frac{\partial}{\partial z}(\sigma_{13})
$$
\n(161)

La anterior suma puede verse como un producto punto de dos vectores

$$
\left[\frac{\partial}{\partial x}, 0, 0, \frac{\partial}{\partial y}, 0, \frac{\partial}{\partial z}\right] \cdot \left[\sigma_{11}, \sigma_{22}, \sigma_{33}, \sigma_{12}, \sigma_{23}, \sigma_{31}\right]
$$
 (162)

Pero  $\vec{\sigma}$  es vector columna así que el producto punto debe ser cambiado por uno matricial<br>(pero se conserva el resultado) (pero se conserva el resultado)

$$
\left[\frac{\partial}{\partial x}, 0, 0, \frac{\partial}{\partial y}, 0, \frac{\partial}{\partial z}\right] \begin{bmatrix} \sigma_{11} \\ \sigma_{22} \\ \sigma_{33} \\ \sigma_{12} \\ \sigma_{23} \\ \sigma_{31} \end{bmatrix}
$$
(163)

Para la segunda y tercera componente de la divergencia

$$
\frac{\partial \sigma_{21}}{\partial x} + \frac{\partial \sigma_{22}}{\partial y} + \frac{\partial \sigma_{23}}{\partial z} \tag{164}
$$

$$
\frac{\partial \sigma_{31}}{\partial x} + \frac{\partial \sigma_{32}}{\partial y} + \frac{\partial \sigma_{33}}{\partial z} \tag{165}
$$

Los productos matriciales asociados son

$$
\left[0, \frac{\partial}{\partial y}, 0, \frac{\partial}{\partial x}, \frac{\partial}{\partial z}, 0\right] \begin{bmatrix} \sigma_{11} \\ \sigma_{22} \\ \sigma_{33} \\ \sigma_{23} \\ \sigma_{31} \end{bmatrix}
$$
(166)  

$$
\left[\begin{matrix} \sigma_{11} \\ \sigma_{22} \\ \sigma_{31} \end{matrix}\right]
$$

 $\overline{a}$ 

$$
\left[0, 0, \frac{\partial}{\partial z}, 0, \frac{\partial}{\partial y}, \frac{\partial}{\partial x}\right] \begin{bmatrix} \sigma_{11} \\ \sigma_{22} \\ \sigma_{33} \\ \sigma_{23} \\ \sigma_{31} \end{bmatrix}
$$
(167)

Uniendo las tres componentes se tiene

$$
\nabla \cdot [\sigma] = \begin{bmatrix} \frac{\partial}{\partial x} & 0 & 0 & \frac{\partial}{\partial y} & 0 & \frac{\partial}{\partial z} \\ 0 & \frac{\partial}{\partial y} & 0 & \frac{\partial}{\partial x} & \frac{\partial}{\partial z} \\ 0 & 0 & \frac{\partial}{\partial z} & 0 & \frac{\partial}{\partial y} & \frac{\partial}{\partial x} \end{bmatrix} \begin{bmatrix} \sigma_{11} \\ \sigma_{22} \\ \sigma_{33} \\ \sigma_{12} \\ \sigma_{23} \\ \sigma_{31} \end{bmatrix}
$$
(168)

Donde la matriz de derivadas es denotada por  $\mathbb{L}^T$  es un operador diferencial que actúa sobre  $\vec{\sigma}$  así que la divergencia se puede escribir como

$$
\nabla \cdot [\sigma] = \mathbb{L}^T \vec{\sigma} = \mathbb{L}^T \mathbb{D} \vec{\varepsilon}
$$
 (169)

Por tanto la ecuación de equilibrio interno queda

$$
\mathbb{L}^T \mathbb{D} \overrightarrow{\epsilon} + \overrightarrow{b} = 0 \tag{170}
$$

Las deformaciones pueden ser definidas a partir de los desplazamientos y la ecuación que los relaciona es el tensor infinitesimal de deformación.

$$
\varepsilon = \frac{1}{2} \left[ \nabla u + (\nabla u)^T \right] \tag{171}
$$

En su forma cartesiana se expresa como

$$
\varepsilon_{ij} = \frac{1}{2} \left( \frac{\partial u_i}{\partial x_j} + \frac{\partial u_j}{\partial x_i} \right) \tag{172}
$$

Para  $i = j = 1$ 

$$
\varepsilon_{11} = \frac{1}{2} \left( \frac{\partial u_1}{\partial x_1} + \frac{\partial u_1}{\partial x_1} \right) = \frac{\partial u_1}{\partial x_1} = \frac{\partial u_1}{\partial x}
$$
 (173)

Para  $i = j = 2$ 

$$
\varepsilon_{22} = \frac{1}{2} \left( \frac{\partial u_2}{\partial x_2} + \frac{\partial u_2}{\partial x_2} \right) = \frac{\partial u_2}{\partial x_2} = \frac{\partial u_2}{\partial y}
$$
(174)

Para  $i = j = 3$ 

$$
\varepsilon_{33} = \frac{1}{2} \left( \frac{\partial u_3}{\partial x_3} + \frac{\partial u_3}{\partial x_3} \right) = \frac{\partial u_3}{\partial x_3} = \frac{\partial u_3}{\partial z}
$$
 (175)

Para  $i = 1$  y  $j = 2$ 

$$
\varepsilon_{12} = \frac{1}{2} \left( \frac{\partial u_1}{\partial x_2} + \frac{\partial u_2}{\partial x_1} \right) = \frac{1}{2} \left( \frac{\partial u_1}{\partial y} + \frac{\partial u_2}{\partial x} \right)
$$
(176)

$$
2\varepsilon_{12} = \gamma_{12} = \frac{1}{2} \left( \frac{\partial u_1}{\partial y} + \frac{\partial u_2}{\partial x} \right) \tag{177}
$$

Para  $i = 2$  y  $j = 3$ 

$$
\varepsilon_{23} = \frac{1}{2} \left( \frac{\partial u_2}{\partial x_3} + \frac{\partial u_3}{\partial x_2} \right) = \frac{1}{2} \left( \frac{\partial u_2}{\partial z} + \frac{\partial u_3}{\partial y} \right)
$$
(178)

$$
2\varepsilon_{23} = \gamma_{23} = \frac{1}{2} \left( \frac{\partial u_2}{\partial z} + \frac{\partial u_3}{\partial y} \right) \tag{179}
$$

Para  $i = 3$  y  $j = 1$ 

$$
\varepsilon_{31} = \frac{1}{2} \left( \frac{\partial u_3}{\partial x_1} + \frac{\partial u_1}{\partial x_3} \right) = \frac{1}{2} \left( \frac{\partial u_3}{\partial x} + \frac{\partial u_1}{\partial z} \right) \tag{180}
$$

$$
2\varepsilon_{31} = \gamma_{31} = \frac{1}{2} \left( \frac{\partial u_3}{\partial x} + \frac{\partial u_1}{\partial z} \right)
$$
 (181)

El vector de desplazamientos está definido como  $\vec{u} = (u_1, u_2, u_3)$  y el de deformaciones por

$$
\vec{\epsilon}^T = [\epsilon_{11}, \epsilon_{22}, \epsilon_{33}, \epsilon_{12}, \epsilon_{23}, \epsilon_{31}] \tag{182}
$$

$$
\varepsilon_{11} = \frac{\partial u_1}{\partial x} = \frac{\partial}{\partial x}(u_1) + (y_2) + (y_3)
$$
\n(183)

∂*x* ∂*x* Los espacios vac´ıos corresponden a ceros

$$
\varepsilon_{11} = \frac{\partial u_1}{\partial x} = \frac{\partial}{\partial x}(u_1) + (0)(u_2) + (0)(u_3) = \left[\frac{\partial}{\partial x}, 0, 0\right] \cdot [u_1, u_2, u_3] \tag{184}
$$

O en su forma matricial

$$
\varepsilon_{11} = \left[\frac{\partial}{\partial x}, 0, 0\right] \begin{bmatrix} u_1 \\ u_2 \\ u_3 \end{bmatrix} \tag{185}
$$

Para  $\varepsilon_{22} = \frac{\partial u_2}{\partial y}$ ∂*y*

$$
\varepsilon_{22} = \left[0, \frac{\partial}{\partial y}, 0\right] \begin{bmatrix} u_1 \\ u_2 \\ u_3 \end{bmatrix} \tag{186}
$$

Para 
$$
\varepsilon_{33} = \frac{\partial u_3}{\partial z}
$$
  
  
Para  $\gamma_{12} = \frac{1}{2} \left( \frac{\partial u_1}{\partial y} + \frac{\partial u_2}{\partial x} \right)$  (187)

$$
\gamma_{12} = \left[\frac{\partial}{\partial y}, \frac{\partial}{\partial x}, 0\right] \begin{bmatrix} u_1 \\ u_2 \\ u_3 \end{bmatrix}
$$
 (188)

Para 
$$
\gamma_{23} = \frac{1}{2} \left( \frac{\partial u_2}{\partial z} + \frac{\partial u_3}{\partial y} \right)
$$
  

$$
\gamma_{23} = \left[ 0, \frac{\partial}{\partial z}, \frac{\partial}{\partial y} \right] \begin{bmatrix} u_1 \\ u_2 \\ u_3 \end{bmatrix}
$$
(189)  
Para  $\gamma_{31} = \frac{1}{2} \left( \frac{\partial u_3}{\partial z} + \frac{\partial u_1}{\partial z} \right)$ 

$$
y_{1} = \frac{1}{2} \left( \frac{\partial u_{3}}{\partial x} + \frac{\partial u_{1}}{\partial z} \right)
$$
\n
$$
y_{21} = \left[ \frac{\partial}{\partial z}, 0, \frac{\partial}{\partial x} \right] \begin{bmatrix} u_{1} \\ u_{2} \\ u_{3} \end{bmatrix}
$$
\n(190)

 $\epsilon$ 

Como  $\vec{\epsilon}^T = [\epsilon_{11}, \epsilon_{22}, \epsilon_{33}, \epsilon_{12}, \epsilon_{23}, \epsilon_{31}]$ , el vector de deformaciones puede escribirse como

$$
\begin{bmatrix} \varepsilon_{11} \\ \varepsilon_{22} \\ \varepsilon_{33} \\ \gamma_{12} \\ \gamma_{23} \\ \gamma_{31} \end{bmatrix} = \begin{bmatrix} \frac{\partial}{\partial x} & 0 & 0 \\ 0 & \frac{\partial}{\partial y} & 0 \\ 0 & 0 & \frac{\partial}{\partial z} \\ \frac{\partial}{\partial y} & \frac{\partial}{\partial x} & 0 \\ 0 & \frac{\partial}{\partial z} & \frac{\partial}{\partial y} \\ \frac{\partial}{\partial z} & 0 & \frac{\partial}{\partial x} \end{bmatrix} \begin{bmatrix} u_1 \\ u_2 \\ u_3 \end{bmatrix}
$$
(191)

Como se observa, dicha matriz es la transpuesta de la matriz  $\mathbb{L}^T$  definida para los esfuerzos así que el vector de esfuerzos se escribe

$$
\vec{\varepsilon} = \mathbb{L}\vec{u} \tag{192}
$$

La ecuación de equilibrio interno cambia a

$$
\nabla \cdot [\sigma] + \overrightarrow{b} = 0 \tag{193}
$$

$$
\mathbb{L}^T \vec{\sigma} + \vec{b} = 0 \tag{194}
$$

$$
\mathbb{L}^T(\mathbb{DL}\vec{u}) + \vec{b} = 0 \tag{195}
$$

<span id="page-54-0"></span>
$$
\mathbb{L}^T \mathbb{D} \mathbb{L} \overrightarrow{u} + \overrightarrow{b} = 0 \tag{196}
$$

La ecuación [\(196\)](#page-54-0) es la ecuación de la elasticidad lineal.

#### **6.3. Formulacion d ´ ebil de la ecuaci ´ on de elasticidad lineal ´**

Sustituyendo la ecuación [\(94\)](#page-44-0) en la [\(196\)](#page-54-0) se obtiene

$$
\mathbb{L}^T \mathbb{D} \mathbb{L} \mathbb{A} u_I + \overrightarrow{b} = 0 \tag{197}
$$

Como L es un operador diferencial, la ecuación [\(196\)](#page-54-0) tiene la doble derivada de A, lo que hace necesario del debilitamiento.

La forma variacional de la EDP es

$$
\left\langle \mathbb{L}^T \mathbb{D} \mathbb{L} \mathbb{A} u_i, \phi \right\rangle + \left\langle \overrightarrow{b}, \phi \right\rangle = 0 \tag{198}
$$

$$
\left\langle \mathbb{L}^T \mathbb{DL} \mathbb{A}, \phi \right\rangle u_i + \left\langle \overrightarrow{b}, \phi \right\rangle = 0 \tag{199}
$$

Recordando el teorema de la divergencia

$$
\int_{\Omega} \phi \nabla \cdot \overrightarrow{f} \, dx = \int_{\partial \Omega} \phi \overrightarrow{f} \cdot \widehat{n} \, dA - \int_{\Omega} \overrightarrow{\nabla} \phi \cdot \overrightarrow{f} \, dx \tag{200}
$$

 $\phi$  es una función de prueba empleada en la ponderación de la aproximación del error (la<br>elección de la función de prueba está relacionada con el método sin malla que se vava a elección de la función de prueba está relacionada con el método sin malla que se vaya a emplear).

Nuevamente se tiene el problema de los vectores y las matrices puesto que la divergencia de la ecuación va aplicada a una matriz mientras que la del teorema es aplicada en un vector. Dividiendo la matriz en sus componentes

$$
\nabla \cdot \overrightarrow{\sigma_1} + b_1 = 0 \tag{201}
$$

$$
\nabla \cdot \overrightarrow{\sigma_2} + b_2 = 0 \tag{202}
$$

$$
\nabla \cdot \overrightarrow{\sigma_3} + b_3 = 0 \tag{203}
$$

Es decir que en forma genérica cada componente de la ecuación puede escribirse como

$$
\nabla \cdot \overrightarrow{\sigma_k} + b_k = 0 \tag{204}
$$

Entonces  $\overrightarrow{\sigma_k} = \left[\overrightarrow{\sigma_{k1}}\right]$  $\sigma_{k1}$ , −−→σ*k*<sup>2</sup> , −−→ $\left(\overrightarrow{\sigma_{k3}}\right]$  donde  $k = 1, 2, 3$ 

De tal manera que la forma débil se escribe como

$$
\int_{\partial\Omega} \phi \, \overrightarrow{\sigma_k} \cdot \widehat{n} \, dA - \int_{\Omega} \overrightarrow{\nabla} \phi \cdot \overrightarrow{\sigma_k} \, dx + \int_{\Omega} \phi \, b_k \, dx = 0 \tag{205}
$$

Ahora hay que obtener una forma de relacionar  $\overrightarrow{\sigma_k}$  con  $\overrightarrow{\sigma}$ . Se hará el ejemplo con  $\overrightarrow{\sigma_1}$  $\sigma_1$ 

$$
\overrightarrow{\sigma_1} = \left[ \overrightarrow{\sigma_{11}} \, , \overrightarrow{\sigma_{12}} \, , \overrightarrow{\sigma_{13}} \right] \tag{206}
$$

Como son elementos que pertenecen a  $\vec{\sigma}$  hay que buscar una manera de seleccionar sólo a aquellos esfuerzos

$$
\sigma_{11} = \sigma_{11}(1) + \sigma_{22}(0) + \sigma_{33}(0) + \sigma_{12}(0) + \sigma_{23}(0) + \sigma_{31}(0)
$$
 (207)

$$
\sigma_{11} = [1, 0, 0, 0, 0, 0] \begin{bmatrix} \sigma_{11} \\ \sigma_{22} \\ \sigma_{33} \\ \sigma_{12} \\ \sigma_{23} \\ \sigma_{31} \end{bmatrix}
$$
 (208)

De modo similar para  $\sigma_{12}$  y  $\sigma_{13}$  se representan como

$$
\sigma_{12} = [0, 0, 0, 1, 0, 0] \begin{bmatrix} \sigma_{11} \\ \sigma_{22} \\ \sigma_{31} \\ \sigma_{23} \\ \sigma_{31} \end{bmatrix}
$$
(209)  

$$
\sigma_{13} = [0, 0, 0, 0, 0, 1] \begin{bmatrix} \sigma_{11} \\ \sigma_{22} \\ \sigma_{22} \\ \sigma_{12} \\ \sigma_{12} \\ \sigma_{23} \\ \sigma_{31} \end{bmatrix}
$$
(210)

De tal manera que

$$
\begin{bmatrix} \sigma_{11} \\ \sigma_{12} \\ \sigma_{13} \end{bmatrix} = \begin{bmatrix} 1 & 0 & 0 & 0 & 0 & 0 \\ 0 & 0 & 0 & 1 & 0 & 0 \\ 0 & 0 & 0 & 0 & 0 & 1 \end{bmatrix} \begin{bmatrix} \sigma_{11} \\ \sigma_{22} \\ \sigma_{33} \\ \sigma_{12} \\ \sigma_{23} \\ \sigma_{31} \end{bmatrix}
$$
(211)

Donde la matriz de 1 y 0 es una matriz de selección que será llamada S [\[48\]](#page-92-2) y se encarga de escoger los valores de esfuerzo según la componente de la ecuación de equilibrio interno que se esté trabajando, lo que implica que la matriz anterior es la representación de la matriz *S* en el componente 1, es decir, *S* 1

De ese modo

$$
\overrightarrow{\sigma_1} = S^1 \overrightarrow{\sigma} \tag{212}
$$

En general

$$
\overrightarrow{\sigma_k} = S^k \overrightarrow{\sigma}
$$
 (213)

$$
\overrightarrow{\sigma_k} = S^k \mathbb{D} \overrightarrow{\varepsilon} = S^k \mathbb{D} \mathbb{L} \overrightarrow{u}
$$
 (214)

$$
\overrightarrow{\sigma_k} \cong S^k \mathbb{DL} \mathbb{A} u_i \tag{215}
$$

Donde

$$
\overrightarrow{\sigma_k} \cdot \widehat{n} = \widehat{n}^T \overrightarrow{\sigma_k} \cong S^k \mathbb{DL} \mathbb{A} u_i
$$
 (216)

$$
\overrightarrow{\nabla}\phi \cdot \overrightarrow{\sigma_k} = \overrightarrow{\nabla}\phi^T \overrightarrow{\sigma_k}
$$
 (217)

La forma débil de la ecuación de elasticidad queda como

$$
\left[\int_{\partial\Omega} \phi \,\widehat{n}^T S^k \mathbb{DLA} \, dA - \int_{\Omega} \overrightarrow{\nabla} \phi^T S^k \mathbb{DLA} \, dx\right] u_{ik} + \int_{\Omega} \phi \, b_k \, dx = 0 \tag{218}
$$

Donde cada ecuación está asociada a su respectiva componente *k*.

De las integrales de volumen (que en este caso son de superficie), una que opera sobre el interior de todo el objeto (se encuentra en la parte izquierda de la igualdad) y la segunda que se encarga de las fuerzas de volumen presentes en el mismo (la cual se encuentra de lado derecho de la igualdad).

$$
\int_{\Omega} \overrightarrow{\nabla} \phi \cdot \overrightarrow{\sigma_k} \, d\Omega = \int_{\Omega} \overrightarrow{\nabla} \phi \cdot S_k \mathbb{D} \mathbb{L} A u_I d\Omega \tag{219}
$$

En cuanto a las integrales de frontera (que en este caso son de línea), dependiendo del tipo de frontera en la que se vaya a hacer el cálculo se tiene una frontera de condición de Dirichlet, donde los desplazamientos son conocidos, y una frontera de condición de Neumann, donde se conocen los esfuerzos. De ese modo la integral de línea se divide de la siguiente manera

$$
\int_{\Gamma} \phi \, \overrightarrow{\sigma_k} \cdot \widehat{n} d\Gamma = \int_{\Gamma_t} \phi \overrightarrow{\sigma_k} \cdot \widehat{n} d\Gamma + \int_{\Gamma_u} \phi S_k \mathbb{DL} \mathbb{AL} n_I d\Gamma \tag{220}
$$

La primera integral del lado derecho de la igualdad es la integral de línea de Neumann y se caracteriza por poder calcularse su valor inmediatamente debido a que los valores del esfuerzo en la dirección del vector normal a la superficie analizada se conocen. Por otro lado la segunda integral del lado derecho de la igualdad es la integral de Dirichlet de Neumann y se caracteriza por la presencia de los parametros nodales del problema; aunque ´ se conocen los desplazamientos, no se puede decir lo mismo de los parámetros nodales (y recordando que la principal incognita de este problema con los desplazamientos) y por ´ eso estas ecuaciones aportan a la matriz de los coeficientes de las ecuaciones de la forma algebraica.

Al final, la forma débil de la ecuación de elasticidad lineal se escribe como

<span id="page-58-0"></span>
$$
\left[\int_{\Gamma_u} \phi S_k \mathbb{D} \mathbb{L} \mathbb{A} d\Gamma - \int_{\Omega} \overrightarrow{\nabla} \phi \cdot S_k \mathbb{D} \mathbb{L} \mathbb{A} d\Omega \right] u_I = - \int_{\Gamma_t} \phi \overrightarrow{\sigma_k} \cdot \widehat{n} d\Gamma - \int_{\Omega} \phi b_k d\Omega \tag{221}
$$

En cuanto a la función  $\phi$  se había mencionado que se utiliza en la ponderación del error; se tiene que si  $\phi$  es igual a las funciones de forma MLS se está empleando la metodología EFG, por otro lado, en MLPG se utilizan funciones de prueba distintas a las funciones de forma. Para este proyecto,  $\phi$  será igual a las funciones de peso  $W_x$ . Una de las tantas implicaciones en la escogencia de una distinta función de prueba reside en la no simetría de la matriz total de rigidez y una mayor dificultad en la solución del sistema algebraico.

Cuando la ecuación [\(221\)](#page-58-0) es calculada en un punto, se obtienen matrices de  $nx$  ( $nM$ ) como resultado (*n* hace referencia a la cantidad de dimensiones espaciales analizadas en el problema y *M* al número total de nodos en la geometría general), de ese modo si se calcula esa ecuación para todos los nodos se obtendrá un sistema de ecuaciones con el cual se resolverá el problema. De ese modo la forma algebraica se puede constituir como

$$
MU_I = f \tag{222}
$$

Donde

$$
M_k = \int_{\Gamma_u} \phi S_k \mathbb{D} \mathbb{L} \mathbb{A} d\Gamma - \int_{\Omega} \overrightarrow{\nabla} \phi \cdot S_k \mathbb{D} \mathbb{L} \mathbb{A} d\Omega \tag{223}
$$

$$
f = -\int_{\Gamma_t} \phi \overrightarrow{\sigma_k} \cdot \widehat{n} d\Gamma - \int_{\Omega} \phi \ b_k \ d\Omega \qquad (224)
$$

Para este trabajo, la primera integral de  $M_k$  será conocida como **Integral de línea de Di**richlet puesto que aplica en la frontera con condición de Dirichlet, de forma análoga la primera integral de *f* se conocerá como **Integral de línea de Neumann**. La segunda integral de *M<sup>k</sup>* es la **Integral de Superficie** y la segunda integral de *f* es la **Integral de fuerzas de volumen**.

#### **6.4. Condiciones de borde**

La solución del problema elástico lineal requiere del conocimiento de las condiciones de frontera presentes en la geometría del objeto. En este caso se presentan dos tipos de condición de borde: las esenciales hacen referencia a los desplazamientos, también conocidos como condiciones de tipo Dirichlet; las naturales refieren a los esfuerzos y son conocidas como condiciones de tipo Neumann.

$$
C = \begin{bmatrix} C_{desp} \\ C_{esf} \end{bmatrix} \quad d = \begin{bmatrix} d_{desp} \\ d_{esf} \end{bmatrix}
$$

#### **6.4.1. Condiciones de Dirichlet**

En las condiciones de Dirichlet se conocen los desplazamientos en alguna seccion de la ´ frontera. También conocidos como condición esencial, son quienes fundamentalmente resuelven el problema elástico, por consiguiente la forma en la que imponen influye en la solución del problema. Las ecuaciones de la condiciones de Dirichlet se crean de la siguiente forma

$$
\widetilde{u}(x) = \mathbb{A}(x)U_I = C_{desp}U_I
$$
\n(225)

El conjunto de ecuaciones empleadas para describir las condiciones de desplazamiento viene dado por las mismas funciones de aproximacion MLS. Dependiendo de la cantidad ´ de componentes de las ecuaciones, es necesario el ensamble de varias matrices A. Para un caso bidimensional, las ecuaciones de desplazamiento serían de la forma

$$
C_{desp} = \begin{bmatrix} \mathbb{A} & \mathbf{0} \\ \mathbf{0} & \mathbb{A} \end{bmatrix}
$$
 (226)

#### **6.4.2. Condiciones de Neumann**

En las condiciones de Neumann se conocen los esfuerzos presentes en la frontera. Tambien conocidos como condiciones naturales, son aquellas que se presentan de forma es- ´ pontánea en el problema elástico y normalmente refieren a las cargas externas ejercidas. Dichas condiciones son impuestas a través de la relación  $[\sigma] \cdot \widehat{n}$  el cual determina el valor del esfuerzo y la dirección en el cual es aplicado.

Las ecuaciones del esfuerzo pueden ser calculadas de la siguiente forma

$$
\overrightarrow{t} = [\sigma] \cdot \widehat{n} = \begin{bmatrix} \widehat{n} & S_1 \\ \widehat{n} & S_2 \end{bmatrix} \mathbb{D} \mathbb{L} \mathbb{A}_m U_I = C_{esf} U_I \tag{227}
$$

Donde  $\overrightarrow{t}$  es el vector de tracciones en la frontera. Para un caso bidimensional las escuaciones de esfuerzo se escriben como

$$
C_{esf} = \begin{bmatrix} \widehat{n} & S_1 \\ \widehat{n} & S_2 \end{bmatrix} \mathbb{D} \mathbb{L} \mathbb{A}_m = \begin{bmatrix} \widehat{n} & S_1 \\ \widehat{n} & S_2 \end{bmatrix} \mathbb{D} \begin{bmatrix} \partial_x \mathbb{A} & \mathbf{0} \\ \mathbf{0} & \partial_y \mathbb{A} \\ \partial_y \mathbb{A} & \partial_x \mathbb{A} \end{bmatrix} \tag{228}
$$

#### **6.5. Multiplicadores de Lagrange**

Teniendo la forma algebraica de la ecuación de elasticidad y las condiciones de frontera respectivas, los multiplicadores de Lagrange se implementan mediante el siguiente ensamble de matrices

$$
MU_I = f \tag{229}
$$

$$
CU_I = d \tag{230}
$$

$$
\begin{bmatrix} 2M^T M & -C^T \\ C & \mathbf{0} \end{bmatrix} \begin{bmatrix} U_I \\ \lambda_{ML} \end{bmatrix} = \begin{bmatrix} 2M^T f \\ d \end{bmatrix}
$$
 (231)

La matriz de la izquierda es la matriz de Galerkin-Lagrange, que incluye la forma algebraica de las ecuaciones debiles de elasticidad y las ecuaciones de las condiciones de borde. El ´ vector columna que está a la izquierda de la igualdad contiene tanto los parámetros nodales como los multiplicadores de Lagrange; en elasticidad, el sentido físico de los multiplicadores está asociado a la aparición de fuerzas 'inteligentes' que se aseguran de cumplir las condiciones impuestas.

#### **6.6. Optimizacion de forma mediante PSO ´**

Para el caso de optimización de forma analizado en este trabajo se trabajarán con 20 partículas y se realizarán 100 iteraciones. El funcional escogido para este estudio es (el funcional también puede ser visto como la función de costo que se va a emplear):

$$
\psi\left(a,b,L,H,N_f\right) = \left(\frac{1}{N_f} + \frac{L}{H} - \frac{\pi ab}{H^2}\right) \tag{232}
$$

Donde *a* y *b* son respectivamente las longitudes de los semijes horizontal y vertical de la elipse, *H* y *L* es la altura y longitud de la placa y *N<sup>f</sup>* es el factor de seguridad empleando el máximo esfuerzo en x calculado en la placa.

#### **6.7. Solucion anal ´ ´ıtica de la distribucion de esfuerzos ´**

Una manera de determinar de forma analítica el campo de esfuerzos en un sólido es mediante la funcion de Airy. Para coordenadas cartesianas, los esfuerzos se calculan como ´

$$
\sigma_x = \frac{\partial^2 \Phi}{\partial y^2} \quad \sigma_y = \frac{\partial^2 \Phi}{\partial x^2} \quad \sigma_{xy} = -\frac{\partial^2 \Phi}{\partial x \partial y}
$$

Donde  $\Phi$  es la función de Airy que resuelve la ecuación de equilibrio interno

$$
\frac{\partial^4 \Phi}{\partial y^4} + 2 \frac{\partial^4 \Phi}{\partial x^2 \partial y^2} + \frac{\partial^4 \Phi}{\partial x^4} = 0
$$
 (233)

En coordenadas polares los esfuerzos se calculan como

$$
\sigma_r = \frac{1}{r} \frac{\partial \Phi}{\partial r} + \frac{1}{r^2} \frac{\partial^2 \Phi}{\partial \theta^2} \quad \sigma_\theta = \frac{\partial^2 \Phi}{\partial r^2} \quad \sigma_{r\theta} = -\frac{\partial}{\partial r} \left( \frac{\partial \Phi}{\partial \theta} \right)
$$

La determinación de una función de Airy que pueda generar un campo de esfuerzos válido para satisfacer la ecuación de equilibrio interno y las condiciones de esfuerzo y desplazamientos puede variar de complejidad en dependencia de la geometría y del sistema de coordenadas en el cual se este trabajando. Las coordenadas cartesianas tienen problemas ´ para describir geometrías curvas puesto que el álgebra necesario para trabajar con ellas es más complicado, por tal motivo se escogen las coordenadas polares, las cuales proveen parametrizaciones más sencillas y con ayuda de la trigonometría, algunas operaciones se efectúan más fácilmente. Un sistema de coordenadas alternativo a las anteriores pero que está relacionado con la forma polar es la que resulta al utilizar variables complejas.

Una forma para describir las geometrías de diversas formas curvas es a través del uso de la variable compleja ζ la cual está dada por la ecuación ζ =  $\rho e^{\theta}$ . Usando la variable compleja<br>ζ es posible escribir la geometría de una elipse a través de un maneo conforme que para  $\zeta$  es posible escribir la geometría de una elipse a través de un mapeo conforme que para este caso está descrito como[\[42,](#page-91-5) [41\]](#page-91-6)

<span id="page-61-2"></span>
$$
z = \omega(\zeta) = R\left(\frac{1}{\zeta} + m\zeta\right)
$$
 (234)

donde  $R = \frac{a+b}{2}$  $\frac{a+b}{2}$ ,  $m = \frac{a-b}{a+b}$ *a* + *b*

Se definen dos funciones especiales  $\phi \vee \psi$  que se escriben como[\[42,](#page-91-5) [41\]](#page-91-6)

$$
\phi(\zeta) = \frac{pR}{4} \left[ \frac{1}{\zeta} - m\zeta \right]
$$
  

$$
\psi(\zeta) = -\frac{pR}{2} \left[ \frac{1}{\zeta} + \frac{\left(m - m^2 - 1\right)\zeta + \zeta^3}{m\zeta^2 - 1} \right]
$$
(235)

<span id="page-61-0"></span>Dichas funciones especiales pueden ser consideradas como una especie de función de Airy que permite calcular la distribución de esfuerzos en un material dado[\[42,](#page-91-5) [41\]](#page-91-6)

$$
\sigma_{\rho} + \sigma_{\theta} = 4Re(\Phi(\zeta))
$$
  
\n
$$
\sigma_{\theta} - \sigma_{\rho} - 2i\tau_{\rho\theta} = \frac{2\zeta^2}{\rho^2 \omega'(\zeta)} \left[ \overline{\omega(\zeta)} \Phi'(\zeta) + \omega(\zeta) \Psi(\zeta) \right]
$$
\n(236)

<span id="page-61-1"></span>Donde  $\Phi(\zeta) = \frac{\gamma}{\omega}$  $\frac{1}{1}$  $\frac{\partial^2 \psi}{\partial x^2}$  y  $\Psi(\zeta) = \frac{\partial^2}{\partial x^2}$  $\frac{1}{1}$  $\omega'(\zeta)$ 

Sustituyendo las ecuaciones [\(235\)](#page-61-0) en las fórmulas [\(236\)](#page-61-1) se obtienen, teniendo en cuenta la parametrización del mapeo conforme mostrado en [\(234\)](#page-61-2) y la variable  $\zeta$ , se consiguen las ecuaciones analíticas para la distribución de esfuerzos en una placa a tensión con un agujero elíptico.

$$
\sigma_{\rho} = \frac{P\left[-1+\rho^2\left(m^2+1\right)+\rho^3\left(2m-2m^2\right)+\rho^4\left(2m^2-4m\right)+\rho^6\left(2m-2m^2+2m^3-m^4\right)\right]}{8m^2\rho^4\sin^22\theta+(8m*\rho^2+8m^3\rho^6)\cos2\theta-2m^4\rho^8-12m^2\rho^4-2} + \frac{P\left[\rho^8\left(m^4-2m^3\right)-m^2\rho^8+\rho^6\left(6m^2-2m^3\right)+\rho^5\left(2m^3-2m^2\right)\right]\cos2\theta}{8m^2\rho^4\sin^22\theta+(8m*\rho^2+8m^3\rho^6)\cos2\theta-2m^4\rho^8-12m^2\rho^4-2} + \frac{P\left[\rho^4\left(-3m-3m^2\right)+4\rho^2-1\right]\cos2\theta+P\left(2m\rho^6-4m\rho^4+\rho^2\right)\cos^22\theta}{8m^2\rho^4\sin^22\theta+(8m*\rho^2+8m^3\rho^6)\cos2\theta-2m^4\rho^8-12m^2\rho^4-2}
$$
\n(237)

$$
\sigma_{\theta} = \frac{-P\left[1+\rho^2\left(m^2+1\right)+\rho^3\left(2m-2m^2\right)+2m^2\rho^4+\rho^6\left(2m-2m^2+2m^3-m^4\right)\right]}{8m^2\rho^4\sin^2 2\theta + (8m*\rho^2+8m^3\rho^6)\cos 2\theta - 2m^4\rho^8 - 12m^2\rho^4 - 2}
$$

$$
+ \frac{P\left[\rho^8\left(2m^3-m^4\right)-m^2\rho^8+\rho^6\left(2m^3-6m^2\right)+\rho^5\left(2m^3-2m^2\right)\right]\cos 2\theta}{8m^2\rho^4\sin^2 2\theta + (8m*\rho^2+8m^3\rho^6)\cos 2\theta - 2m^4\rho^8 - 12m^2\rho^4 - 2}
$$
(238)
$$
+ \frac{P\left[\rho^4\left(-3m-3m^2\right)-4m\rho^2-1\right]\cos 2\theta + P\left(2m\rho^6+4m\rho^4+\rho^2\right)\cos^2 2\theta}{8m^2\rho^4\sin^2 2\theta + (8m*\rho^2+8m^3\rho^6)\cos 2\theta - 2m^4\rho^8 - 12m^2\rho^4 - 2}
$$

$$
P\sin 2\theta\left[-1+\rho^2\left(2m-2\right)+\rho^4\left(-2m^3-2m+3\right)+\rho^5\left(2m^3-2m^2\right)+\rho^6\left(2m^3-2m^2\right)\right]
$$

$$
\tau_{\rho\theta} = \frac{P \sin 2\theta \left[ -1 + \rho^2 (2m - 2) + \rho^4 \left( -2m^3 - 2m + 3 \right) + \rho^5 \left( 2m^3 - 2m^2 \right) + \rho^6 \left( 2m^3 - 2m^2 \right) \right]}{2 + 2m^6 \rho^{12} + \left( -24m^2 \rho^4 - 24m^4 \rho^8 + 16m^3 \rho^6 \cos 2\theta \right) \sin^2 2\theta + \left( -12m\rho^2 - 40m^3 \rho^6 - 12m^5 \rho^{10} \right) \cos 2\theta} + \frac{P \sin 2\theta \left[ \rho^8 \left( -2m^5 + m^4 - 2m^3 + 4m^2 \right) + \rho^9 \left( 2m^5 - 2m^4 \right) + m^4 \rho^{12} + \left( 4m^2 \rho^8 - 4m^2 \rho^4 \right) \cos^2 2\theta \right]}{2 + 2m^6 \rho^{12} + \left( -24m^2 \rho^4 - 24m^4 \rho^8 + 16m^3 \rho^6 \cos 2\theta \right) \sin^2 2\theta + \left( -12m\rho^2 - 40m^3 \rho^6 - 12m^5 \rho^{10} \right) \cos 2\theta} + \frac{P \sin 2\theta \left[ -4m^3 \rho^{10} + \rho^7 \left( 4m^3 - 4m^4 \right) + \rho^6 \left( -8m + 4m^2 + 4m^4 \right) + \rho^4 \left( 4m - 4m^2 \right) + 4m\rho^2 \right] \cos \theta}{2 + 2m^6 \rho^{12} + \left( -24m^2 \rho^4 - 24m^4 \rho^8 + 16m^3 \rho^6 \cos 2\theta \right) \sin^2 2\theta + \left( -12m\rho^2 - 40m^3 \rho^6 - 12m^5 \rho^{10} \right) \cos 2\theta} \tag{239}
$$

Donde

$$
m = \frac{a-b}{a+b} \qquad \rho = \frac{r_p}{r_\theta}
$$

Donde *a* y *b* son respectivamente las longitudes de los semiejes mayor y menor de la elipse,  $r_p$  es la distancia de un punto cualquiera al centro de la elipse,  $r_\theta$  es la distancia entre el centro y el punto de la fronetar de la elipse que se encuentra en la misma dirección de  $r_p$ .

Como los esfuerzos están descritos en coordenadas polares es necesario transformarlos en coordenadas cartesianas. Dicha transformación se logra a través con las siguientes ecuaciones

$$
\sigma_x = \sigma_\rho \cos^2 2\theta + \sigma_\theta \sin^2 2\theta - 2\tau \sin \theta \cos \theta
$$
  
\n
$$
\sigma_y = \sigma_\rho \sin^2 2\theta + \sigma_\theta \cos^2 2\theta + 2\tau \sin \theta \cos \theta
$$
  
\n
$$
\tau_{xy} = (\sigma_\rho - \sigma_\theta) \sin \theta \cos \theta + \tau_{\rho\theta} (\cos^2 2\theta - \sin^2 2\theta)
$$
\n(240)

Una de las principales desventajas de la solución analítica encontrada se encuentra en que por la naturaleza de las funciones  $\phi \vee \psi$  involucradas las fórmulas anteriores se aplican para placas infinitas con agujeros elípticos mientras que el caso de estudio corresponde a una placa finita. Sin embargo, generar un par de funciones  $\phi \vee \psi$  que contengan todas las condiciones de frontera pertinentes para el estado de cargas de una placa finita a traccion´ es una tarea demasiado complicada y se requiere de una matemática más avanzada. Una manera de afrontar el problema consiste en verificar la distribución de esfuerzos en la misma dirección en la que se aplica la carga dada pues es en dicha dirección donde se generan los mayores esfuerzos y donde es más probable que se diera una falla en la zona del concentrador.

#### **6.8. Concentrador de Esfuerzos Analítico**

El cálculo del concentrador de esfuerzos se puede realizar de dos maneras: por definición el factor de concentración de esfuerzos es

$$
K_{tn} = \frac{\sigma_{max}}{\sigma_{nom}}
$$
 (241)

Donde *σ<sub>max</sub>* es el máximo esfuerzo encontrado en la dirección *x* y σ<sub>nom</sub> es el esfuerzo<br>nominal que para este caso se calcula como [50] nominal, que para este caso se calcula como [\[50\]](#page-92-3)

$$
\sigma_{nom} = \frac{\sigma}{1 - \frac{2b}{H}}
$$
 (242)

Donde  $\sigma$  es el esfuerzo a tracción aplicado en la placa,  $b$  es la longitud del semieje vertical de la elipse, y *H* es la altura de la placa.

La fórmula del concentrador es de la forma [\[50\]](#page-92-3)

$$
K_{tn} = C_1 + C_2 \left(\frac{2b}{H}\right) + C_3 \left(\frac{2b}{H}\right)^2 + C_4 \left(\frac{2b}{H}\right)^3 \tag{243}
$$

Donde

$$
\begin{array}{c|c}\n & 1 \leq^{b}/_{a} \leq 8 \\
\hline\nC_{1} & 1,19 - 0,188 \sqrt{\frac{b}{a}} + 2,086 \left(\frac{b}{a}\right) \\
C_{2} & -0,486 + 0,213 \sqrt{\frac{b}{a}} - 2,588 \left(\frac{b}{a}\right) \\
C_{3} & 3,816 - 5,510 \sqrt{\frac{b}{a}} + 4,638 \left(\frac{b}{a}\right) \\
C_{4} & -2,438 + 5,485 \sqrt{\frac{b}{a}} - 4,126 \left(\frac{b}{a}\right)\n\end{array}
$$

## **6.9. Implementacion computacional en Scilab ´**

El programa para la construcción de las subrutinas encargadas de realizar todos los cálculos de la optimización y las soluciones del problema elástico fue Scilab 5.5.2. El programa en general toma la siguiente estructura (cada item representa un archivo de código fuente):

- Conformación de la geometría de la barra y del agujero elíptico a través de splines cúbicos.
- Generación y distribución de los nodos dentro de la geometría general del objeto.
- Determinación de las funciones de forma MLS y sus derivadas en cada dominio de soporte.
- Integración numérica con cuadratura gaussiana para integrales unidimensionales y por el esquema de Hematiyan-Khosrafivard para integrales de superficie.
- Cálculo de las intersecciones de un dominio de soporte dado con la frontera general
- Cálculo de las integrales de superficie, de línea de tipo Dirichlet y Neumann, y de fuerzas de volumen de la forma débil de la ecuación de elasticidad lineal bidimensional.
- Conformación de la forma algebraica la ecuación de elasticidad lineal bidimensional.
- Generación e Imposición de las ecuaciones de las condiciones de borde a través de los multiplicadores de Lagrange y solución del sistema lineal con GMRES y mínimos cuadrados.
- Comprobacion del buen funcionamiento de las subrutinas anteriores. Se verifica que ´ todos los nodos estén dentro de la geometría del objeto, que las funciones MLS, sus derivadas, las intersecciones, y las integrales estén bien calculadas. Además se busca verificar que la forma algebraica y las condiciones de borde estan bien armadas ´ y que estas últimas estén bien impuestas.
- Programa principal. Postprocesamiento de la solución del problema elástico.
- Optimización de la forma de la elipse según el esquema PSO a través de un funcional que relaciona la masa con las dimensiones de los ejes de la elipse y el factor de concentrador de esfuerzos presente en el material.

En los anexos de este documento estan disponibles los diagramas de flujo que explican ´ de manera resumida la forma en cómo el programa resuelve la optimización de forma y el problema elástico.

## **7. Resultados**

## **7.1. Descripcion del problema de estudio para fines de validaci ´ on´**

Se cuenta con una placa rectangular de acero de <sup>0</sup>,<sup>2</sup> metros de altura y <sup>0</sup>,<sup>4</sup> metros de anchura con un hueco circular (el círculo es un caso especial de una elipse) de 0,05 metros de radio y 1 pulgada de espesor (la sección transversal es rectangular). Su densidad es de 7850*kg/m*<sup>3</sup>, el módulo de Young está en 211 GPa y el número de Poisson es de 0,3. La<br>carga de tensión aplicada es de 100 MPa carga de tensión aplicada es de 100 MPa.

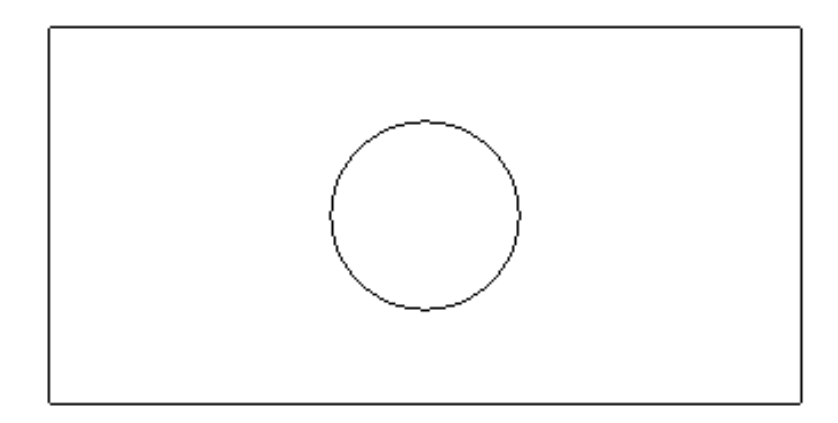

Figura 5: Geometría completa de la placa a analizar.

Sin embargo se encontró que por simetría en el eje *x* y *y* era posible tomar sólo una cuarta parte del la geometría, dando la ventaja de disminuir el costo computacional, facilitar la distribución de nodos y de ser posible aumentar la densidad nodal sólo si fuese necesario, facilitar el cálculo de las intersecciones del dominio de soporte con el dominio general y de las integrales de la forma débil, sin embargo la imposición de las condiciones de borde se hacía un tanto más complicada.

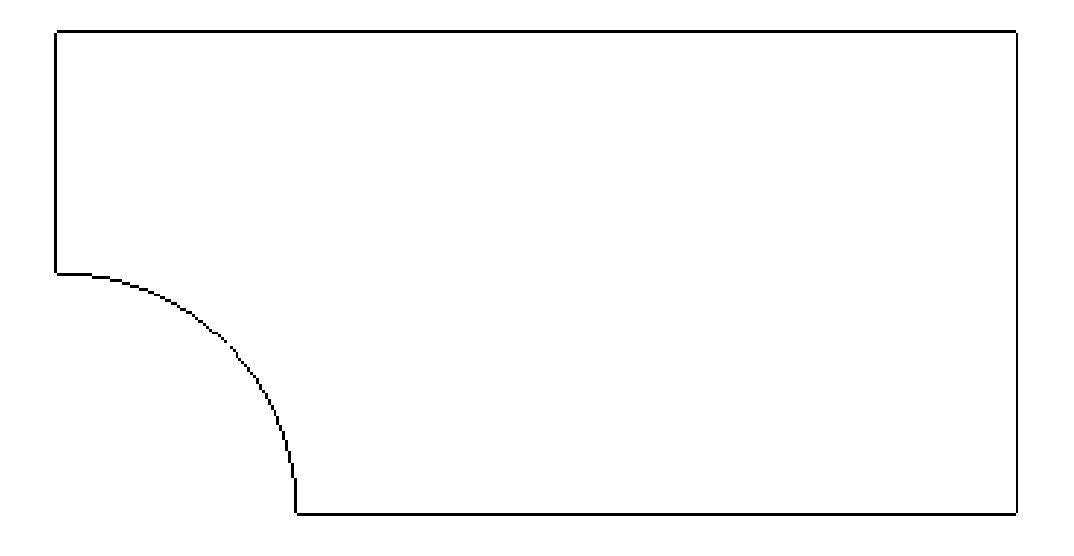

Figura 6: Forma geométrica reducida del problema de estudio.

<span id="page-66-0"></span>Para el problema reducido se emplearon 496 nodos para la discretización del dominio. Dichos nodos fueron repartidos de forma radial teniendo como referencia el centro de la elipse que describe una parte del hueco. Las distancias entre nodo y nodo en una mismo rayo fueron determinadas de tal modo que cuanto más lejos estuviesen de la elipse, más lejos estaría el siguiente nodo. De esta forma se permite aumentar la densidad nodal cerca del concentrador mejorando la precisión de los cálculos en dicha zona crítica.

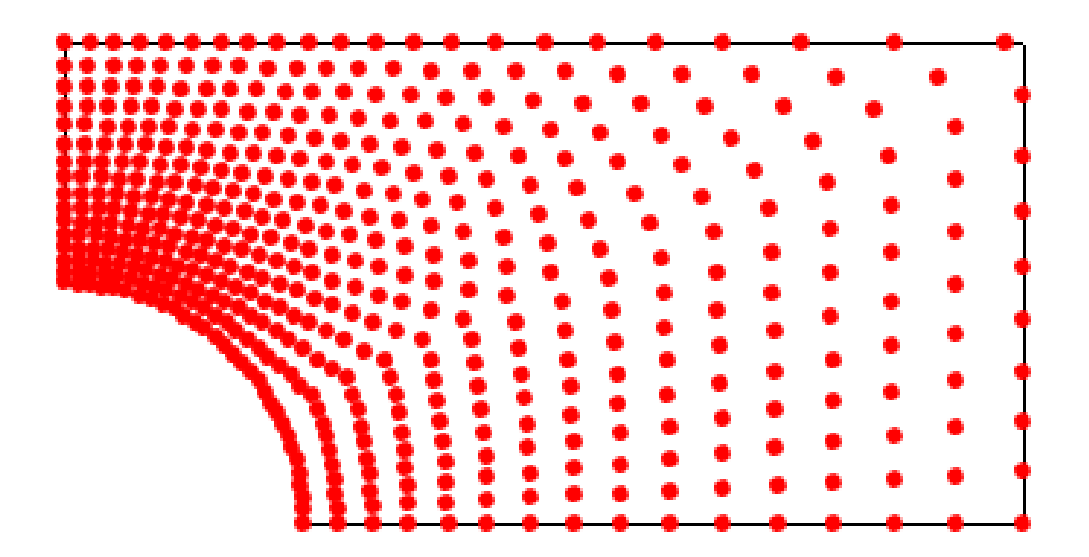

Figura 7: Distribución de nodos en la geometría general.

Para determinar el radio del dominio de soporte se empleará la descripción empleada en la

subsección [6.1.](#page-41-0) Recordando, se busca determinar un dominio de soporte que tenga un tamaño tal que en todos los nodos las matrices  $K$  se puedan invertir bien. Esta determinación se puede realizar a partir de una gráfica similar a la que se presentará a continuación.

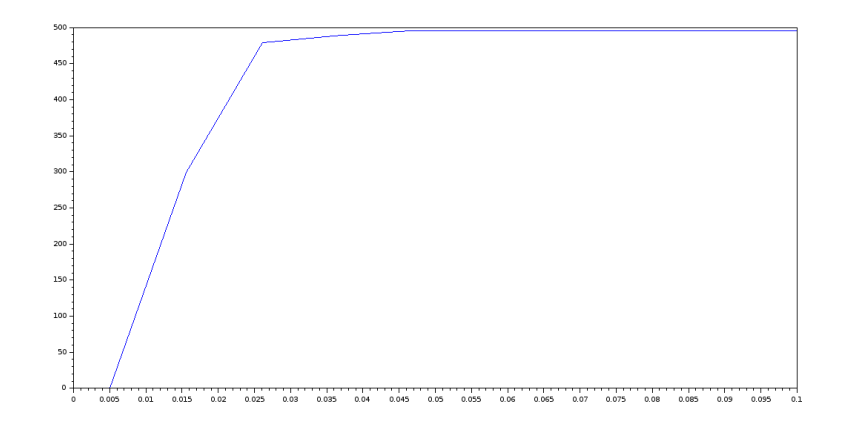

<span id="page-67-0"></span>Figura 8: Cantidad de nodos con matrices  $K$  bien invertibles vs radio del dominio de soporte.

Para alcanzar un valor de <sup>496</sup> nodos se necesita de un radio de por lo menos <sup>0</sup>,05, sin embargo comparado con la geometría del objeto, dicho dominio de soporte es muy grande y no es recomendable ese tamaño. Se puede ver entonces que tomando radios más pequeños existe una variación bastante pequeña del número total de nodos con matrices bien invertibles, así que para esta situación se consideró que un radio de  $0.03$  es lo suficientemente grande como para invertir bien las matrices en todos los nodos pero tambien no ´ tan excesivamente grande como para entorpecer la aproximación por MLS (por otro lado el costo computacional aumenta considerablemente con radios muy grandes).

El último aspecto para detallar está en las condiciones de borde empleadas en la descripción del caso de estudio. Ya se había mencionado que la placa se encontraría a tracción, sin embargo al reducir el problema a la cuarta parte es necesario modificar algunas condiciones de frontera presentes, especialmente las de la parte inferior e izquierda de la seccion´ reducida pues originalmente esos borde se encuentran dentro del objeto y por lo tanto el análisis de las condiciones impuestas debe ser minucioso.

Retomando la figura [6](#page-66-0) se encuentran varios detalles importantes:

- La parte superior de la placa reducida es prácticamente igual a la original así que las condiciones se mantienen y esa parte de la frontera tiene condiciones de Neumann. Al ser una superficie al aire libre, el vector de tracciones es cero.
- La parte derecha de la placa reducida también es prácticamente igual a la original. De ese modo la componente en *x* del vector de tracciones es igual al esfuerzo aplicado por tensión en el objeto. La componente y de dicho vector no corresponde al esfuerzo en *y* sino al cortante paralelo al eje y para este caso, el cortante es cero.
- La parte elíptica es una superficie al aire libre así que el vector de tracciones es cero, sin embargo no se puede hacer una asignación directa de las componentes, sin embargo el vector de tracción puede ser definido como  $[\sigma] \cdot \widehat{n}$ .
- La parte izquierda originalmente se encuentra dentro del material. Sin embargo, en esa zona al haber simetría respecto al eje y, los desplazamientos en *x* son cero, por tanto se puede afirmar que existe una restricción de movimiento en el eje x. Para el eje *y* se necesita que exista movimiento libre en esa direccion, por lo tanto la componente ´ *y* del vector de tracción es cero (en este caso también se tiene que la componente en *y* hace referencia al cortante aplicado en esa cara).
- La parte inferior también está dentro del material. Haciendo un análisis similar como en el item anterior, se puede afirmar que hay restricción de desplazamiento en y y cortante cero en el eje *x*( libre movimiento en *x*).

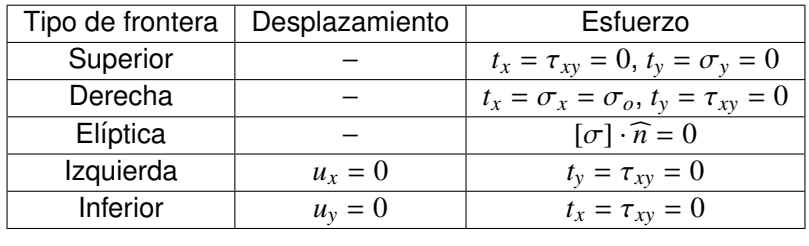

De ese modo se puede resumir las condiciones de contorno en una tabla.

Cuadro 3: Condiciones de desplazamientos y esfuerzos en la placa reducida

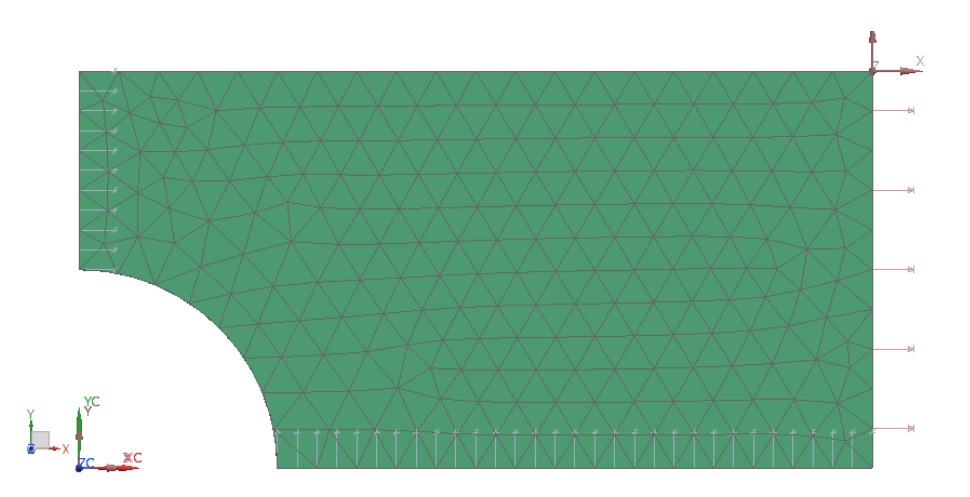

<span id="page-68-0"></span>Figura 9: Representación gráfica de las condiciones de desplazamientos y esfuerzos en la placa reducida Fuente: NX Nastran 10

Para retratar de manera gráfica las condiciones de borde se empleó una captura de pantalla obtenida a la hora de simular el problema de estudio en el software comercial Siemens NX 10. Como se puede ver, las flechas en la figura [9](#page-68-0) dan una idea de cómo se comporta el objeto según las restricciones aplicadas en la tabla [7.1.](#page-67-0)

## **7.2.** Cálculo de los desplazamientos y esfuerzos a través de MLPG

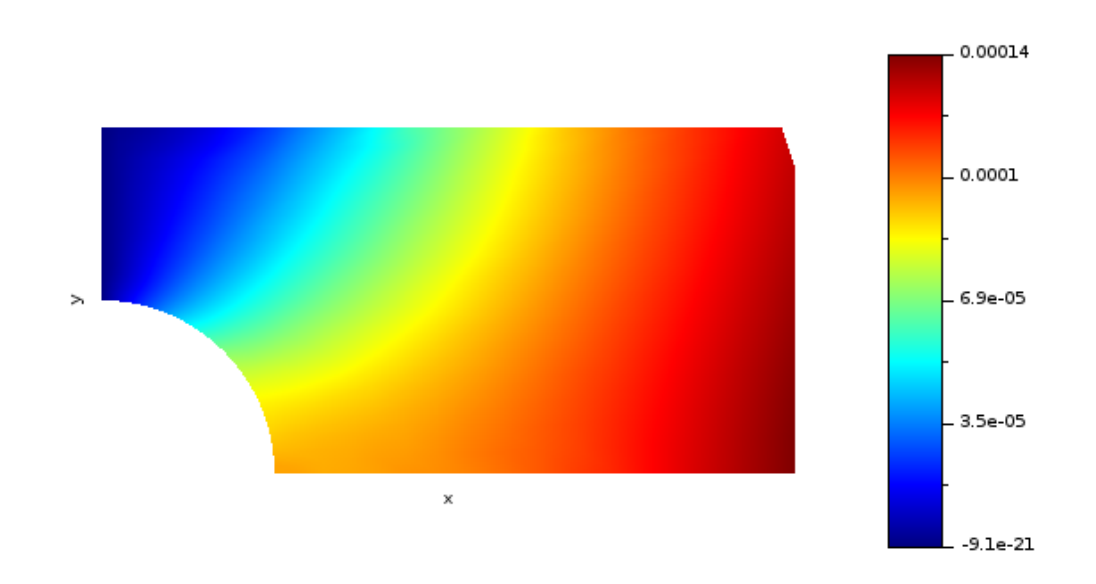

Desplazamientos en X

Figura 10: Desplazamientos en *x* calculados por MLPG.

# Desplazamientos en Y

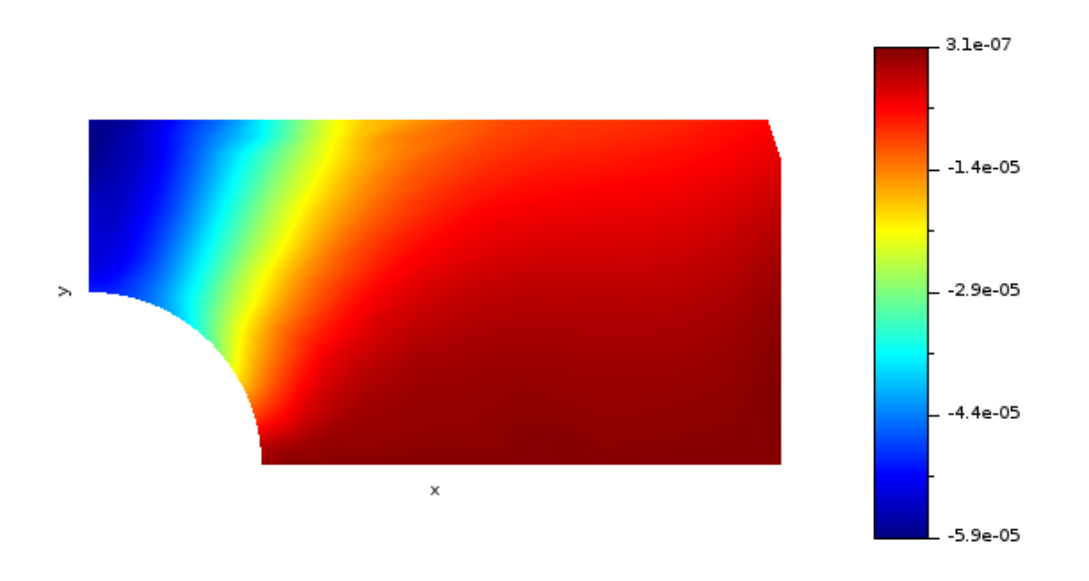

Figura 11: Desplazamientos en *y* calculados por MLPG.

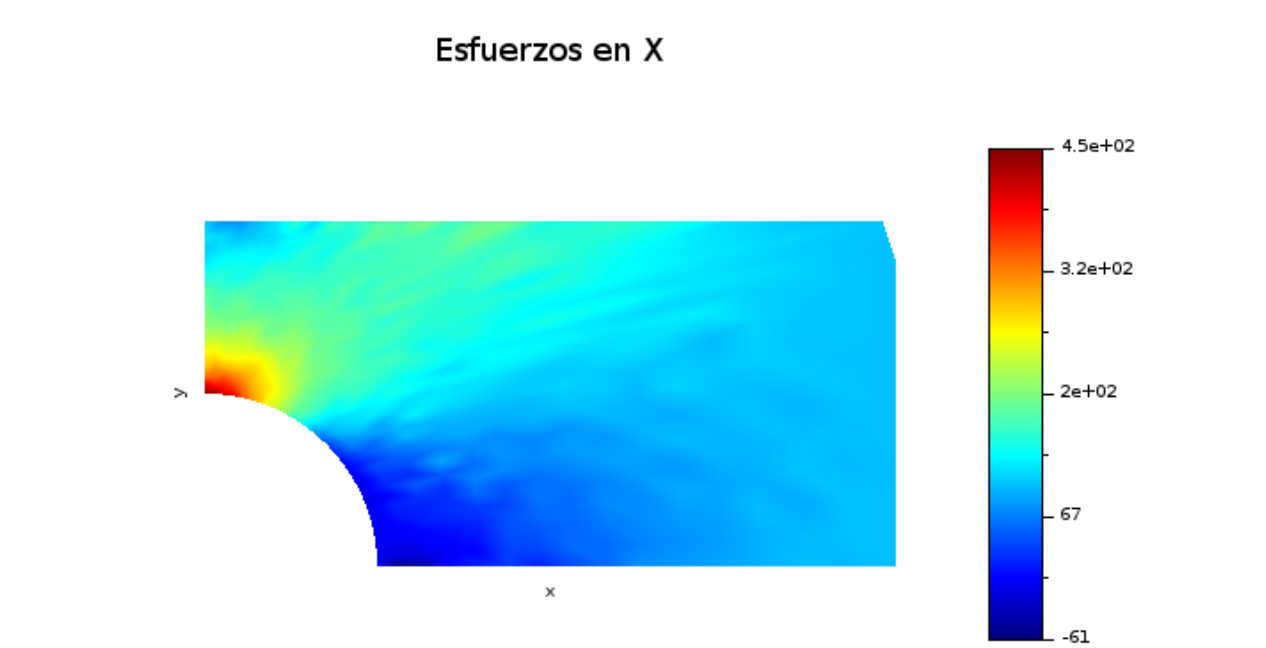

Figura 12: Esfuerzos en *x* calculados por MLPG.

# Esfuerzos en Y

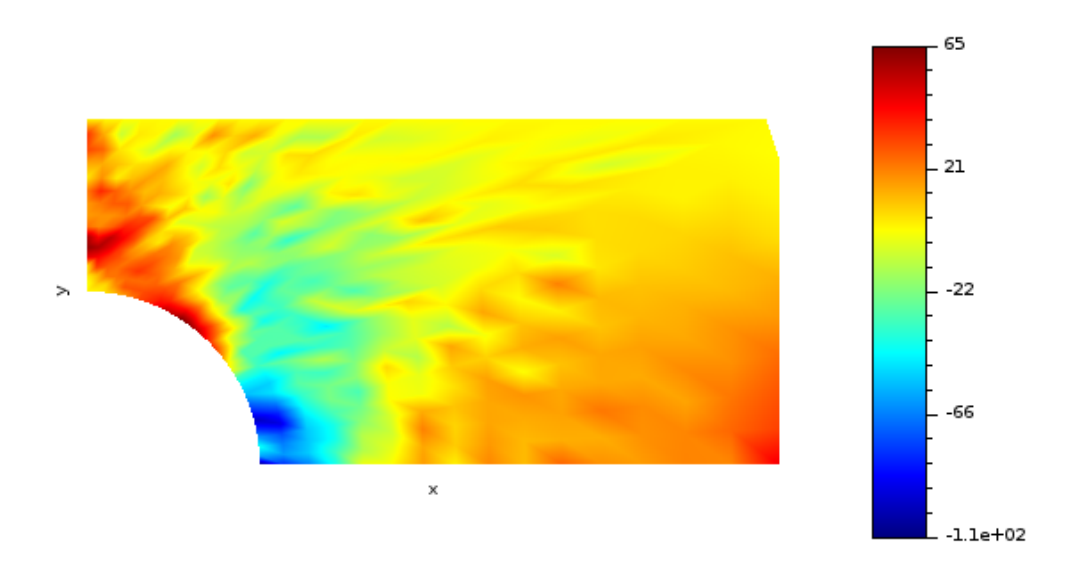

Figura 13: Esfuerzos en *y* calculados por MLPG.

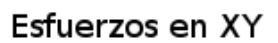

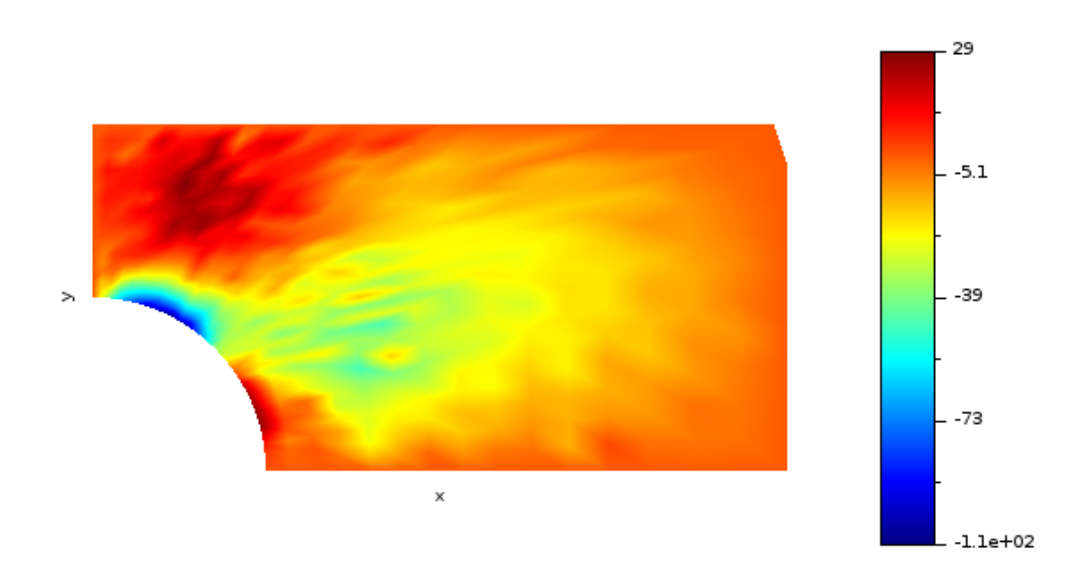

Figura 14: Esfuerzos en *xy* calculados por MLPG.
### **7.3. Validacion de resultados ´**

Para la validación del método sin malla se emplearon una serie de criterios pues se encontró que la solución analítica disponible no describía de forma precisa la situación en la frontera del material. Dichos criterios pueden ser descritos como: la cercanía de los esfuerzos axiales en el eje x calculados por el método sin malla y por la solución analítica en la línea media de la placa en dirección paralela a la fuerza aplicada, la cercanía del valor máximo de esfuerzo en x tomado de los esfuerzos calculados y por la fórmula de concentradores de esfuerzo dada por la teoría de diseño mecánico, la verificación del cumplimiento de la ecuación de equilibrio interno con los valores de esfuerzo calculados, la verificación del cumplimiento de las ecuaciones de compatibilidad con los desplazamientos calculados, y una comparación con una solución provista por un software comercial de elementos finitos (NX Nastran 10).

#### **7.3.1. Maximo esfuerzo en ´** *x* **debido al concentrador**

Los valores máximos registrados por los cálculos realizados por FEM y MLPG se muestran a continuación

| Valor analítico | MLPG   | FEM    |
|-----------------|--------|--------|
| 435,52          | 451,46 | 451,94 |
|                 |        |        |

Cuadro 4: Máximos valores de esfuerzo (MPa) en x en la placa

Tomando la ecuación [\(242\)](#page-63-0) y [\(243\)](#page-63-1) y la tabla de factores de la sección [6.8](#page-63-1) para el análisis del concentrador de esfuerzos se tiene que el esfuerzo nominal es de 200 MPa y que el valor del concentrador es de 2,177 de ese modo el esfuerzo máximo según el concentrador es de <sup>435</sup>,<sup>52</sup> MPa.

La fórmula para el error porcentual es

$$
\varepsilon\% = 100 * \frac{|x_e - x_{cal}|}{x_e} \tag{244}
$$

Tomando el esfuerzo del concentrador calculado con las formulas de Peterson como el ´ valor exacto y el obtenido con el esquema MLPG y con FEM como los valores calculados, los errores porcentuales obtenidos

| Error Porcentual   MLPG |          | FEM      |
|-------------------------|----------|----------|
|                         | $3,66\%$ | $3,77\%$ |
|                         |          |          |

Cuadro 5: Máximos valores de esfuerzo (MPa) en x en la placa

Una razón del error porcentual puede deberse al error numérico durante el calculo de los esfuerzos, al procedimiento de obtención de las constantes de la tabla [6.8](#page-63-1) y posiblemente al hecho que las fórmulas del factor de concentración de Peterson fueron obtenidas con

valores experimentales mientras que el análisis con el método sin malla y con elementos finitos se realizó con un material isotrópico y homogéneo. Se puede hacer la observación que los valores máximos entre los métodos numéricos son muy cercanos, de hecho tomando el valor de FEM como el exacto y el de MLPG como el calculado, el error porcentual obtenido es de <sup>0</sup>,066 %.

#### **7.3.2. Esfuerzos en** *x* **en el eje medio**

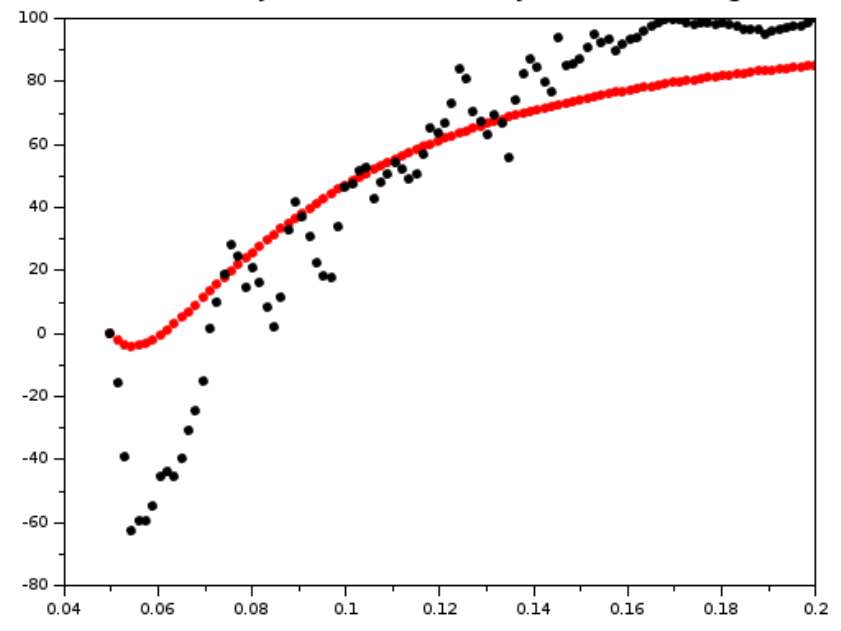

Esfuerzo en x en el eje medio <--> Rojo-Teórico, Negro-Calculado

<span id="page-73-0"></span>Figura 15: Comparación de los esfuerzos en  $x$  en todo el eje medio de la placa original.

Aunque la solución analítica calcula no corresponde de forma exacta a los valores de esfuerzos en la frontera donde se aplican las fuerzas, sí provee una idea de cómo se distribuyen estos en el eje medio de la placa estudiada, esto se demuestra cuando se mira que al final de la sucesión de puntos rojos no se alcanza el valor de 100 MPa aplicados en el lado derecho de la placa. En cuanto a los valores calculados se tiene que sí toman las condiciones de borde impuestas ya que en el extremo izquierdo de la gráfica aparece el valor de 0 MPa por ser una superficie libre y en el extremo derecho si llega a los 100 MPa aplicados por cargas externas.

Aunque ambas graficas tienen tendencias similares,se observan mayores variaciones en ´ la gráfica de los valores calculados: Cuando x está entre 0,05 y aproximadamente 0,075 las dos gráficas presentan un comportamiento cóncavo (abren hacia arriba), a partir de 0,075 las gráficas presentan cierta conducta convexa pero es más complicada de notar en los valores calculados por las variaciones que muestran; se sospecha que el tamaño del dominio del soporte tiene alguna influencia en la estabilidad de los campos de esfuerzos.

## **7.3.3. Verificacion de la ecuaci ´ on de equilibrio interno ´**

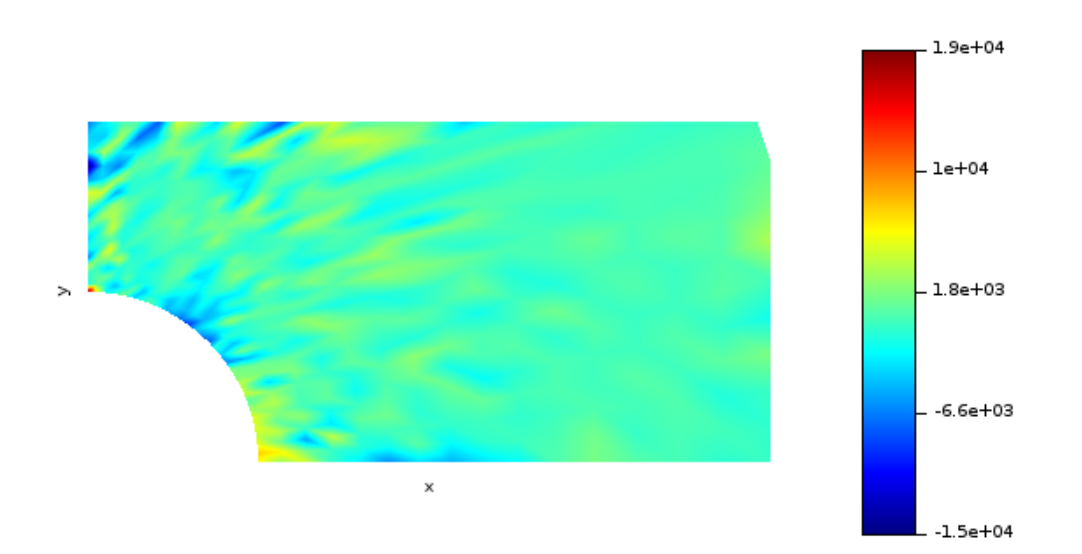

Divergencia en el componente x

<span id="page-74-0"></span>Figura 16: Resultado de la componente *x* de ecuación de equilibrio interno aplicada en cada nodo de la placa reducida.

#### Divergencia en el componente y

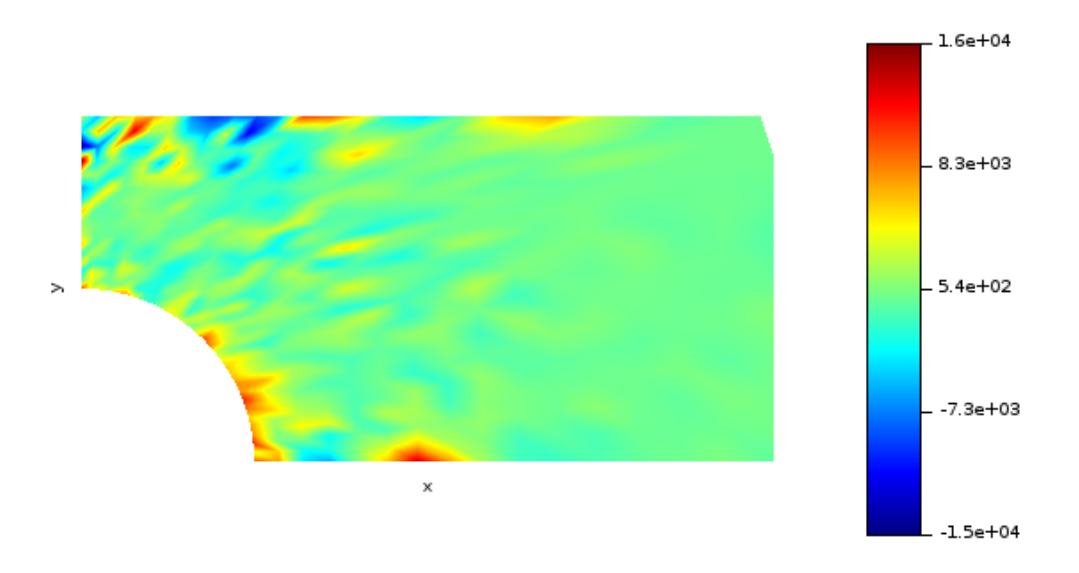

<span id="page-75-0"></span>Figura 17: Resultado de la componente *x* de ecuación de equilibrio interno aplicada en cada nodo de la placa reducida.

Como se evidencia en las gráficas anteriores, los valores de la divergencia del tensor son bastante mayores de cero. Al ser la divergencia es un operador compuesto de derivadas, se puede afirmar que las variaciones de los esfuerzos en toda la geometría del problema no son continuos y suaves sino que presentan bastantes picos, sin embargo es posible que esos picos no sean bastante altos pero al presentarse en un ∆*x* la razón de cambio de la derivada del esfuerzo respecto a la distancia se hace bastante grande. Lo anterior puede también puede ser encontrado en la gráfica [15,](#page-73-0) por tanto también se puede plantear como causa principal de los altos valores de la divergencia a los tamaños de los dominios de soporte.

### **7.3.4. Verificacion de las ecuaciones de compatibilidad ´**

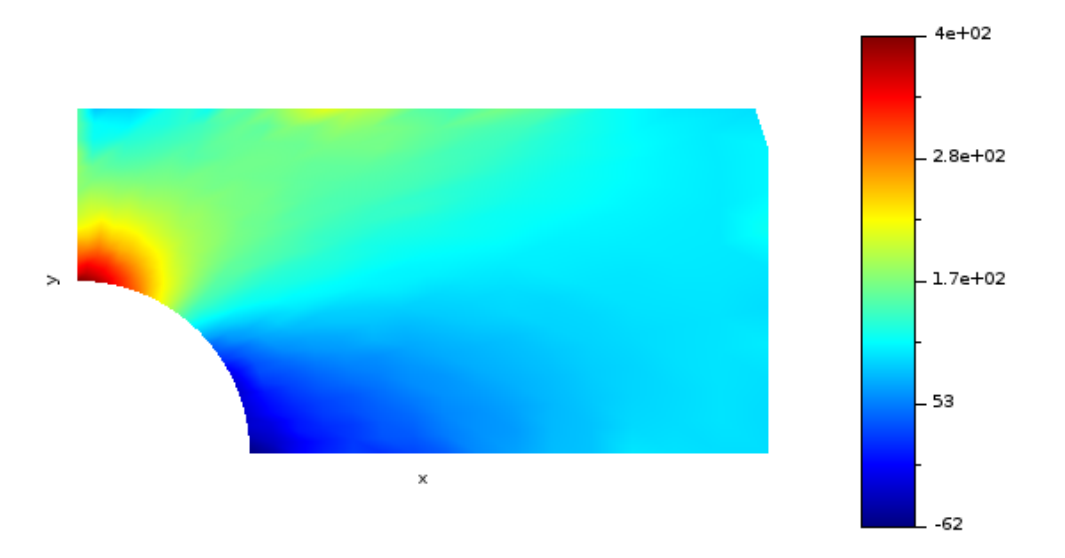

Esfuerzos por compatibilidad en x

Figura 18: Componente *x* del campo de esfuerzos compatible con los desplazamientos calculados.

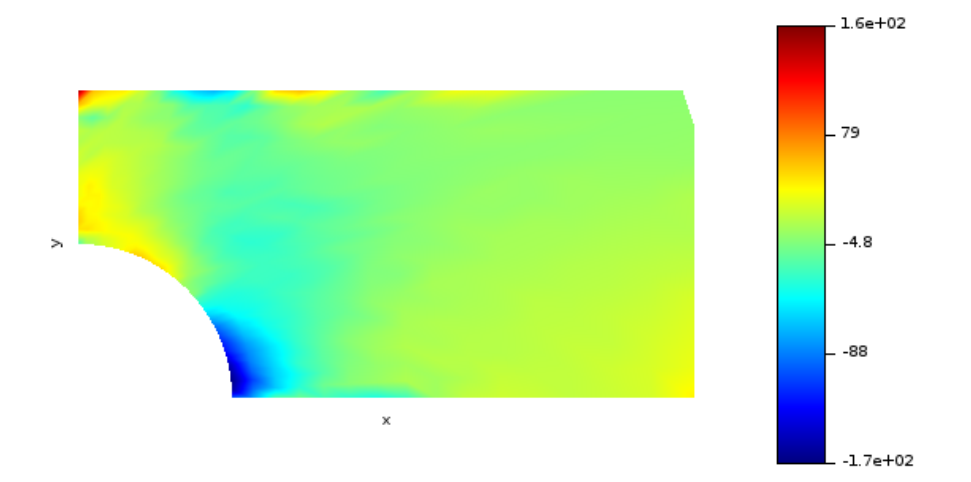

Esfuerzos por compatibilidad en y

Figura 19: Componente *y* del campo de esfuerzos compatible con los desplazamientos calculados.

### Esfuerzos por compatibilidad en xy

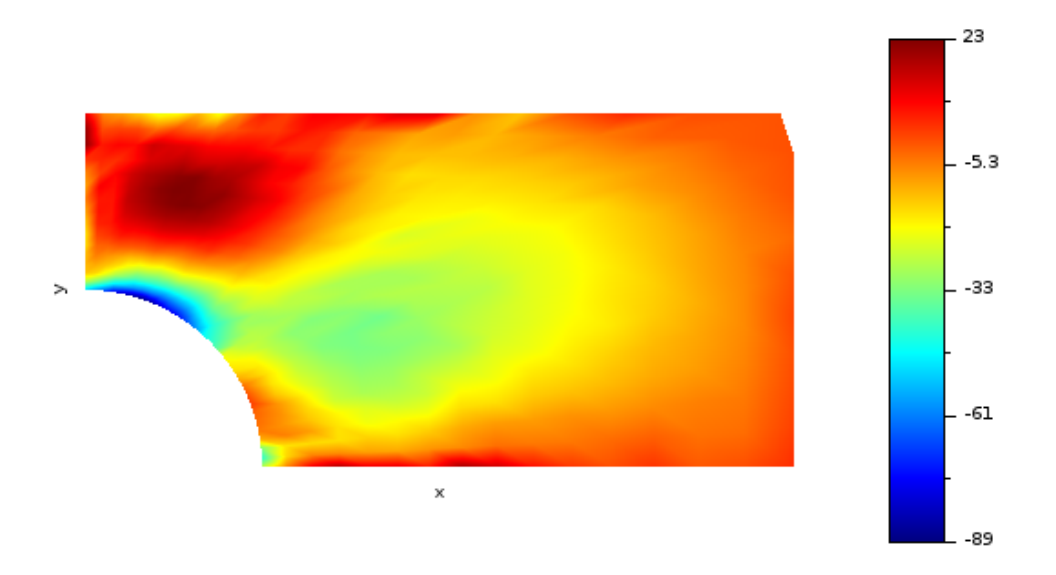

Figura 20: Componente *xy* del campo de esfuerzos compatible con los desplazamientos calculados.

En general, los esfuerzos obtenidos aplicando las ecuaciones de compatbilidad se parecen bastante a los calculados. La diferencia fundamental se debe (en este caso) a la forma en cómo son calculados, mientras que en MLPG los esfuerzos pueden ser calculados a partir de los parámetros nodales, los esfuerzos por compatibilidad se hallan a través de las derivadas numéricas del campo de desplazamientos calculado por el método sin malla. En los esfuerzos en *x* la mayor diferencia es el valor del esfuerzo en la parte superior del hueco, el cual es 20 % menor al obtenido por MLPG. En los esfuerzos en *y* la presencia de un pico en la equina superior izquierda afecta la distribución de colores en la gráfica pero se nota que en el resto de la geometría el esfuerzo mantiene formas y configuraciones similares. En el esfuerzo en *xy* hay bastante similitud en las gráficas donde se puede decir que la mayor diferencia está en los valores numéricos máximos y mínimos en ambos casos (dichos valores no son moderadamente lejanos).

#### **7.3.5.** Solución a través de elementos finitos (FEM)

Estas gráficas fueron obtenidas al resolver el mismo problema del caso de validación en el software comercial Siemens NX 10 en el paquete de elementos finitos y analisis de es- ´ fuerzos. Se puede encontrar que las distribuciones de esfuerzos y desplazamientos tienen configuraciones similares y que los valores de los valores máximos y mínimos entre cada gráfica de cada metodología son relativamente cercanos.

### **7.3.5.1. Desplazamientos**

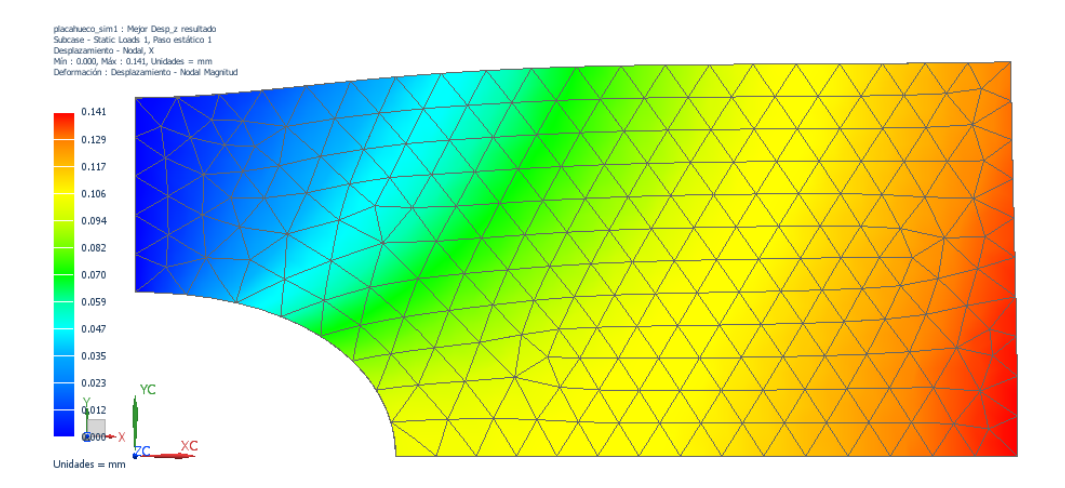

Figura 21: Desplazamientos en *x* calculados por FEM. Fuente: NX-Nastran 10

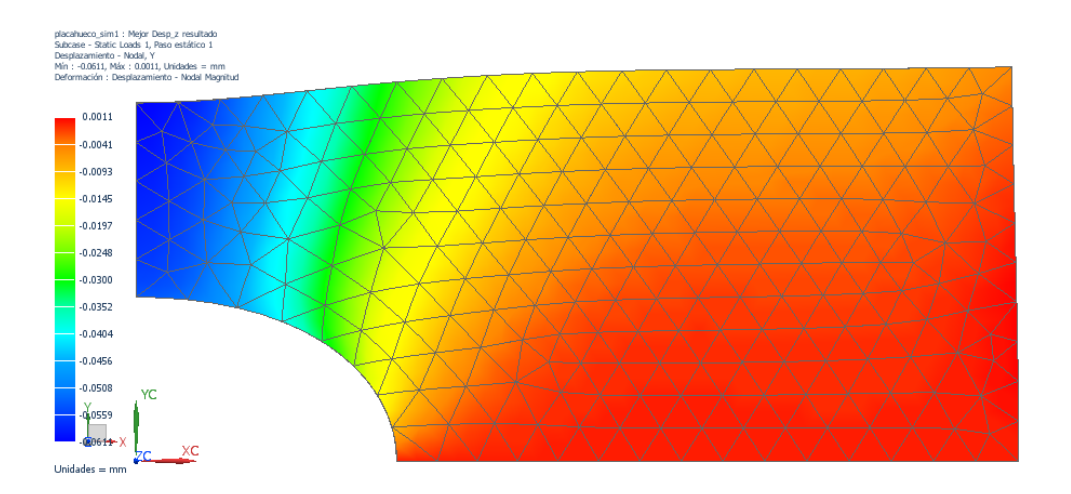

Figura 22: Desplazamientos en *y* calculados por FEM. Fuente: NX-Nastran 10

### **7.3.5.2. Esfuerzos**

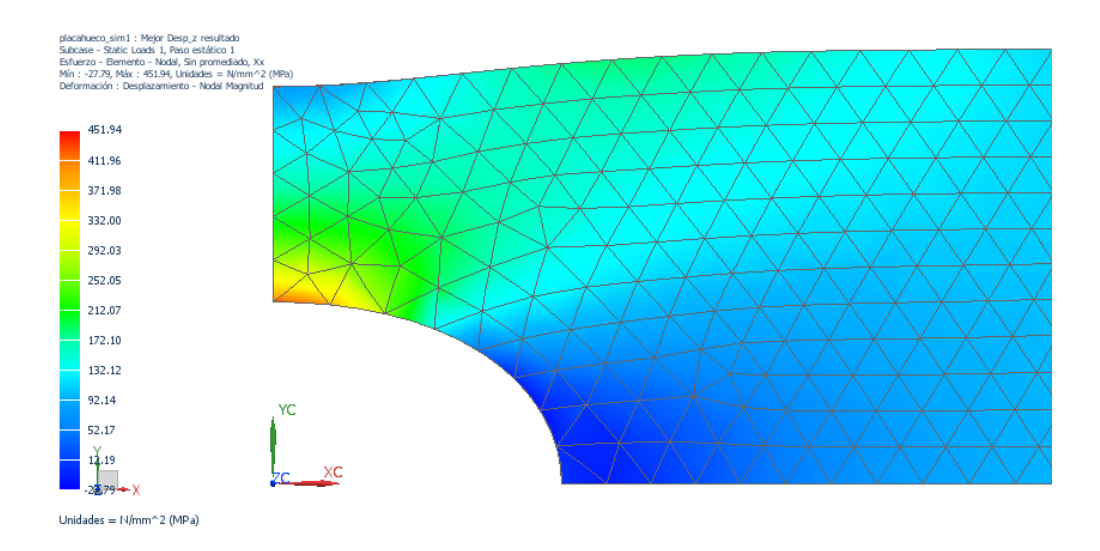

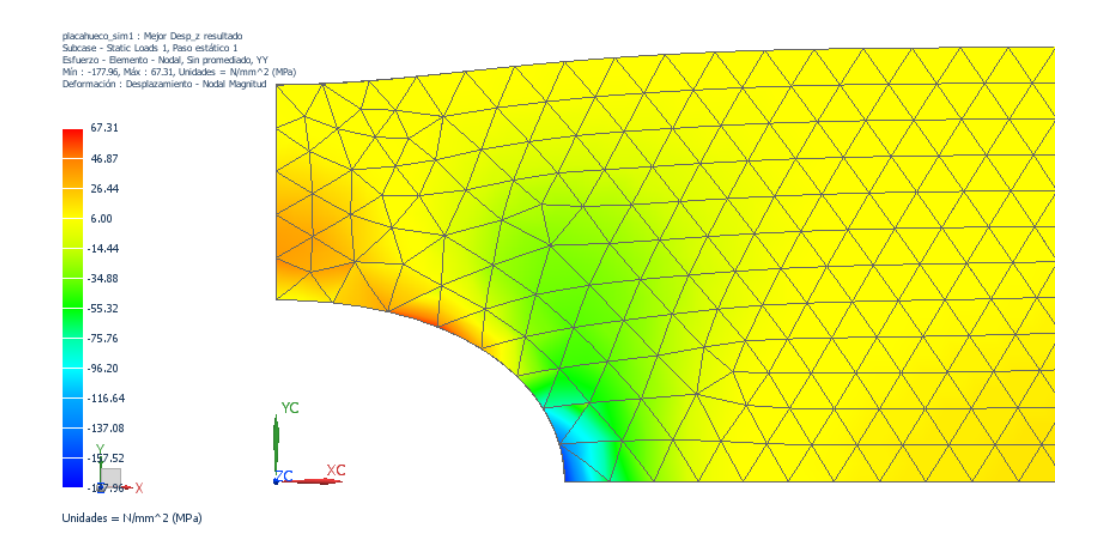

Figura 23: Esfuerzos en dirección *x* calculados por FEM. Fuente: NX-Nastran 10

Figura 24: Esfuerzos en dirección y calculados por FEM. Fuente: NX-Nastran 10

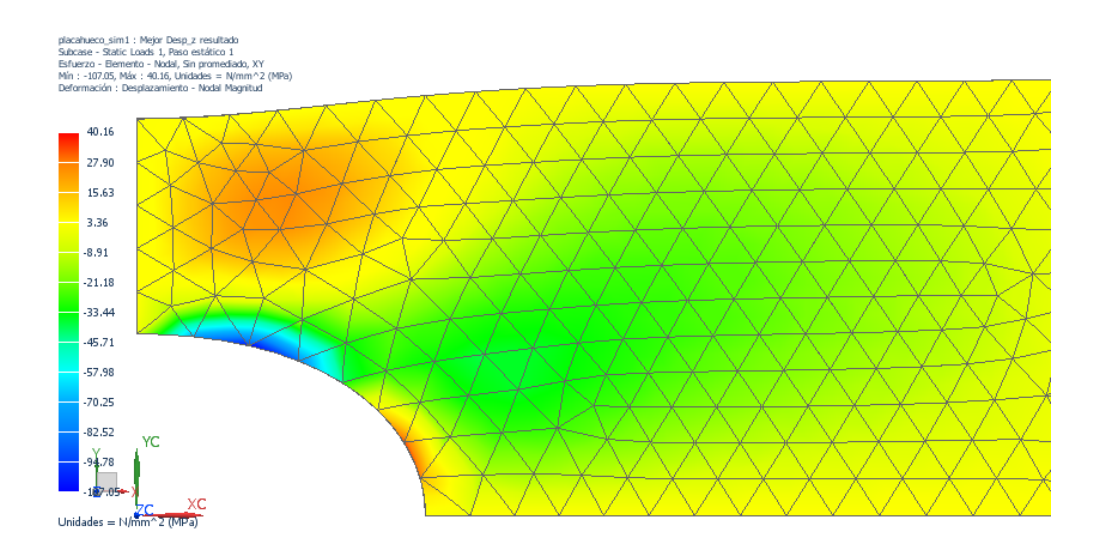

Figura 25: Esfuerzos en dirección *xy* calculados por FEM. Fuente: NX-Nastran 10

#### **7.4. Calculo de las dimensiones ´ optimas de la elipse ´**

Por cuestiones relacionadas con los cronogramas del proyecto no se pudo concretar el cálculo, recolección y análisis de datos para la optimización de forma del agujero elíptico a través de la metodología sin malla y de PSO, sin embargo el algoritmo para su debida ejecución alcanzó a ser escrito y montando en el servidor Spider del laboratorio de Computación de Alto Rendimiento (HPCLab) de la Universidad Tecnológica de Bolívar.

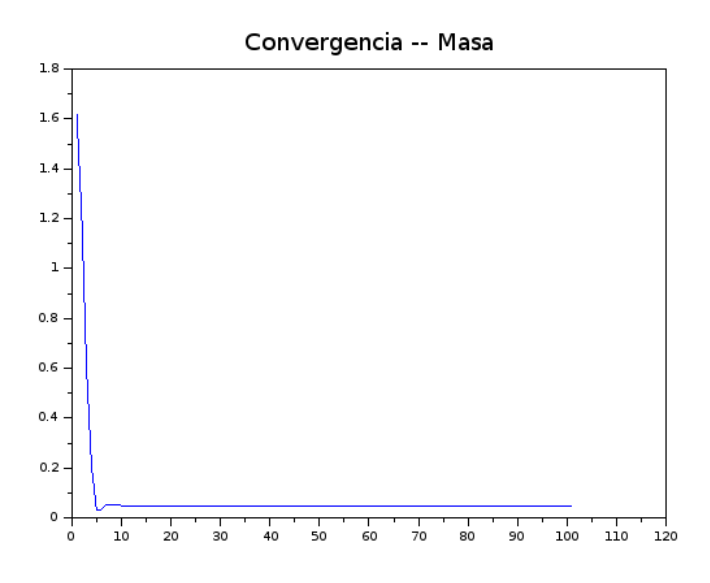

Figura 26: Convergencia de la masa para PSO empleando el concentrador de esfuerzos teórico

De la gráfica anterior se puede encontrar que hay un breve valle antes de la zona donde la convergencia de PSO empieza a dar resultados satisfactorios. Esa zona hace referencia al hecho que algunas soluciones daban placas con determinada cantidad de masa pero la contribución del concentrador de esfuerzos hacía que el funcional no fuese el mínimo, lo cual tiene sentido pues al disminuir masa se necesita mayores dimensiones pero eso aumenta el concentrador, así que la mejor zona era aquella donde se pudiera tener la mínima masa posible con el máximo factor de seguridad asociado.

Para el cálculo con el concentrador de esfuerzos teórico se obtuvo que las dimensiones optimas son de ´ <sup>0</sup>,<sup>1</sup> metros en *<sup>x</sup>* con <sup>0</sup>,<sup>0629</sup> metros en *<sup>y</sup>* (la elipse tiene un eje mayor de <sup>20</sup> cm y un eje menor de <sup>12</sup>,<sup>6</sup> cm), con una masa de <sup>0</sup>,<sup>047</sup> Kg o <sup>47</sup> gramos.

### **7.5. Analisis de los resultados ´**

Los cálculos efectuados de los desplazamientos y esfuerzos para el problema analizado son relativamente cercanos a las soluciones provistas por elementos finitos y en algunos esquemas de validación se encontró que uno de los factores que más influye en el error es el tamaño de los dominios de soporte.

Una de los mayores retos que presenta MLPG es la precisión y estabilidad de las soluciones calculadas. Al no haber un tamaño fijo como en elementos finitos es necesario implementar un dominio local que sirva para la discretización del problema pero el tamaño de dicho dominio local puede ser definido al criterio del investigador o de algún proceso en particular pero no se dispone por el momento de una metodología analítica y robusta para calcular el radio del dominio de soporte- Liu propone que el tamaño del dominio de soporte esté entre  $2.5$  y  $3.5$  veces la distancia nodal mínima [\[4\]](#page-89-0) pero el valor más adecuado varía entre problema y problema-. Con un dominio de soporte cuyo tamaño pueda ser estipulado de manera casi arbitraria es posible que la cantidad de nodos que estén dentro del mismo tampoco se pueda controlar, y cada uno de esos nodos que entre, generalmente aporta *n* elementos distintos de cero a la matriz de Galerkin (*n* indica el número de dimensiones espaciales trabajadas en el problema), lo que puede afectar su estructura interna y por lo tanto generar distintos vectores de parámetros nodales y a la vez, soluciones de desplazamientos y esfuerzos distintas.

Si el dominio de soporte fuese muy grande, la superficie que se fuese aproximar sería bastante grande y por tanto la aproximación polinomial MLS empezaría a crear polinomios con un mínimo error relativamente alto afectando de paso a las derivadas. Si el dominio de soporte fuese muy pequeño, las matrices  $K$  no estarían bien conformadas y es posible que algunas arrojaran valores de singularidad y eso incidiría en la exactitud de los resultados. De este modo, el tamaño del dominio de soporte sí influye en la precisión y también en la estabilidad de las soluciones calculadas [\[4\]](#page-89-0).

Debido a la forma en cómo se realizó la distribución de los nodos (ver figura [7\)](#page-66-0), los nodos que estaban cerca del agujero se encontraban muy cerca mientras que los que distaban

del mismo se encontraban moderadamente lejos en comparación con los nodos de la zona del concentrador. Es posible que el radio escogido haya sido adecuado para una sección en particular de la placa pero pudiera ser bastante grande para los nodos de la zona del concentrador e incluso no tener el tamaño suficiente para los nodos que estaban cerca de la zona donde se efectuaba la carga externa, por esta razón se piensa que en trabajos posteriores debe encontrarse un mejor criterio de determinación del radio del dominio de soporte, uno que incluso tenga en cuenta las distribuciones no regulares de nodos en la discretización del dominio.

Otro factor que afecta a la estabilidad numérica de las soluciones está relacionada con los dominios de integración y su tamaño. Un tamaño de integración muy grande disminuye la precisión y estabilidad numérica y uno muy pequeño puede generar oscilaciones indeseadas en los valores de los esfuerzos[\[4\]](#page-89-0). En este trabajo, el proceso de integración se hizo dividiendo las dominios de integración en pedazos más pequeños e introduciendo los puntos de Gauss, en este caso se emplearon 8 nodos de gauss para tener exactitud y 2 subdivisiones por eje cartesiano para lograr velocidad de cómputo, pero la selección del número de puntos de integración y subdivisiones adecuado aún es un problema en la integración de este método.

Por otro lado, las funciones de forma MLS son complejas y sus conformaciones geometricas ´ podrían variar con cada dominio de integración y posiblemente sus derivadas puedan tener oscilaciones[\[4,](#page-89-0) [40\]](#page-91-0). La superposición de la función de forma de un dominio de integración con la de un dominio de soporte podría hacer al integrado de una integral resuelta en un nodo dado más díficil de resolver y generar oscilaciones más grandes[\[4,](#page-89-0) [40\]](#page-91-0). Otro riesgo existente es la reducción del rango de la matriz de Galerkin o el aumento de su número condicionante si las integrales son mal calculadas[\[4,](#page-89-0) [40\]](#page-91-0).

Para este caso estudiado, es posible que la cantidad de puntos de integración y de subdivisiones no sea la más adecuada, lo que derivaría en los comportamientos mostrados por los esfuerzos en las figuras [15,](#page-73-0) [16](#page-74-0) y [17.](#page-75-0) Los dominios de integración no necesariamente deben ser circulares, por tal motivo se verificará en trabajos posteriores si el empleo de dominios rectangulares o de otras formas puede mejorar la estabilidad de los esfuerzos calculados sin olvidar la búsqueda de criterios de selección para la cantidad de nodos de gauss y subdivisiones del dominio de integración.

No obstante, la aproximación MLS y el método MLPG han podido resolver muchos problemas de elasticidad bidimensional y uno de sus fuertes reside en la continuidad y suavidad de los desplazamientos y esfuerzos calculados (cuando los problemas mencionados anteriormente son sorteados de forma adecuada). En las gráficas de los esfuerzos de la sección [7.2](#page-69-0) hay regiones con cambio gradual en los colores que tambien significa, un cambio gra- ´ dual en los esfuerzos. En la grafica [16](#page-74-0) y [17](#page-75-0) se observa que en las regiones cercanas a la ´ sección de la carga aplicada no se nota una gran variación en los esfuerzos calculados. Otra razón para afirmar el buen funcionamiento del método reside en la similitudes encontradas con la solución de elementos finitos mostradas por el software NX 10.

Los multiplicadores de Lagrange han sido bastante efectivos en la imposición de las condiciones de borde pero se ha encontrado que el ensamble de la matriz de Galerkin con la de las condiciones de borde aumenta el número condicionante de la matriz. Pero por otro lado, la combinación de GMRES y mínimos cuadrados para la solución del sistema algebraico ha sido bastante efectiva pues después de su implementación la norma del residuo  $r = b - Ax$  normalmente es menor a 0,05 y también se ha encontrado que los parámetros nodales satisfacen con un error menor al  $10^{-10}$  las condiciones de borde de desplazamiento y esfuerzo impuestas con los multiplicadores de Lagrange.

Aunque la optimización de forma con PSO no alcanzó a ser implementada, una de las ventajas que proponía el método residía en el uso de paralelismo para resolver el problema. El paralelismo consiste en repartir la solucion de un problema cuyas partes puedan ser efec- ´ tuadas independientemente a varios procesadores en un centro de cómputo cuando normalmente habría que esperar a que cada parte sea resuelta, ahorrando tiempo de cómputo y permitiendo el análisis de más problemas en un tiempo determinado. Con PSO, la paralelización estaba relacionada al hecho que al emplearse una cantidad dada de partículas (cada partícula representa una solución candidata) era posible distribuir el análisis de cada partícula a cada procesador de la unidad de cómputo, es decir, cada problema de tracción con un agujero de unas dimensiones dadas (información de cada partícula) podía ser resuelto en simultáneo.

# **8. Conclusiones y Trabajos Posteriores**

Se ha desarrollado un esquema de solución numérico-computacional de un problema elástico bidimensional para esfuerzo plano empleando la metodología sin malla MLPG incorporado con la técnica metaheurística PSO para la optimización de forma mediante las dimensiones del agujero elíptico centrado en una placa rectangular sometida a tracción uniforme, con el fin de minimizar masa y maximizar el factor de seguridad presente en el objeto estudiado.

La metodología sin malla MLPG en conjunto con la aproximación polinomial MLS aproxima bastante bien los desplazamientos y de modo aceptable los esfuerzos en la geometría general. Sin embargo presentan problemas en la determinacion de los dominios de soporte ´ y en la integración realizada en elos mismos pues la selección arbitraria de los valores de los radios de dominio de soporte, dominio de integración y su número de subdivisiones, y nodos de gauss pueden conducir a soluciones del campo de esfuerzos moderadamente inestables y con oscilaciones relativamente notables.

Por otro lado, las integrales de Hematiyan son eficientes y rápidas en la resolución de integrales. El metodo de los multiplicadores de Lagrange es un procedimiento eficaz y funcional ´ a la hora de incorporar las condiciones de borde en el problema elastico aunque genera un ´ sistema algebraico más complicado de resolver. En cuanto a GMRES, su capacidad de resolver grandes matrices bandeadas no simétricas y con mal condicionamiento lo vuelve un esquema apto para ser incorporado en las metodologías sin mallas.

El algoritmo metaheurístico PSO es una alternativa interesante para la solución de problemas de optimización y puede ser empleado con metodología sin malla, sin embargo este último proceso se puede llevar a cabo de manera eficiente a través del paralelismo.

La solución numérica fue llevada a cabo mediante el programa Scilab 5.5.2 [\[49\]](#page-92-0). La programación en este lenguaje resultó versátil, fácil de llevar a cabo y simple en algunas secciones sin embargo la limitación en la ejecución de los códigos y las dificultades en el tiempo de procesamiento para este tipo de problemas y en la implementacion del paralelismo tienen ´ una influencia grande en la posibilidad de migración a un lenguaje de programación más robusto y de menor nivel como C++ o Fortran.

Para investigaciones posteriores se construirán esquemas de solución para problemas elásticos tridimensionales, además se desarrollarán métodos más eficaces para resolver las integrales en MLPG y de ese modo mejorar la estabilidad númerica de las soluciones de esfuerzos. También se emplearán precondicionadores en GMRES para mejorar la convergencia de la solución iterativa del sistema algebraico. Para resolver problemas elásticos en geometrías más complejas se pensarán en splines más avanzados como los NURBS o B-splines.

# **9. Anexos**

### **9.1. Representacion tridimensional de la placa reducida ´**

En caso que se tengan dudas sobre la forma tridimensional del objeto, se añadirá la siguiente imagen para esclarecer interrogantes.

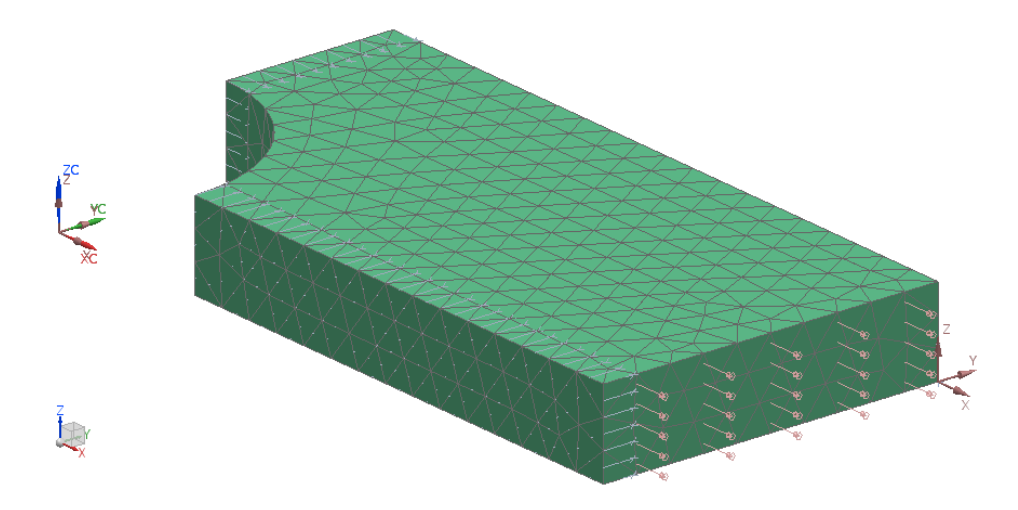

Figura 27: Representación isométrica de la placa reducida. Fuente: NX-Nastran 10

### 9.2. Diagramas de flujos para metodología de los algoritmos desarrollados

En esta subsección se mostrarán los diagramas de flujo que explican de manera resumida y rápida cómo funcionan los algoritmos empleados en este trabajo. El primer diagrama explica la metodología de solución computacional del problema elástico a través de métodos sin malla. El segundo diagrama (que vendría a aparecer en la tercera página puesto que el primer diagrama ocupa las dos primeras páginas) describe el proceso relacionado con la optimización de forma con PSO.

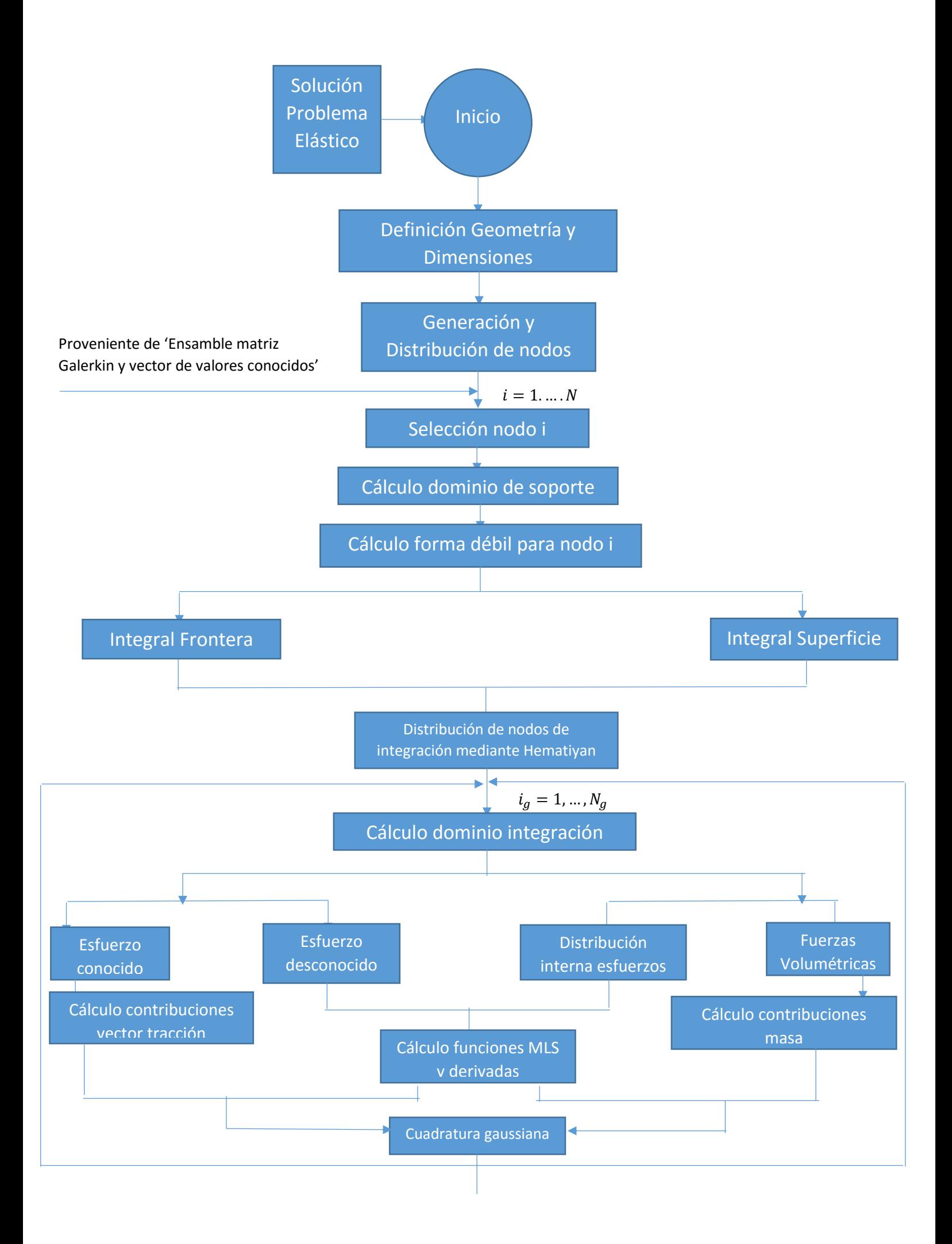

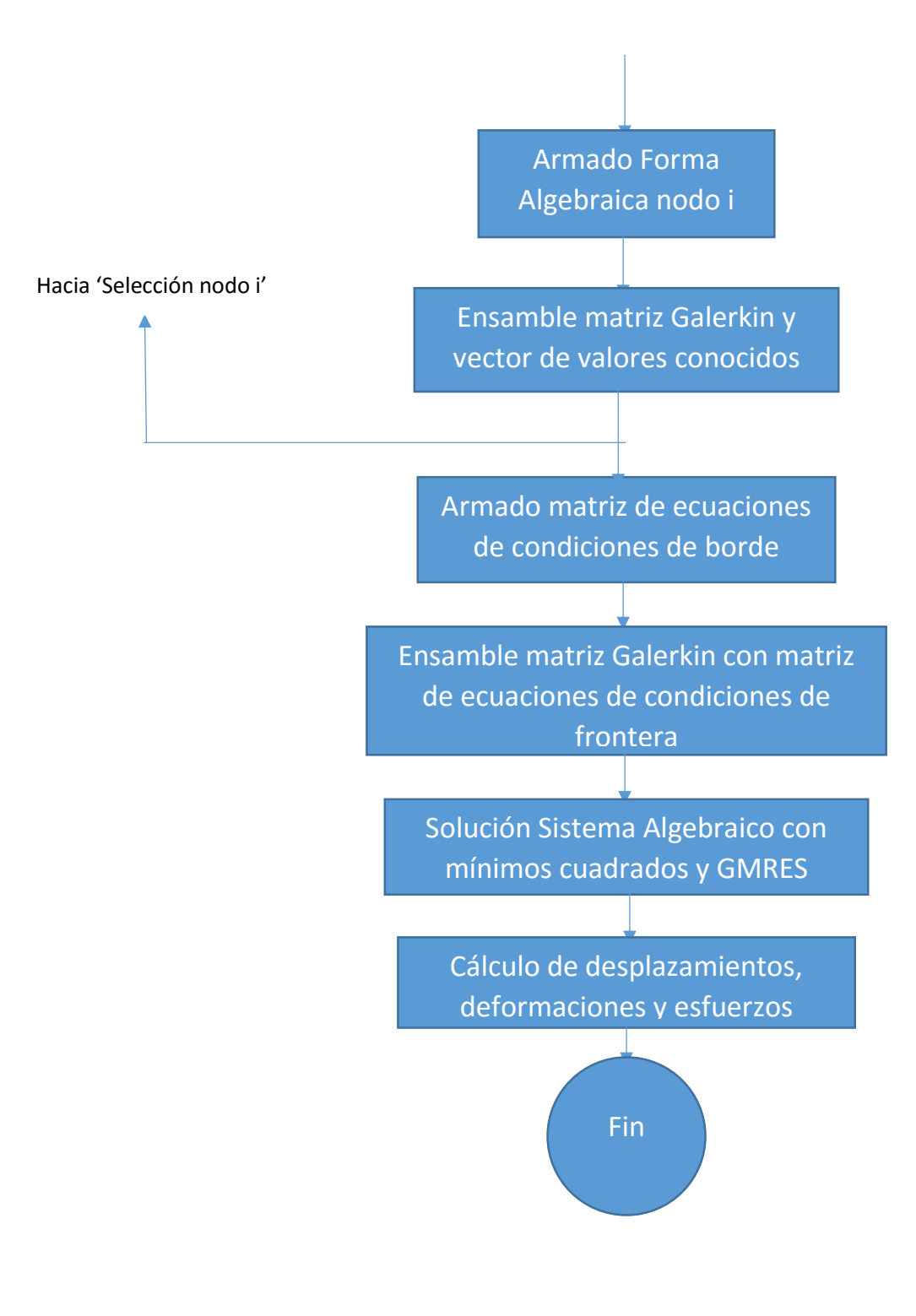

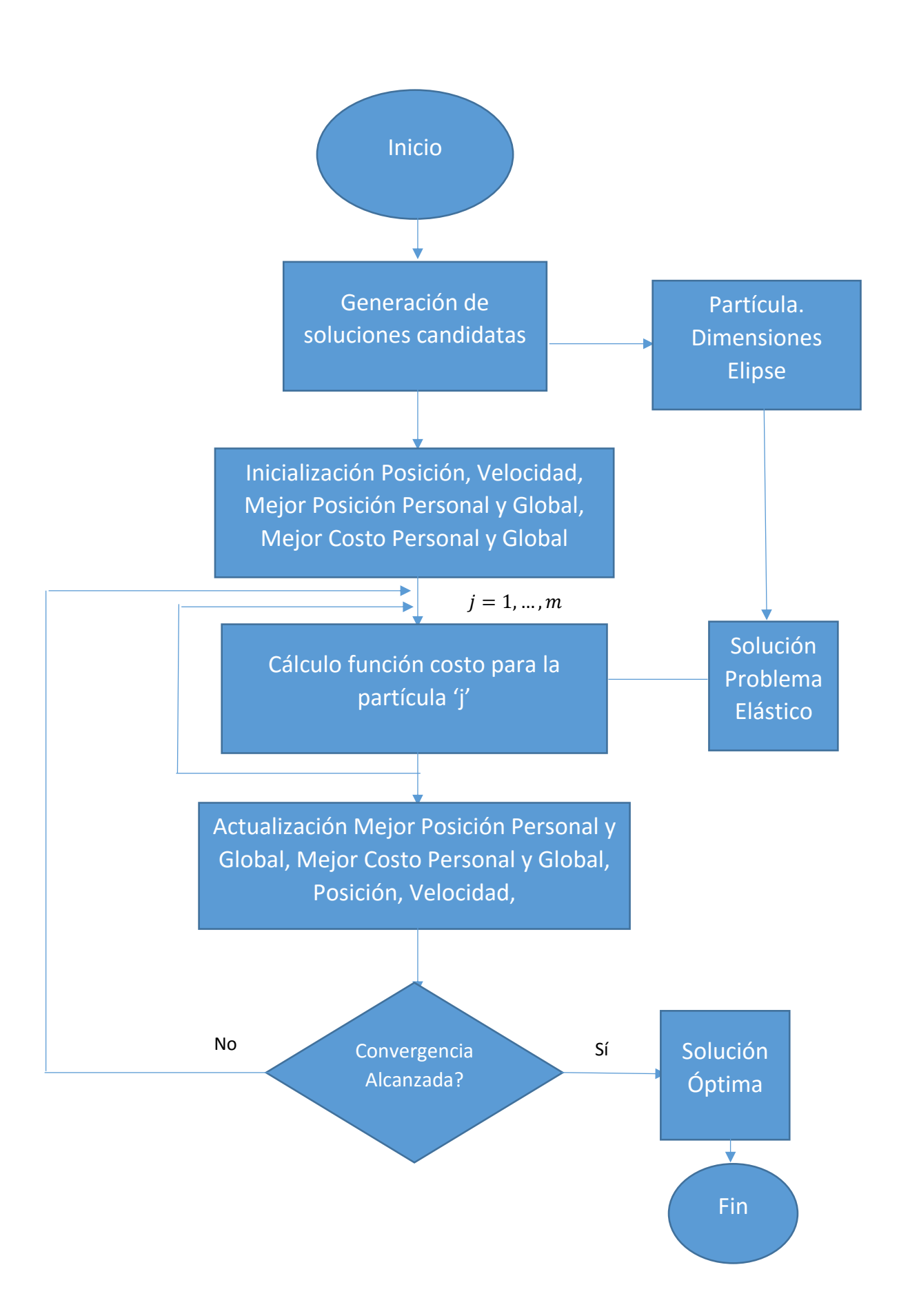

## **10. Referencias**

### **Referencias**

- [1] S. N. Atluri and T. Zhu, "A new Meshless Local Petrov-Galerkin (MLPG) approach in computational mechanics," Comput. Mech., vol. 22, no. 2, pp. 117–127, 1998.
- [2] C. E. Augarde and A. J. Deeks, "The use of Timoshenko's exact solution for a cantilever beam in adaptive analysis," Finite Elem. Anal. Des., vol. 44, no. 9–10, pp. 595–601, 2008.
- [3] A. Khosravifard and M. R. Hematiyan, "A new method for meshless integration in 2D and 3D Galerkin meshfree methods," Eng. Anal. Bound. Elem., vol. 34, no. 1, pp. 30–40, 2010.
- <span id="page-89-0"></span>[4] G. R. Liu and Y. T. Gu, An introduction to meshfree methods and their programming. 2005.
- [5] I. Babuska and G. N. Gatica, "On the mixed finite element method with Lagrange multipliers," Numer. Methods Partial Differ. Equ., vol. 19, no. 2, pp. 192–210, 2003.
- [6] T. Belytschko, Y. Y. Lu, and L. Gu, "Galerkin methods," Int. J., vol. 37, no. April 1993, pp. 229–256, 1994.
- [7] R. Stenberg, "On some techniques for approximating boundary conditions in the finite element method," J. Comput. Appl. Math., vol. 63, no. 1–3, pp. 139–148, 1995.
- [8] M. P. Kamermans, "Gaussian Quadrature Weights and Abscissae," 2011. [Online]. Available: https://pomax.github.io/bezierinfo/legendre-gauss.html.
- [9] R. L. Burden and J. D. Faires, Análisis numérico, p. 839, 2002.
- [10] J. M. Gere and B. J. Goodno, Mecánica de Materiales, 7th ed. CENGAGE Learning, 2009.
- [11] Y. Saad, Iterative Methods for Sparse Linear Systems, 2nd ed, 2003.
- [12] Y. Saad and M. H. Schultz, "Gmres: a Generalized Minimal Residual Algorithm for Solving Nonsymmetric Linear Systems\*," SIAM J. ScI. STAT. Comput. Vo—, vol. 7, no. 3, pp. 856–869, 1986.
- [13] R. Barrett, M. Berry, T. F. Chan, J. Demmel, J. M. Donato, J. Dongarra, V. Eijkhout, R. Pozo, C. Romine, G. W. S., and H. van der Vorst, "Templates for the Solution of Linear Systems: Building Blocks for Iterative Methods.," Math. Comput., vol. 64, no. 211, p. 1349, 1995., 1995.
- [14] J. Kennedy and R. Eberhart, "Particle swarm optimization," Neural Networks, 1995. Proceedings., IEEE Int. Conf., vol. 4, pp. 1942–1948 vol.4
- [15] Poli, R., Kennedy, J. y Blackwell, T. "Particle swarm optimization. An overview."Swarm Intell, 1, 33-57, 2007
- [16] Giraldo Fernández, Guillermo Eduardo. "Método del Enjambre de Partículas y Evolución Diferencial Para el Diseño de Peso Mínimo de un Panel Naval Reforzado". Trabajo de grado, Programa Ingeniería Mecánica, Universidad Tecnológica de Bolívar. 2011
- [17] Kikuchi, N., Chung, K. Y., Torigaki, T., Taylor, J. E. (1986). Adaptive finite element methods for shape optimization of linearly elastic structures. In The Optimum Shape (pp. 139-169). Springer US.
- [18] Tvergaard, V. (1975). On the optimum shape of a fillet in a flat bar with restrictions. In Optimization in structural design (pp. 181-195). Springer Berlin Heidelberg.
- [19] Dems, K. (1980). Multiparameter shape optimization of elastic bars in torsion. International Journal for Numerical Methods in Engineering, 15(10), 1517-1539.
- [20] Queau, J. P., Trompette, P. (1980). Two-dimensional shape optimal design by the finite element method. International Journal for Numerical Methods in Engineering, 15(11), 1603-1612.
- [21] Na, M. S., Kikuchi, N., Taylor, J. E. (1983). Optimal modification of shape for twodimensional elastic bodies. Journal of structural mechanics, 11(1), 111-135.
- [22] Olhoff, N., Taylor, J. E. (1979). On optimal structural remodeling. Journal of Optimization Theory and Applications, 27(4), 571-582.
- [23] Mahdavi, A., Balaji, R., Frecker, M., Mockensturm, E. M. (2006). Topology optimization of 2D continua for minimum compliance using parallel computing. Structural and Multidisciplinary Optimization, 32(2), 121-132.
- [24] Liu, K., Tovar, A. (2014). An efficient 3D topology optimization code written in Matlab. Structural and Multidisciplinary Optimization, 50(6), 1175-1196.
- [25] Kim, N. H., Choi, K. K., Botkin, M. E. (2002). Numerical method for shape optimization using meshfree method. Structural and Multidisciplinary Optimization, 24(6), 418-429.
- [26] J. -S. Chen and N. H. Kim, 16. Meshfree Method and Application for Shape Optimization, J. S. Arora ed. Optimization of Structural and Mechanical Systems, World Scientific Publishing/Imperial College Press, 2005.
- [27] Grindeanu, I., Choi, K. K., Chen, J. S., Chang, K. H. (1999). Shape design optimization of hyperelastic structures using a meshless method. AIAA journal, 37(8), 990-997.
- [28] Lian, H., Simpson, R. N., Bordas, S. P. A., Kerfriden, P. (2014). Shape Sensitivity Analysis and Optimization using Isogeometric Boundary Element Methods in Twodimensional Linear Elasticity. Cardiff University.
- [29] Wang, J. G., Liu, G. R. (2002). On the optimal shape parameters of radial basis functions used for 2-D meshless methods. Computer methods in applied mechanics and engineering, 191(23), 2611-2630.
- [30] Li, S., Atluri, S. N. (2008). Topology-optimization of structures based on the MLPG mixed collocation method. COMPUTER MODELING IN ENGINEERING AND SCIEN-CES, 26(1), 61.
- [31] Li, S., Atluri, S. N. (2008). The MLPG mixed collocation method for material orientation and topology optimization of anisotropic solids and structures. Comput. Model. Eng. Sci, 30(1), 37-56.
- [32] J. Nocedal and S. J. W. Springer, Numerical Optimization. 1999.
- [33] R. L. Burden and J. D. Faires, Numerical Analysis, 9th ed. Brooks Cole, 2011.
- [34] S. C. Chapra and R. P. Canale, Métodos numéricos para ingenieros, 5th ed. 2007.
- [35] M. H. Saad, Elasticity. Theory, Applications, and Numerics, 2nd ed. Oxford, 2009.
- [36] M. Filonenko, Elasticity Theory, 2nd ed. Peace Publishers Moscow, 1963.
- [37] J. N. Reddy, An Introduction to Continuum Mechanics, 2nd ed. 2013.
- [38] S. I. Grossman, Álgebra Lineal, 6th ed. McGraw-Hill Interamericana, 2008.
- [39] W. Gander, M. J. Gander, F. Kwok, E. Board, T. J. Barth, M. Griebel, D. E. Keyes, R. M. Nieminen, D. Roose, and T. Schlick, Scientific Computing An Introduction using Maple and MATLAB. Springer International Publishing, 2014.
- <span id="page-91-0"></span>[40] S. N. Atluri, H. G. Kim, and J. Y. Cho, "Critical assessment of the truly Meshless Local Petrov-Galerkin (MLPG), and Local Boundary Integral Equation (LBIE) methods," Comput. Mech., 1999.
- [41] N. I. Muskhelishvili, SOME BASIC PROBLEMS OF THE MATHEMATICAL THEORY OF ELASTICITY, 2th ed. Springer Science Business Media Dordrecht, 1977.
- [42] G. N. Savin, STRESS DISTRIBUTION AROUND HOLES. Washington D.C.: National Aeronautics and Space Administration , 1968.
- [43] J. H. Kang, "Exact deformation of a rectangular plate with a central circular hole under in-plane loads," KSCE J. Civ. Eng., 2016.
- [44] Á. García Sánchez, Técnicas metaheurísticas.
- [45] F. Herrera, "Introducción a los Algoritmos Metaheurísticos", in Sistemas Complejos, Algoritmos Evolutivos y Bioinspirados, p. 104.
- [46] G. Venter and J. Sobieszczanski-Sobieski, "Particle Swarm Optimization," AIAA J., vol. 41, no. 8, 2003.
- [47] L. Paternina and E. Arrieta, "COMPARACIÓN ENTRE PSO Y GMRES PARA LA SOLU-CIÓN DE SISTEMAS LINEALES NO-SIMÉTRICOS MAL," in ExpoTecnologias 2016, 2016, pp. 2–7.
- [48] E. Arrieta, "Curso de Metodologías de Malla", Universidad Tecnológica de Bolívar, 2016
- <span id="page-92-0"></span>[49] Scilab Enterprises (2012). Scilab: Free and Open Source software for numerical computation (OS, Version 5.5.2) [Software]. Available from: http://www.scilab.org
- [50] W. D. Pilkey and D. F. Pilkey, Peterson's Stress Concentration Factors, 3rd ed, John Wiley and Sons,Inc, 2008